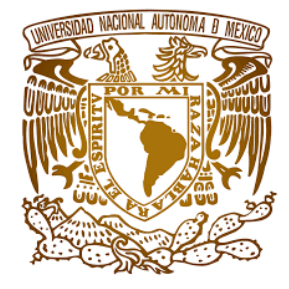

# UNIVERSIDAD NACIONAL AUTÓNOMA DE MÉXICO

## PROGRAMA DE POSGRADO EN CIENCIAS DE LA TIERRA

## PETROLOGÍA DEL CORPUS Y MÓDULO ESTRUCTURAL DEL MONUMENTO HISTÓRICO: CENTRO CULTURAL UNIVERSITARIO UNAM, MORELIA

TESIS QUE PARA OPTAR POR EL GRADO DE: MAESTRO EN CIENCIAS DE LA TIERRA

PRESENTA HUGO IVÁN SERENO VILLASEÑOR

TUTOR ANTONIO POLA VILLASEÑOR Escuela Nacional de Estudios Superiores, Unidad Morelia, Universidad Nacional Autónoma de México

COMITÉ TUTOR: ANTONIO POLA VILLASEÑOR JASINTO ROBLES CAMACHO JAVIER MARTINEZ MARTÍNEZ Escuela Nacional de Estudios Superiores, Unidad Morelia, Universidad Nacional Autónoma de México

Morelia, Michoacán, octubre de 2020

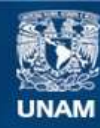

Universidad Nacional Autónoma de México

**UNAM – Dirección General de Bibliotecas Tesis Digitales Restricciones de uso**

## **DERECHOS RESERVADOS © PROHIBIDA SU REPRODUCCIÓN TOTAL O PARCIAL**

Todo el material contenido en esta tesis esta protegido por la Ley Federal del Derecho de Autor (LFDA) de los Estados Unidos Mexicanos (México).

**Biblioteca Central** 

Dirección General de Bibliotecas de la UNAM

El uso de imágenes, fragmentos de videos, y demás material que sea objeto de protección de los derechos de autor, será exclusivamente para fines educativos e informativos y deberá citar la fuente donde la obtuvo mencionando el autor o autores. Cualquier uso distinto como el lucro, reproducción, edición o modificación, será perseguido y sancionado por el respectivo titular de los Derechos de Autor.

## **Dedicatoria**

A mis padres y mis hermanos.

A todos los que hicieron posible cumplir con este sueño.

### **Agradecimientos**

- A mis padres por brindarme las herramientas necesarias para desarrollarme en la vida. Les estaré eternamente agradecido.
- A mis hermanos por ser mis compañeros y amigos de vida.
- A mi familia por siempre estar ahí.
- A mi novia Sara, por estar conmigo en todo el proceso.
- A mis compañeros de laboratorio y mi asesor por apoyarme durante el desarrollo de la tesis.
- A la UNAM y el posgrado en Ciencias de la Tierra.
- A todos los miembros del comité tutor. Por ser no solo profesores académicos, si no, de vida.
- Al CONACYT, por la beca proporcionada para llevar a cabo mis estudios.

# $\mathbf{\acute{E}}$

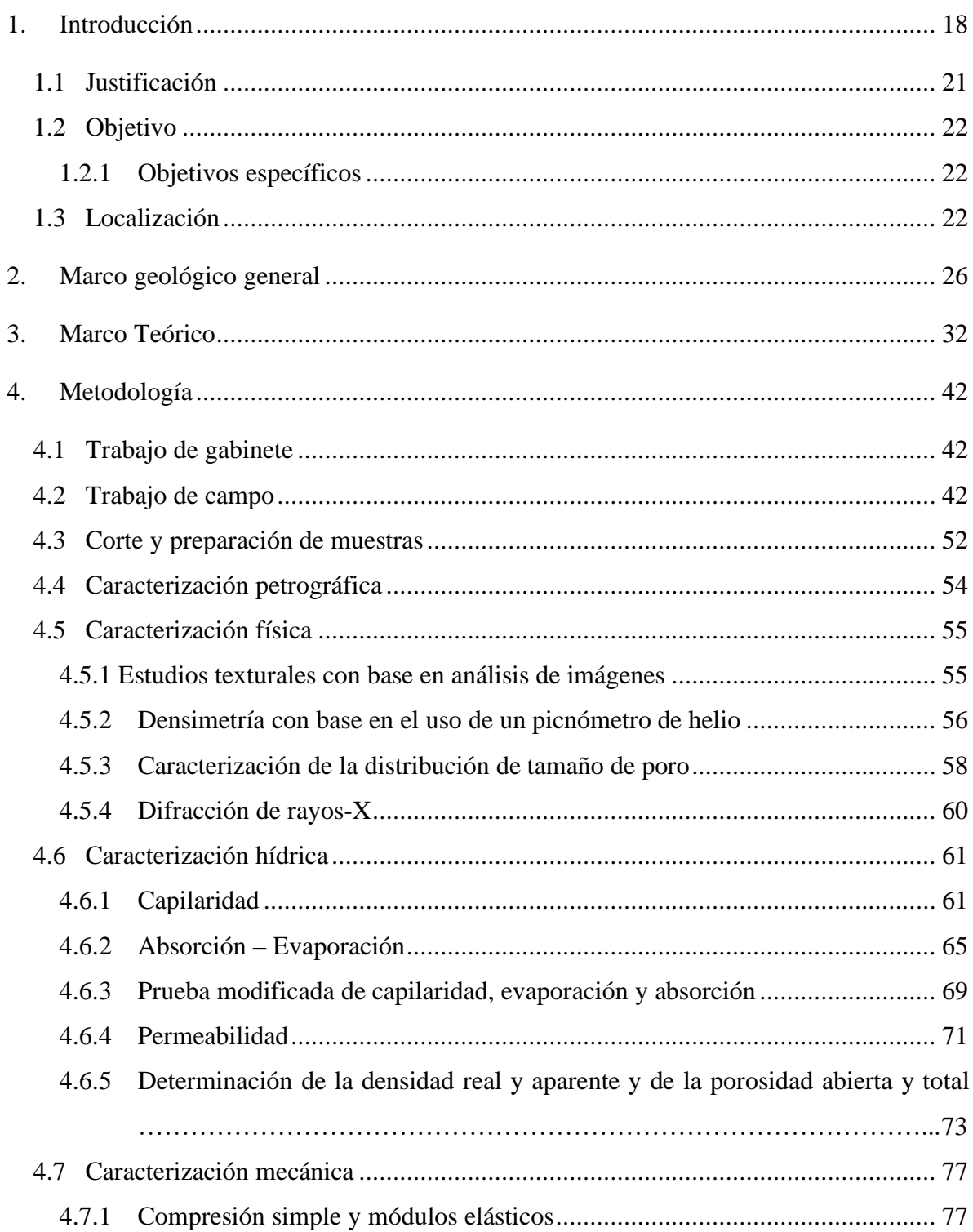

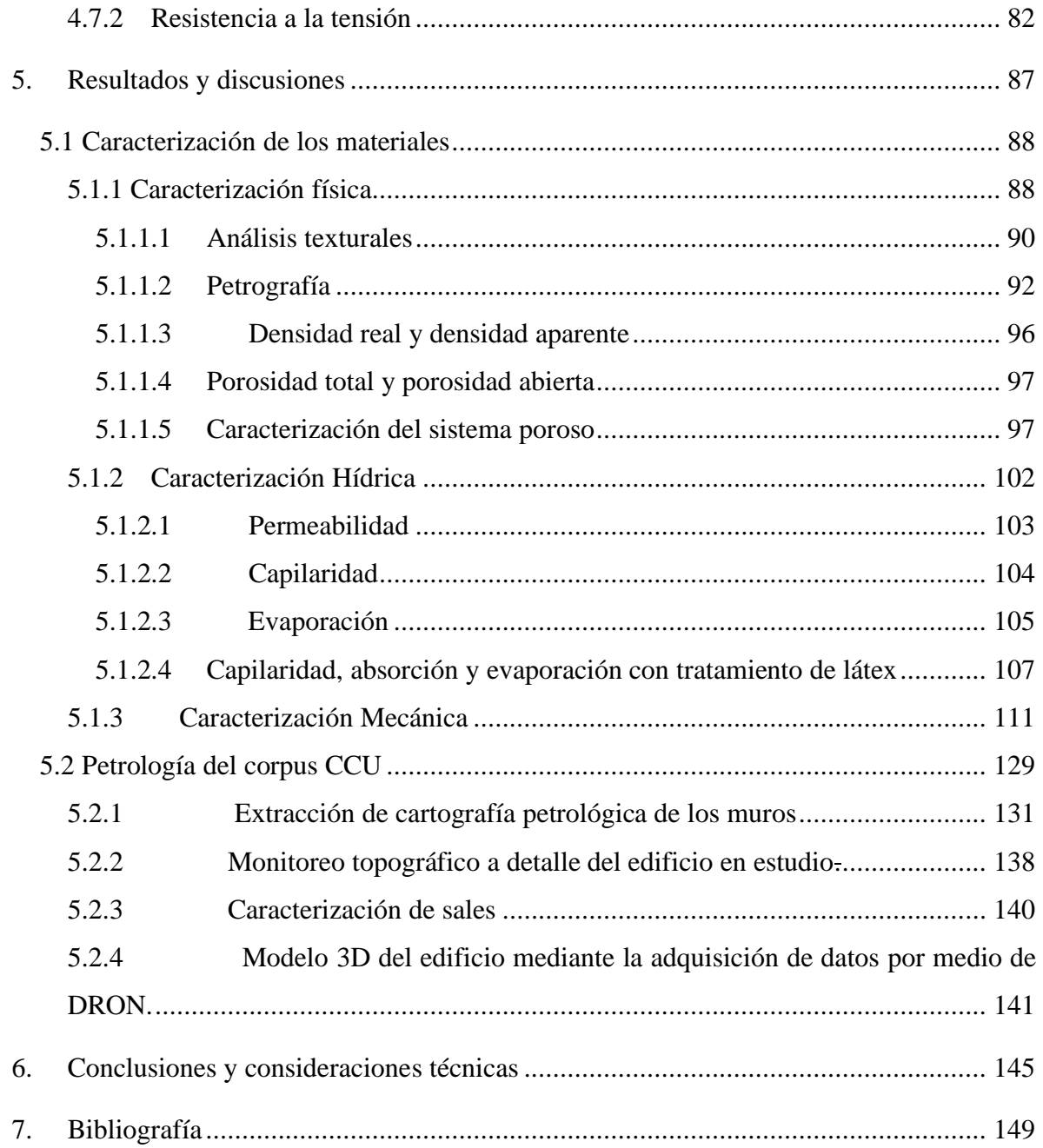

#### **Índice de Figuras**

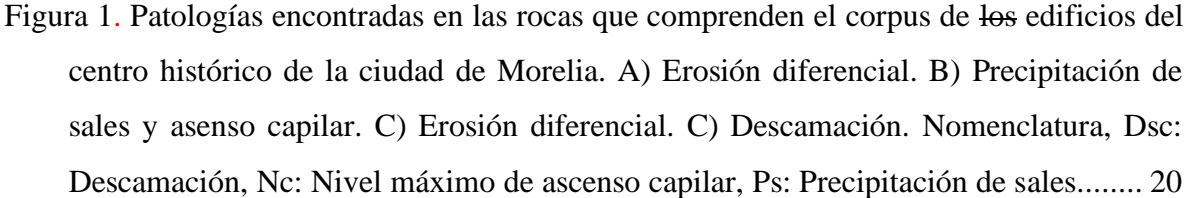

- Figura 2. Mapa regional donde se indica la localización de la ciudad de Morelia. Nomenclatura: M = Ciudad de México; Q, Querétaro; G, Guanajuato; C, Colima; FVTM, Faja Volcánica Trans-Mexicana................................................................... 23
- Figura 3 Zonificación del centro histórico de la ciudad de Morelia. Generado a partir del programa parcial de desarrollo urbano del centro histórico de Morelia del 2001. Nomenclatura: C; Catedral de Morelia, F; Templo de San Francisco, J; Templo de San José. ......................................................................................................................... 24
- Figura 4 Centro Cultural Universitario UNAM-Morelia. A) Foto de principios del siglo XX de la fachada oeste del CCU. B) Vista área del patio central. C) Entrada principal sobre avenida Acueducto ................................................................................................... 25
- Figura 5 Modelo digital de Elevación (MDE) de la región. Se destacan las calderas que produjeron algunas de las ignimbritas en estudio y los afloramientos de los que se obtuvieron las muestras y sirven como canteras para la extracción de roca ornamental. Nomenclatura: At, Caldera de Atécuaro; Esc, Caldera La Escalera; Ame: Caldera de Amealco................................................................................................................... 26
- Figura 6 Mapa geológico sobre un modelo digital de elevación (MDE). Donde se destacan de manera general las secuencias geológicas encontradas en la región de Cuitzeo según la morfología de la zona. Las abreviaciones son: LCt = Lago de Cuitzeo;  $SA = San$ Agustín del Maíz; Ta = Tarimbaro; Co= Copándaro de Galeana; Cu = Cuto; Tj =Téjaro; QTVC = Complejo volcánico Quinceo-Tetillas; Ye: Yerbabuena; Ch = Chucándiro. Modificado de Pola *et al*., (2016). ............................................................................ 27
- Figura 7 . Mapa geológico del Distrito Minero de Tlalpujahua y El Oro. Abreviaciones: Cinturón Volcánico Transmexicano (CVTM); Jurásico (J); Cretácico (K); Plioceno

(Pli); Cuaternario (Q); Caliza (Cz), Volcánico-sedimentario (Vs) (Corona-Chavez *et al*., 2017)........................................................................................................................ 30 Figura 8 Empleo del dron para generar modelos georreferenciados 3D. A) Dron DJI Phantom 4Pro. B) Calibración del dron. C) Dron antes de elevarse a la altura deseada. D) Dron a 10 m de altura antes de colocar la cámara en posición "ortofoto".............................. 45 Figura 9 Equipo de medición GPS. A) Tripié con base de GPS para obtener la nivelación. B) GPS System 500, la flecha roja destaca la terminal y la flecha blanca el receptor GPS. C) Antena GPS donde se destaca el cable de conexión que va hacia el receptor........ 47 Figura 10 A) Junta de los sillares de mortero B) Ranurado mediante el empleo de un rotomartillo C) agujero ranurado, destacando su diámetro. ....................................... 48 Figura 11 A) Colocación de tornillos mediante el empleo de una matraca. B) Taquete expansivo dentro de la junta después de ser punzonado. C) Tornillo marcado apretado y en posición final. ................................................................................................... 49 Figura 12 Diagrama de flujo que muestra el proceso de adquisición de datos con el GPS Leica system 500 ............................................................................................................... 50 Figura 13 Equipos de corte y preparación de especímenes. A) Sierra de banco Controls modelo 55-C02010/DZ. B) Rectificadora marca Controls modelo 55-C0201/3. C) Cortadora de testigos y esmeriladora Controls modelo 45-D0536/AZ. D) extractora de núcleos Controls modelo C0330/Z............................................................................ 53 Figura 14 A) Vista general del UtraPyc 1200e. B) Inicio de colocación de muestra en el picnómetro. C) Detalle de celda utilizado para las pruebas. D) Muestra colocada en el instrumento, antes de cerrar la celda. ........................................................................ 58 Figura 15 A) Vista general del porosímetro de intrusión de mercurio Quantachrome Poremaster-33. B) Detalle de la conexión de las celdas de baja presión. C) Muestra montada para realizar baja presión. D) Muestra antes y después de implementada la prueba. ..................................................................................................................... 60 Figura 16 A) Cilindro de la litología Piedra Vieja durante la implementación de la

capilaridad. B) Vista general de los cilindros de la litología Jamaica. Se destaca las diferencias entre las manchas capilares de humedad. C) Paño húmedo que elimina el exceso de agua antes de adquirir la masa de un cilindro. D) Muestra CO-01 durante el pesado continuo en la implementación de la capilaridad. Abreviaturas, PODF: Pómez orientadas en la dirección del flujo capilar................................................................ 64

- Figura 17 A) Espécimen inmerso en agua al 50% de su altura durante la implementación de la prueba de absorción. B) Espécimen completamente inmerso durante la implementación de la prueba de absorción. C) Espécimen durante el secado superficial para el pesado en la implementación de la prueba de absorción. D) Espécimen pesado durante la prueba de absorción. E) Inicio de la prueba de evaporación. F) Vista general de los especímenes. .................................................................................................. 68
- Figura 18 Tratamiento de las muestras a base de látex. A) Preparación de los cilindros. B) Cubierta de látex. C) Probetas de Piedra Vieja en la implementación de la prueba de capilaridad................................................................................................................ 70
- Figura 19 A) Vista general del equipo. B) Inicio del montaje de la cámara para prueba. C) Cierre de cámara. D) Especímenes utilizados en la implementación de la prueba...... 72

Figura 20 Muestras en la cámara de vacío. B) Muestras cubiertas por agua en la cámara de vacío. C) Peso sumergido de probeta. D) Peso saturado de probeta........................... 76

- Figura 21 Montura de la prueba de compresión simple. A) Puesta de la membrana de neopreno con el tubo PVC. B) Montura de los deformadores locales axial y radial. C)Partes generales de la celda de carga y los deformadores locales. D) Vista particular del espécimen y sus deformadores locales. ............................................................... 80
- Figura 22 Montura y conexión de la celda de carga con los data loggers. A) Vista general de los deformadores locales y el medidor axial de la celda. B) Vista general de la conexión de los medidores a la base de la celda....................................................................... 81
- Figura 23 Implementación de la prueba de tensión indirecta. A) Colocación de los micro deformadores (LVDT) en las líneas guía de la muestra. B) Características generales y armado del dispositivo de carga. C) Posición del balín de distribución de esfuerzo y la muestra en las quijadas del marco de tensión indirecta. D) Funcionamiento general del dispositivo. Se subraya, que la muestra ha fallado..................................................... 85

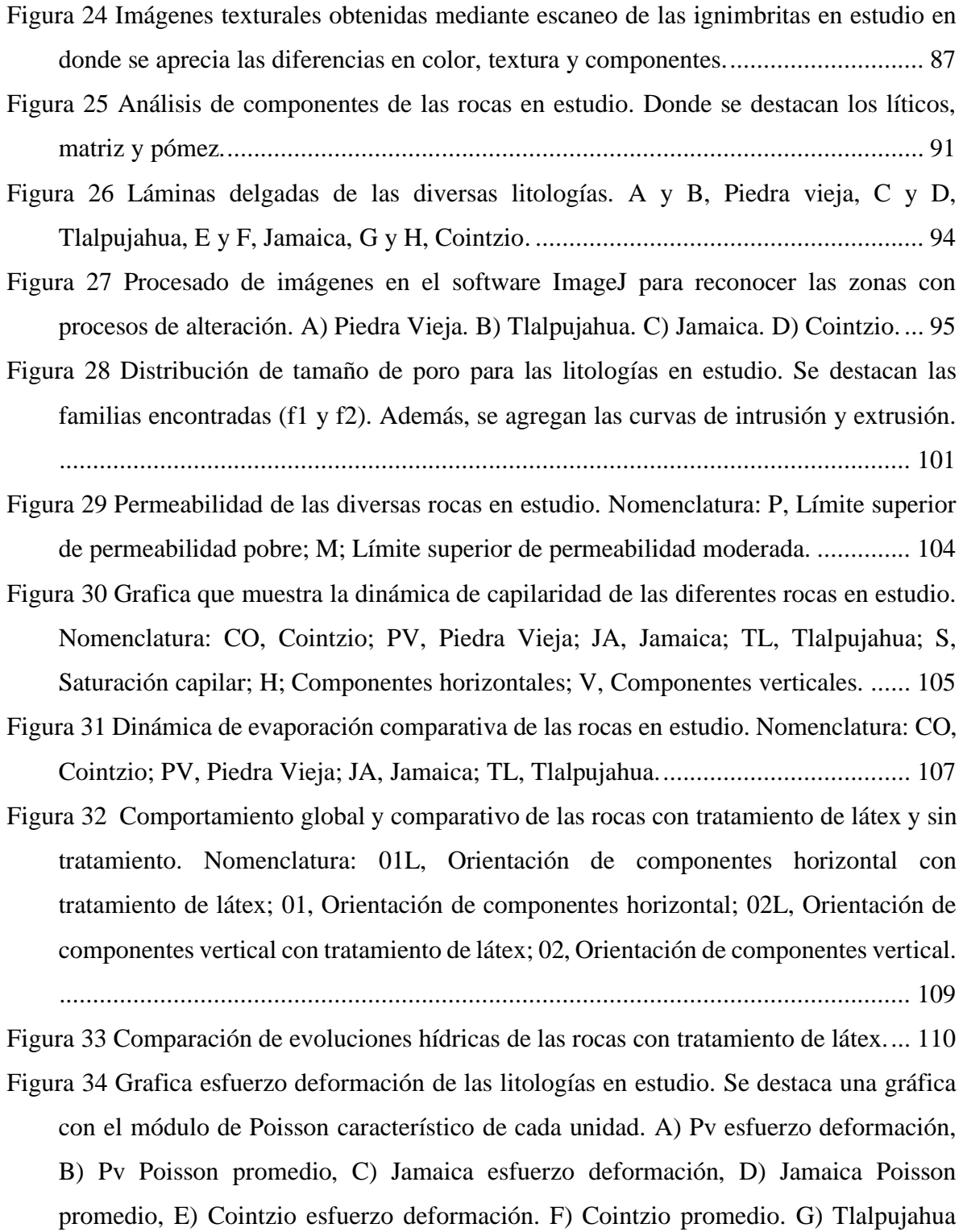

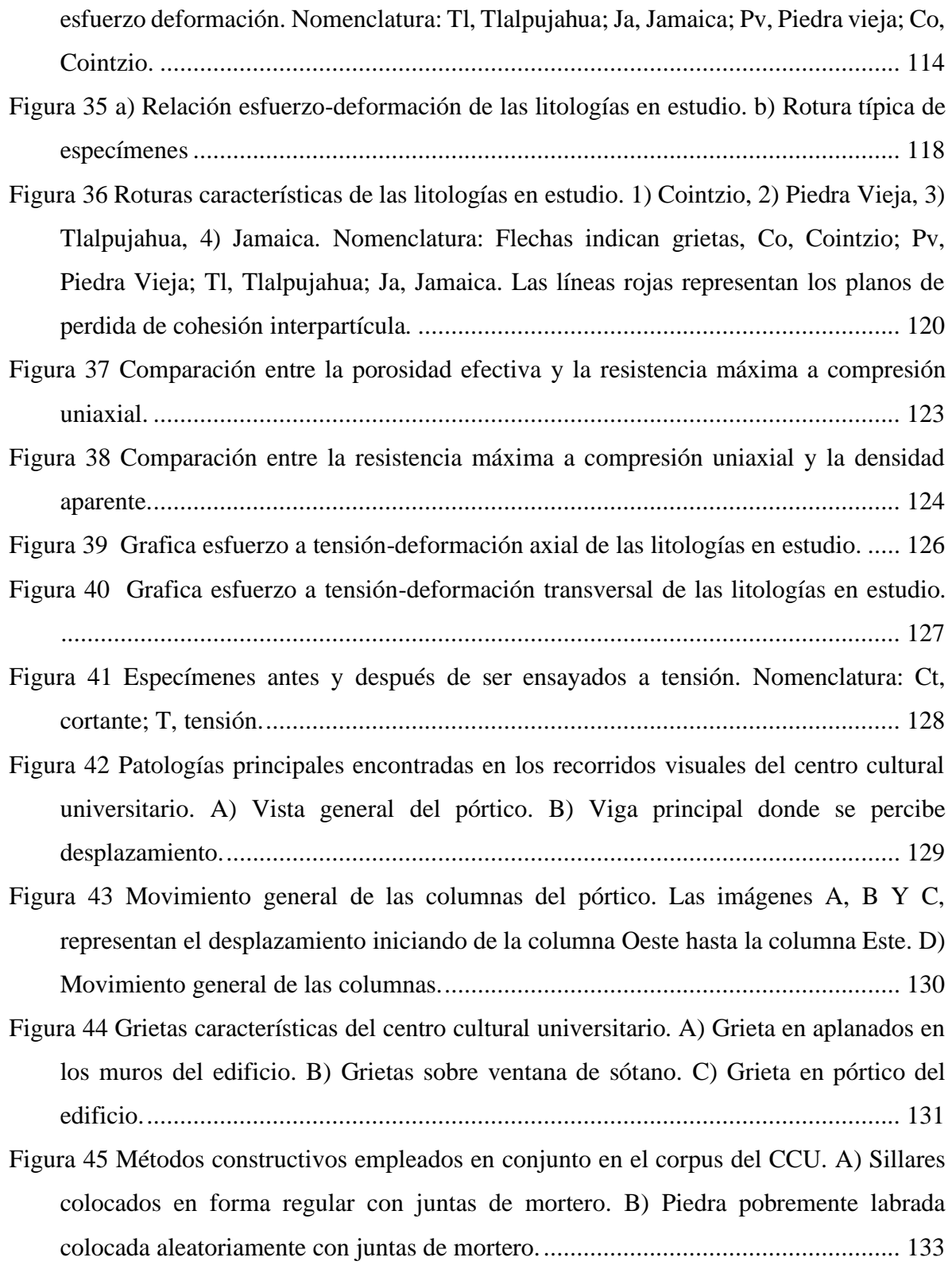

- Figura 46 Litologías que comprenden el corpus del CCU. A) Litología 1 donde se aprecian las bandas de alteración y la textura general de la roca. B) Detalle de las bandas de alteración y la textura de la Litología 1. Se pueden observar las pómez y algunos líticos. C) Roca característica de Piedra vieja donde se destacan las grandes pómez y la matriz. D) Vista a detalle de la roca Piedra Vieja, donde se aprecian las pómez. Nomenclatura, Alt: alteración, Pm: Pómez, L1: lítico 1 (referenciado al texto), L2: lítico 2 (referenciado al texto).................................................................................................................. 135
- Figura 47. Litologías que comprenden el corpus del CCU. A) Vista general de la litología Tlalpujahua, donde se destaca su apariencia vesicular. B) Vista a detalle de la litología Tlalpujahua donde se destacan las pómez y los líticos más grandes. C) Vista general de la litología Jamaica, donde se destaca su textura. En particular, constituye una columna en el edificio. D) Vista a detalle de una roca de la litología Jamaica donde se destacan las pómez y algunos líticos. Nomenclatura, Alt: alteración, Pm: Pómez, L1: lítico 1 (referenciado al texto), L2: lítico 2 (referenciado al texto). ..................................... 136 Figura 48 Mapa geológico general. En particular, se pueden apreciar las diversas litologías en estudio y sus abundancias relativas en un muro característico. ........................... 137 Figura 49 Mapa geológico general del sótano del edifico CCU. Donde se pueden apreciar las distintas litologías en estudio.................................................................................. 138 Figura 50 Espectro de DRX de las sales encontradas en el Centro Cultural Universitario. ............................................................................................................................... 140 Figura 51 Modelos 3D realizados a partir de imágenes DRON y procesamiento de imágenes. A) Triangulación realizadas a partir de fotos referenciadas del edificio en planta. B) Modelo en 3D procesado del edificio en planta con una textura especifica.............. 142 Figura 52 Modelos 3D realizados a partir de imágenes DRON y procesamiento de imágenes. A) Triangulaciones realizadas a partir de vuelo de DRON en muros y columnas en estudio. B) Modelo 3D procesado del edificio en uno de los muros y columnas en

Figura 53 Análisis de desplazamiento en planta generado a partir de un shapefile producto

de la resta de dos modelos digitales de elevación (MDE) obtenidos a través de

estudio.................................................................................................................... 143

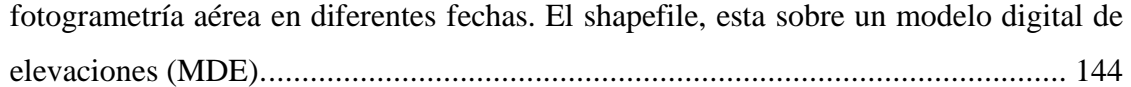

# **Índice de Tablas**

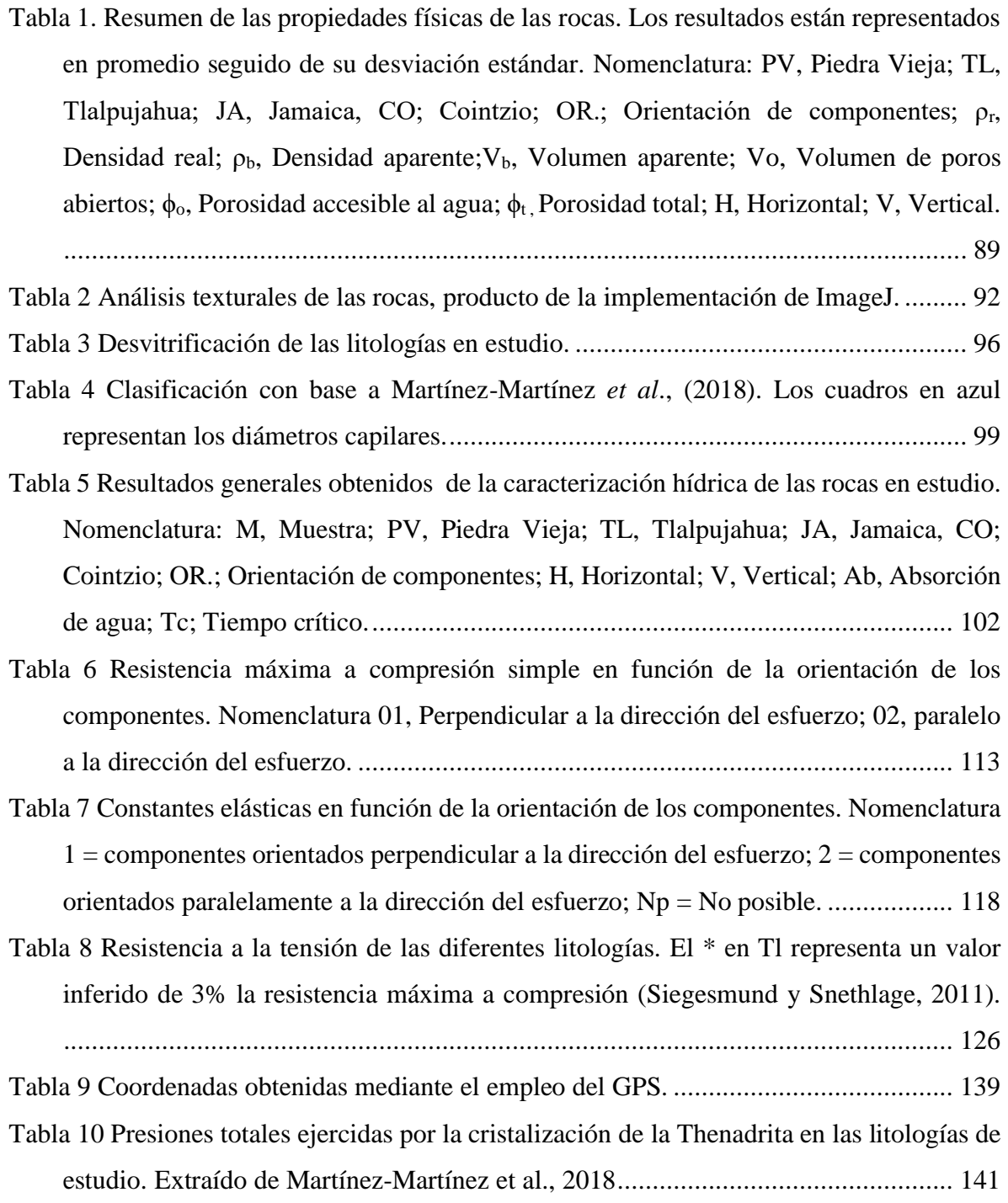

#### **Resumen**

Los recursos pétreos fueron ampliamente usados con fines constructivos desde épocas precolombinas en México. Para la época colonial, es característico observar el uso de bloques de roca volcánica labrada en la construcción de edificios, ahora considerados como monumentos históricos. En trabajos actuales de restauración y reemplazo del patrimonio arquitectónico de la ciudad de Morelia, se han utilizado diferentes tipos de ignimbritas extraídas de canteras dentro, en el entorno y cerca de la ciudad. En este trabajo de investigación se presenta una caracterización Petrofísica detallada de las diferentes ignimbritas que se han utilizado en la construcción y restauración del patrimonio arquitectónico de la ciudad, como caso particular se presentan resultados obtenidos directamente del inmueble Centro Cultural Universitario de la UNAM campus Morelia (CCU).

La caracterización de las rocas se realizó a partir de pruebas de laboratorio implementadas bajo los estándares internacionales ASTM y UNE, donde se incluyen, análisis texturales, análisis de desvitrificación, propiedades físicas como densidad real (*ρr*) y aparente (*ρb*), porosidad (*ϕ*), propiedades hídricas como la capilaridad (*C*), la evaporación (*Er*), la permeabilidad (*K*) y propiedades mecánicas como la compresión simple (*UCS*) y resistencia a la tracción (*T*). El caso de estudio particular en el Centro Cultural Universitario UNAM campus Morelia (CCU), se abordó con levantamientos topográficos básicos, monitoreo de deformaciones, caracterización de materiales pétreos, generación de modelos tridimensionales, cartografía petrológica y muestreo de sales.

De acuerdo con la bibliografía y con los resultados presentados en este trabajo, las ignimbritas utilizadas para restauración y reemplazo son cuatro: Piedra Vieja (PV), Coíntzio (CO), ambas producto de la caldera de Atécuaro (16.3-16.8 Ma) , Jamaica (JA) proveniente de la región de Cuitzeo y Tlalpujahua (TL) producto de la caldera de Amealco (~ 4.7 Ma). Los resultados en conjunto sugieren lo siguiente: el análisis de desvitrificación indica que las unidades de roca CO y PV son las más alteradas (<17 %). En cambio, el análisis de las propiedades físicas, hídricas y mecánicas en conjunto identifican a la unidad CO como una de las menos competentes, ya que es la unidad con un porcentaje mayor de poros (> 50 %), la que presenta la menor resistencia (13.56  $\pm$  1.4 MPa) y mayor permeabilidad (moderada de 33.01 mD), además de ser la más eficaz capilarmente (C1 = 399 g/ m<sup>2</sup> s½). Por otro lado, el mapeo de unidades de roca que componen el Centro Cultural Universitario, en conjunto con el mapeo de patologías no muestra una relación directa en la posición de muestras dentro del edificio. Se resalta que los reemplazos de mampostería han sido en su mayoría realizados con la unidad de roca JA, unidad que podría representar una mala opción debido a sus características de evaporación y resistencia máxima. Finalmente, el monitoreo de desplazamientos de la planta del edificio realizado a partir de fotogrametría y la relación que podría guardar con el clima no ha podido ser legible debido a que se tienen registro de un periodo muy corto.

**Palabras Clave:** Patrimonio Pétreo, caracterización petrofísica, permeabilidad, sistema poroso, caracterización mecánica.

#### **Abstract**

In Mexico, stone resources have been widely used for constructive purposes since pre-Columbian time. For the colonial period, it is characteristic to observe the use of blocks of volcanic rocks in the construction of buildings, now considered historical monuments. In the architectural heritage of the city of Morelia, different types of ignimbrites extracted in, around and near the city have been used in current restoration and replacement works. In this research work, a detailed petrophysical characterization of the different ignimbrites that have been used in the construction and restoration of the city's architectural heritage is presented. As a particular case, results obtained directly from the University Cultural Center of the UNAM campus Morelia (CCU) are presented.

The characterization of the rocks was made from laboratory tests implemented under the international standards ASTM and UNE, which include, textural analysis, devitrification analysis, physical properties such as real ( $\pi$ ) and apparent density ( $\rho$ b), porosity ( $\phi$ ), water properties such as capillarity (C), evaporation (Er), permeability (K) and mechanical properties such as simple compression (UCS) and tensile strength (T). The particular case study at the Centro Cultural Universitario UNAM campus Morelia (CCU), was addressed with basic topographic surveys, deformation monitoring, characterization of stone materials, generation of three-dimensional models, petrological mapping and salt sampling.

According to bibliography and results presented in this work, the ignimbrites used for restoration and replacement are four: Piedra Vieja (PV), Coíntzio (CO), both product of the Atecuaro volcanic caldera (16.3-16.8 Ma) , Jamaica (JA) coming from the region of Cuitzeo and Tlalpujahua (TL), product of Amealco volcanic caldera  $(\sim 4.7 \text{ Ma})$ . The results as a whole suggest the following: the devitrification analysis indicates that the rock unit's CO and PV are the most altered (<17 %), while the analysis of the physical, hydric and mechanical properties as a whole identifies the unit CO as one of the least competent, since it is the unit with the highest percentage of pores ( $> 50$  %), which presents the lowest resistance (13.56)  $\pm$  1.4 MPa) and highest permeability (moderate of 33.01 mD), as well as being the most capillary efficient (C1 =399 g/ m2 s<sup>1/2</sup>). On the other hand, the mapping of rock units that compose the University Cultural Center, together with the mapping of pathologies does not show a direct relationship. It should be noted that most masonry replacements have been made with the JA rock unit, a unit that could represent a bad option due to its characteristics in the dynamics of evaporation and maximum resistance that it presents. Finally, the monitoring of building movements and the relationship it might have with the weather has not been able to be readable because there is a record of a very short period of time.

**Keywords**: Stone heritage, petrophysical characterization, permeability, porous system, mechanical characterization.

#### <span id="page-18-0"></span>**1. Introducción**

Actualmente, resulta fundamental caracterizar las rocas empleadas en construcciones consideradas como monumentos históricos, con el fin aplicar la restauración adecuada, y en su caso, identificar yacimientos de roca similar para su reemplazo. Esta acción se plantea mediante el análisis de sus propiedades petrofísicas (p. ej. permeabilidad, caracterización de tamaño de poro), estructura (p. ej. textura, grado de soldamiento en ignimbritas) y resistencia mecánica. De manera general, uno de los principales agentes de meteorización y degradación de las rocas dispuestas en edificios históricos es el agua, ya que juega un papel importante en la transferencia de soluciones por medio del sistema poroso y la deposición de partículas en las rocas. En este sentido, estudios detallados de la alteración y durabilidad de materiales pétreos usados en la construcción y restauración de edificios históricos, deben incluir la caracterización de las propiedades petrofísicas, hídricas y mecánicas. El estudio de las propiedades hídricas tendrá que ser acompañada de la caracterización de los espacios vacíos (porosidad), que incluye la configuración tridimensional (p. ej. tortuosidad) del sistema. Dicho análisis permite conocer el grado de conectividad de las fisuras y de los canales porosos, el radio de acceso de los poros, su localización en relación con los componentes minerales, entre otros. Además, el espacio (volumen) y sistema de poros (distribución de tamaños) se relaciona con la cantidad de absorción de agua, su capacidad de transporte y, sobre todo, determina el tamaño del área de superficie dentro de las rocas disponible para interacciones químicas (p. ej. precipitación de sales). Así mismo, la porosidad (accesible al agua) controla la permeabilidad y la saturación, que está relacionada con la textura de la roca, su densidad y las características con las que el agua intercambia agua con el ambiente (p. ej. evaporación). Por otro lado, la cantidad de agua disponible, (dependiente de la porosidad) y el medio ambiente (p. ej. humedad relativa), condicionarán la secuencia de precipitación de sales en el sistema poroso. El tipo de sales que precipitan en los edificios históricos dependen de la naturaleza de las fuentes y su composición química. Típicamente, los iones que podrían precipitar en una solución son Na<sup>+</sup>, K<sup>+</sup>, Mg<sup>2+</sup>, Ca<sup>2+</sup>, Cl<sup>-</sup>, NO<sub>3</sub><sup>-</sup>, SO<sub>4</sub><sup>2-</sup>, CO<sub>3</sub><sup>2-</sup> y HCO<sub>3</sub>; los minerales producto de estos se conocen como sales comunes y su aparición depende de la

solubilidad de las mismas (Siegesmund y Snethlage, 2011). Sin embargo, en la dinámica y patrón de precipitado de sales, influyen de manera importante las propiedades petrofísicas como la porosidad efectiva e hídricas de las rocas y los parámetros ambientales (p. ej. humedad relativa) que, en conjunto, controlan el tipo de degradación. Otro de los parámetros básicos para caracterizar las rocas es la resistencia a la compresión simple (UCS). Esta propiedad ha sido uno de los más importantes para clasificar materiales diversos como adobe, rocas y concretos empleados en la construcción a través de la historia. La importancia de la UCS también radica en que es un requisito básico para el dimensionamiento y conservación de los elementos en los edificios ubicados en zonas con algún tipo de riesgo natural; los parámetros de resistencia de la roca u otro elemento que se pretende reemplazar deberán tener características mecánicas similares.

En México, es característico el uso de rocas volcánicas (p. ej. ignimbritas, lavas) en la construcción de edificios precolombinos, y en particular aquellos de valor histórico (p. ej. Ciudad de México, Morelia, Guadalajara, San Luis Potosí) debido a su facilidad de labrado otorgada por diversas características petrofísicas como composición, porosidad, densidad y mecánicas, en especial la resistencia a la compresión simple. Un caso particular, es la ciudad de Morelia, Michoacán (incluida en la lista de ciudades patrimonio mundial por la UNESCO en 1991), que además del trazo urbano y los acontecimientos históricos de valor nacional ahí registrados, destaca como rasgo singular resalta su alta homogeneidad estética otorgada por el uso exclusivo de una roca ignimbrítica color rosa. Esta ignimbrita de composición riolítica es conocida de manera popular como cantera rosa de Morelia y en términos geológicos como ignimbrita de Atécuaro (Gómez-Vasconcelos *et al*., 2015).

Por otro lado, dentro de la bibliografía se han encontrado descripciones detalladas de diversas rocas usadas para la construcción y restauración de los monumentos históricos de la ciudad. En general, se describen cuatro diferentes litologías de ignimbritas riolíticas de canteras cercanas a Morelia, las cuales han sido empleadas como material de construcción y remplazo en los edificios del centro histórico (ver sección 3). Estas litologías se encuentran en mayor o menor cantidad en casi todas las construcciones del centro histórico. Algunas de ellas y debido a procesos meteóricos presentan diferentes patologías y grados de degradación; algunos casos sobresalientes son el edificio de Bellas Artes de la UMSNH, el Palacio de Gobierno, el Palacio Federal.

En este sentido, es posible encontrar distintas patologías características en el centro histórico de la ciudad [\(Figura 1\)](#page-20-0), las cuales han sido descritas en bibliografía [p. ej. Alonso y Martínez, 2003; La Russa *et al*., 2014; López-Doncel *et al.*, 2015; López-Doncel *et al.*, 2016; Martínez-Martínez *et al*., 2018] y representan un problema persistente. Abarcan fenómenos de erosión [\(Figura 1](#page-20-0) A y C), decoloración o coloración provocados por diversos factores (p. ej. agua, sol, viento), el fracturamiento, precipitación de sales [\(Figura 1](#page-20-0) B), la descamación [\(Figura](#page-20-0) **1** D), el desmoronamiento y la pérdida de material.

<span id="page-20-0"></span>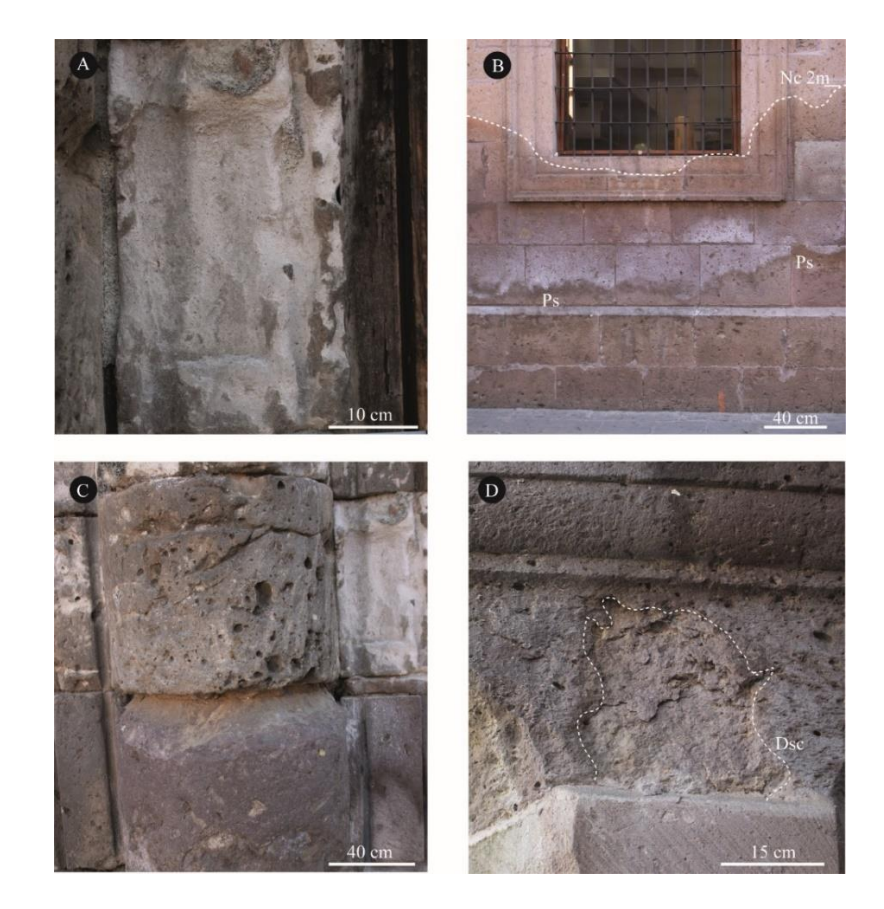

**Figura 1. Patologías encontradas en las rocas que comprenden el corpus de los edificios del centro histórico de la ciudad de Morelia. A) Erosión diferencial. B) Precipitación de sales y asenso capilar. C) Erosión diferencial. C) Descamación. Nomenclatura, Dsc: Descamación, Nc: Nivel máximo de ascenso capilar, Ps: Precipitación de sales.**

En esta investigación se realizó una caracterización petrofísica, hídrica y mecánica de diversas ignimbritas en estado natural utilizadas en la construcción de edificios del centro histórico de Morelia. Así mismo, se realizó un estudio de caso particular en el Centro Universitario de la UNAM-Morelia (CCU), con una metodología estandarizada que incluye reconocimiento, levantamientos topográficos, monitoreo de deformaciones, caracterización de materiales pétreos, generación de modelos tridimensionales, cartografía petrológica y muestreo de sales, utilizando normativas internacionales, en este caso UNE y ASTM. Se pretende que los resultados generados con esta metodología permitan su aplicación para futuros estudios de este tipo y sea útil para generar protocolos de conservación en edificios históricos en el país.

#### <span id="page-21-0"></span>1.1 Justificación

Como nueva política de estado nacional la ciencia se desarrollará para promover el cuidado de sus territorios y riqueza cultural, puesto que se busca fortalecer las capacidades locales y regionales mediante una visión multidisciplinaria. El estudio del patrimonio pétreo involucra la aplicación de ciencias exactas y sociales, para la conservación del legado de monumentos y sitios de una gran riqueza natural y cultural que pertenece a toda la humanidad (sitios inscritos en la Lista de Patrimonio Mundial). En este sentido el estudio y caracterización de las rocas y sus patologías que presentan los edificios históricos de la ciudad de Morelia, y en particular el corpus del CCU en muros y plafones, representa una oportunidad única para la aplicación y desarrollo de una metodología innovadora que abarque estudios petrofísicos, hídricos y mecánicos que, en conjunto, resalten la importancia de la restauración eficiente y buen uso de la piedra natural para la conservación del patrimonio histórico. Así mismo, el poder identificar la relación que existe entre las propiedades físicas, hídricas y mecánicas, y desplazamientos visibles en estructuras del inmueble en estudio, mediante métodos innovadores, muestra un excelente escenario de prueba, del cual pueden derivar medidas y protocolos de conservación que pueden ser implementados en casos similares en el país u otros de condiciones similares.

#### <span id="page-22-0"></span>1.2 Objetivo

Caracterizar petrofísica, hídrica y mecánicamente las diversas ignimbritas que se han utilizado en la construcción y restauración del centro de Morelia.

#### <span id="page-22-1"></span>1.2.1 Objetivos específicos

- Conocer el comportamiento de las rocas con las que está construido el Centro Cultural y su respuesta ante los agentes medioambientales mediante pruebas de laboratorio.
- Conocer la influencia de la orientación de los componentes en el comportamiento hídrico y mecánico de las rocas en estudio.
- Elaborar un modelo georreferenciado del edificio, estableciendo las posiciones de referencia inicial para cuantificar futuros desplazamientos estructurales.
- Conocer la relación que existe entre la evolución de los materiales y los agentes medioambientales.

#### <span id="page-22-2"></span>1.3 Localización

La Ciudad de Morelia (19º42' N; 101º11' E, MSNM: 1,941) es la capital del estado de Michoacán y fue fundada en el año de 1541. Está ubicada a 300 km al oeste de la Ciudad de México, a 200 km al sur de la ciudad de Guanajuato y a 20 km al sur del lago de Cuitzeo [\(Figura 2\)](#page-23-0). Morelia se encuentra rodeada de los volcanes; Caldera de Atécuaro al sur, volcán Punhuato al oriente, y el complejo volcánico Quinceo-Tetillas al occidente [Gómez-Vasconcelos *et al*., 2015; Cisneros Máximo, 2016; Núñez-Hurtado, 2016; Gómez-Arango, 2019].

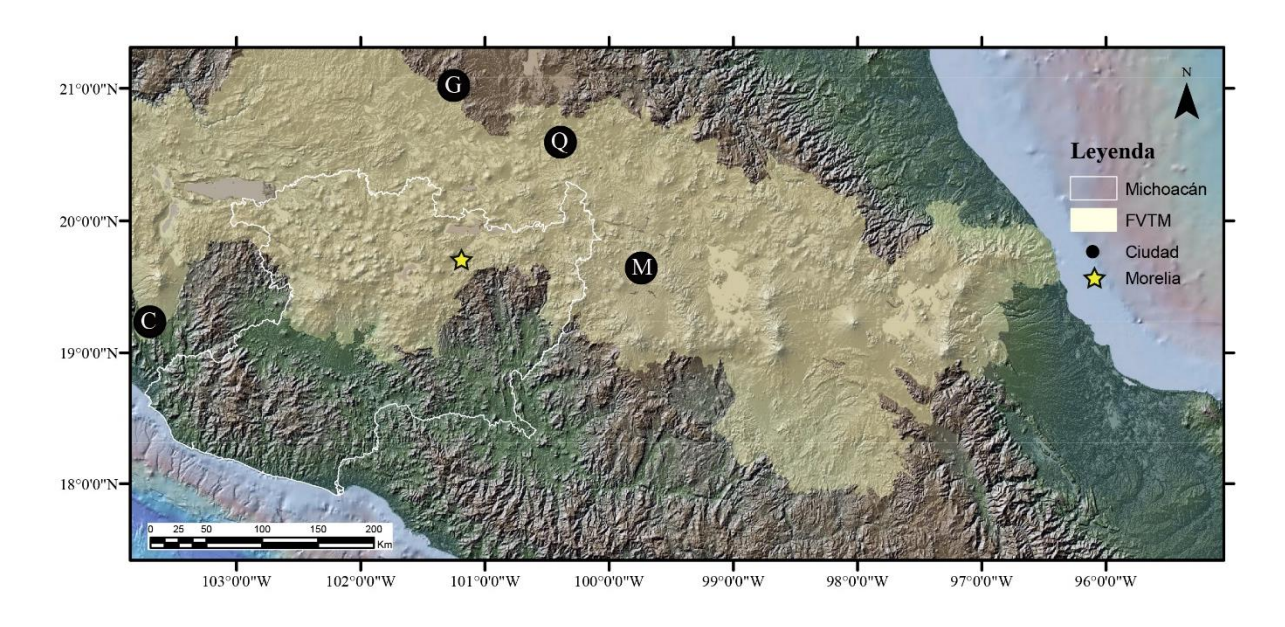

<span id="page-23-0"></span>**Figura 2. Mapa regional donde se indica la localización de la ciudad de Morelia. Nomenclatura: M = Ciudad de México; Q, Querétaro; G, Guanajuato; C, Colima; FVTM, Faja Volcánica Trans-Mexicana.**

Como se mencionó en la sección de introducción, la ciudad de Morelia se caracteriza por su riqueza histórica y homogeneidad visual en su patrimonio pétreo monumental. Su centro histórico está incluido en la lista de sitios del patrimonio mundial por la UNESCO desde el año 1991. Además, está protegido por ley federal sobre monumentos y zonas arqueológicos, artísticos e históricos (LFSMZAAH). Por otro lado, para su conservación a nivel municipal se dispuso el programa parcial de desarrollo urbano del centro histórico de Morelia. Este programa delimita el centro histórico en dos zonas principales: 1) Monumentos Históricos (271.46 Has) y 2) zona de transición (210.84 Has) [\(Figura 3\)](#page-24-0).

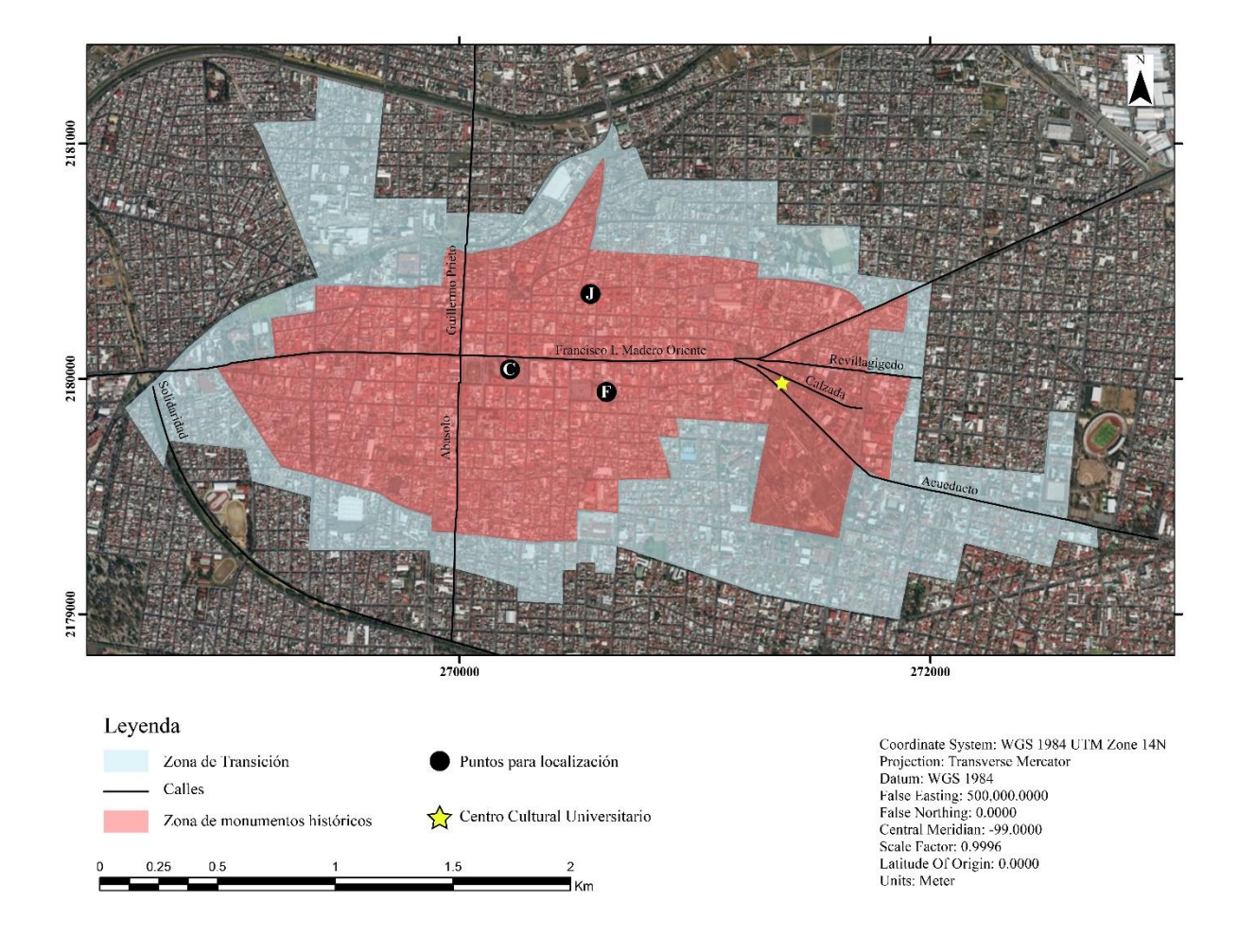

<span id="page-24-0"></span>**Figura 3 Zonificación del centro histórico de la ciudad de Morelia. Generado a partir del programa parcial de desarrollo urbano del centro histórico de Morelia del 2001. Nomenclatura: C; Catedral de Morelia, F; Templo de San Francisco, J; Templo de San José.**

La materia básica de este trabajo de tesis gira en torno a la zona de monumentos históricos de Morelia. Dicha zona está formada por 219 manzanas, en donde se ubican: 1,113 obras civiles relevantes, 20 edificios religiosos, y 14 plazas, jardines y fuentes, construidos entre los siglos XVI al XIX. Es importante mencionar que desde el año 2001, en el programa parcial de desarrollo urbano del centro histórico de Morelia se subrayaba que, una gran cantidad de los inmuebles dentro de la zona de monumentos históricos mostraban algún tipo de alteración de orden estructural, espacial o constructiva, presentándose en mayor grado en fachadas, muros, puertas y ventanas.

Derivado de esta aseveración, en el presente trabajo se aborda el caso problema del Centro Cultural Universitario (CCU) de la Universidad Nacional Autónoma de México (UNAM), ubicado en Av. Acueducto 19, dentro de la zona de monumentos históricos de Morelia [\(Figura 3](#page-24-0) y [Figura 4\)](#page-25-0).

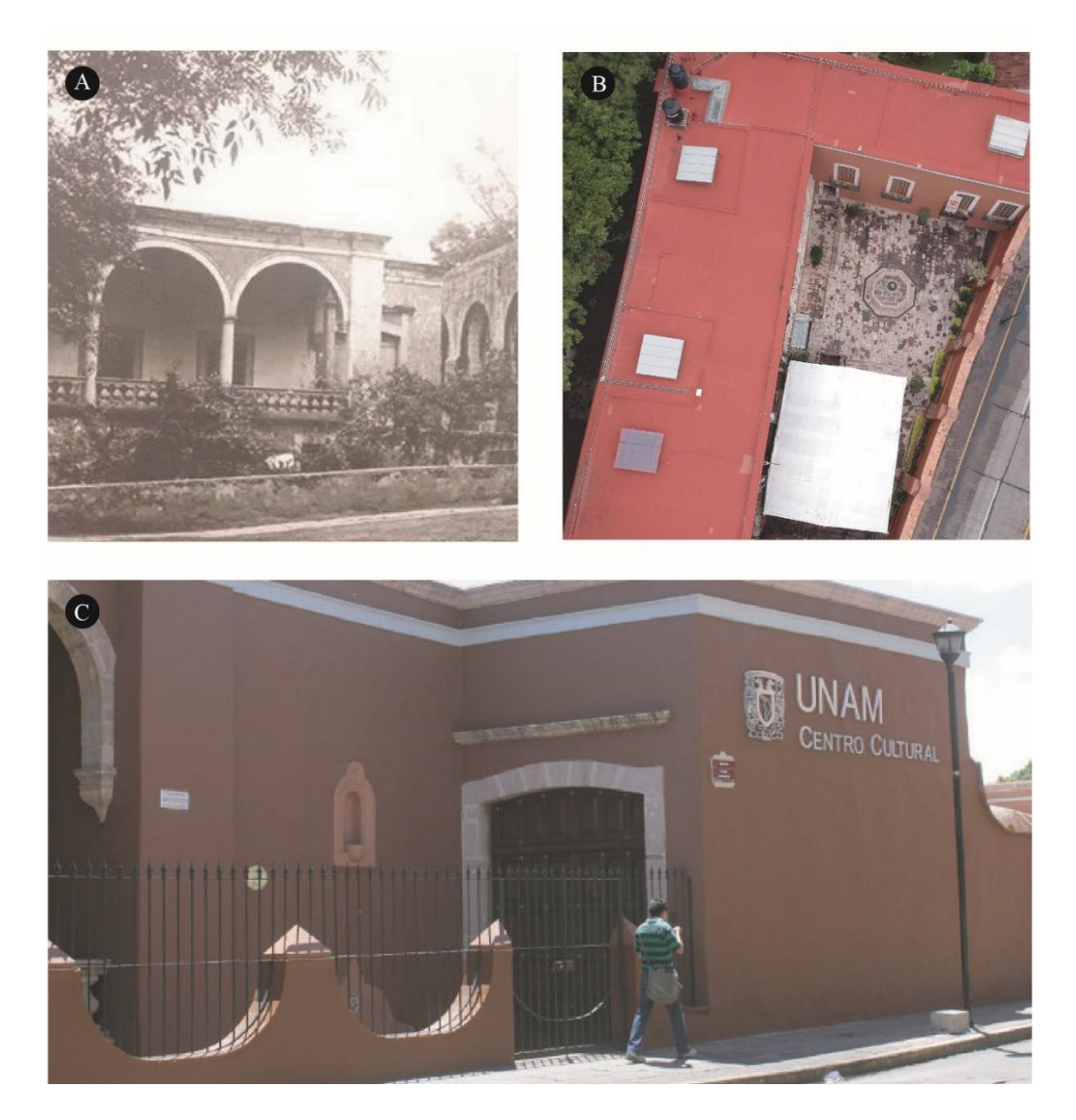

<span id="page-25-0"></span>**Figura 4 Centro Cultural Universitario UNAM-Morelia. A) Foto de principios del siglo XX de la fachada oeste del CCU. B) Vista área del patio central. C) Entrada principal sobre avenida Acueducto**

#### <span id="page-26-0"></span>**2. Marco geológico general**

La ciudad de Morelia está localizada fisiográficamente en la región central de la Faja Volcánica Transmexicana (FVTM) y se encuentra dentro del Campo Volcánico Michoacán Guanajuato (CVMG) [\(Figura 2](#page-23-0) [y Figura 5\)](#page-26-1). De manera general, la FVTM concentra la mayor cantidad de volcanes y forma la parte central de la república mexicana. Estructuralmente es un arco volcánico continental Miocénico producto de la subducción de las placas Rivera y Cocos por debajo de la placa norteamericana a lo largo de la Trinchera Mesoamericana. La dinámica y evolución de este arco ha generado que su emplazamiento sea E-W. Actualmente se ha generado una gran variedad de información sobre la FVTM, sin embargo, aún existe controversia en su dinámica y evolución [Ferrari *et al*., 2012; Ferrari, 2000); Pardo y Suárez, 1995].

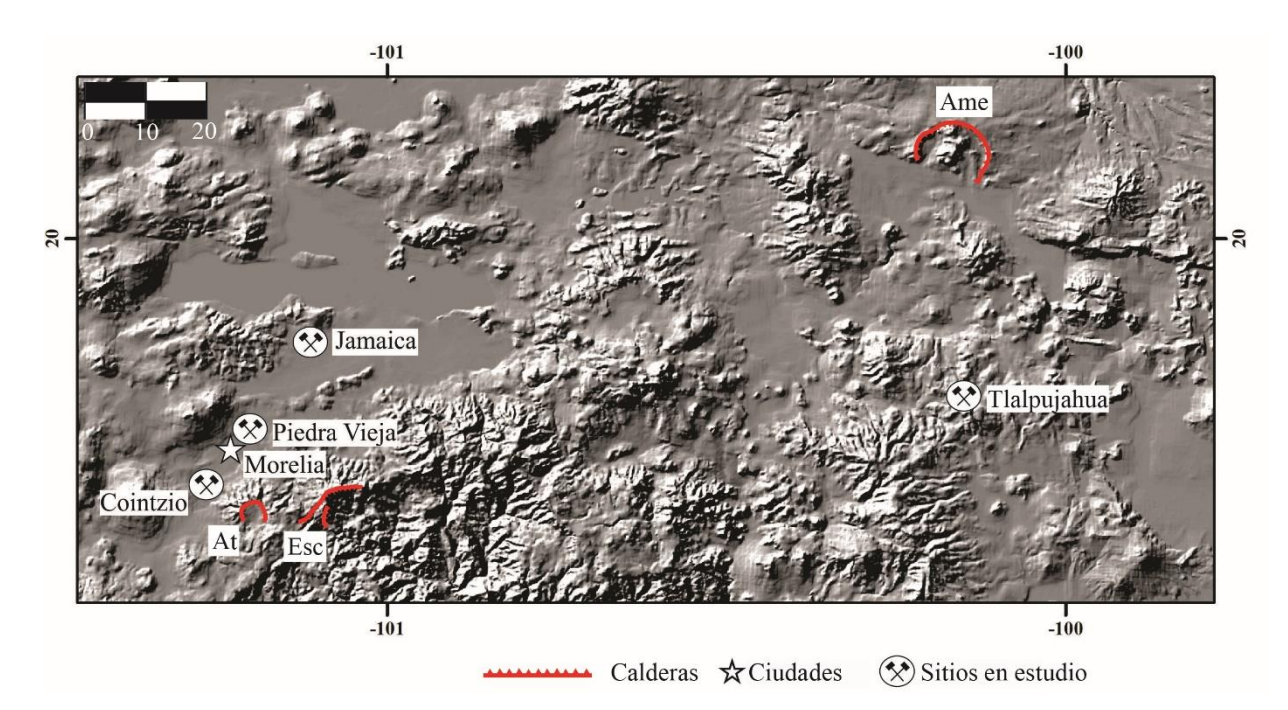

<span id="page-26-1"></span>**Figura 5 Modelo digital de Elevación (MDE) de la región. Se destacan las calderas que produjeron algunas de las ignimbritas en estudio y los afloramientos de los que se obtuvieron las muestras y sirven como canteras para la extracción de roca ornamental. Nomenclatura: At, Caldera de Atécuaro; Esc, Caldera La Escalera; Ame: Caldera de Amealco.**

Por otro lado, el CVMG está en su mayoría compuesto por depósitos volcánicos como flujos piroclásticos, coladas de lavas y contiene volcanes de tamaño pequeño y mediano de tipo monogenético. Los volcanes de tamaño mediano incluyen 900 conos cineriticos, 100 volcanes de otros tipos que incluyen domos, derrames fisúrales y volcanes en semi-escudo (Corona-chávez *et al*., 2006; Hasenaka *et al*., 1994; Hasenaka y Carmichael, 1985). De acuerdo con la revisión bibliográfica (Pasquaré *et al*., 1991; Pola *et al*., 2016; Cisneros Máximo, 2016; Trujillo-Hernández, 2017) la geología de la región se divide en grandes unidades, al norte de la ciudad de Morelia, al sur del lago de Cuitzeo, se encuentra una secuencia ignimbrítica (Copándaro, Chucándiro y San Agustín; Trujillo Hernández 2017) intercalada con andesitas y depósitos de caída (Pola *et al.*, 2016) [\(Figura 6\)](#page-27-0).

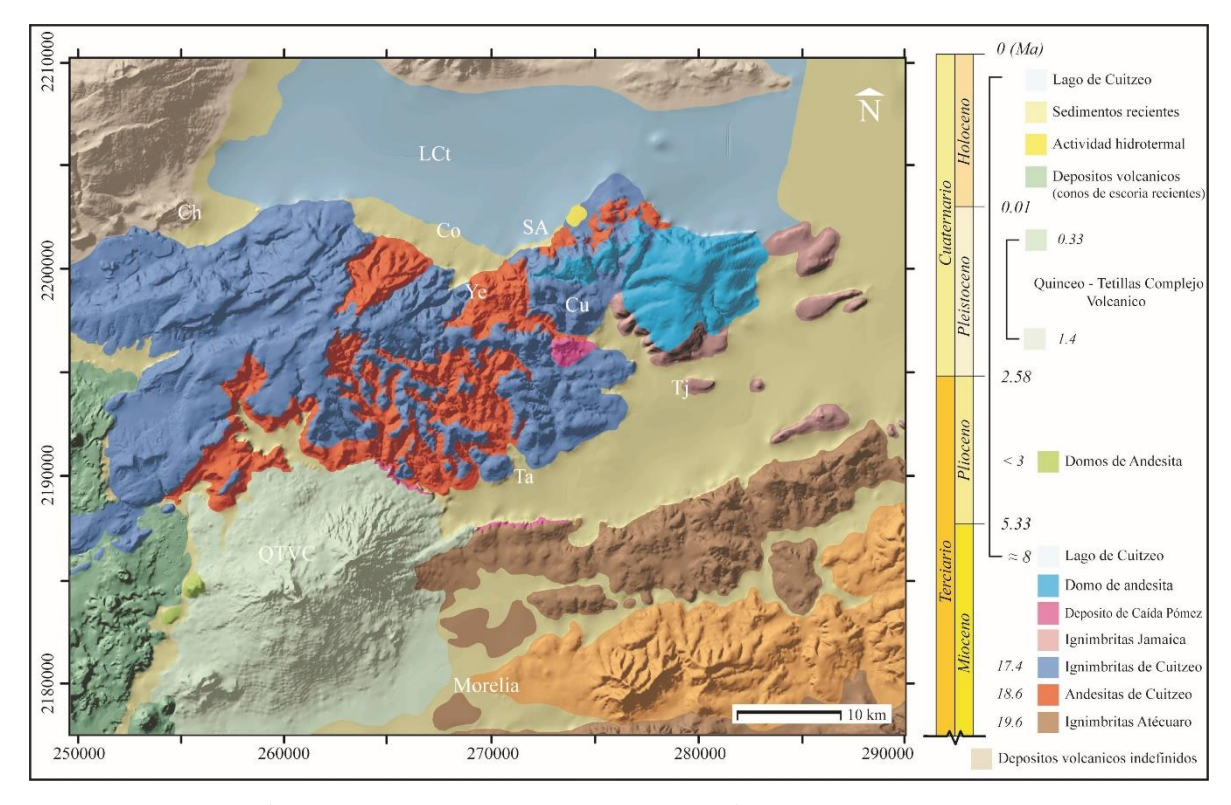

<span id="page-27-0"></span>**Figura 6 Mapa geológico sobre un modelo digital de elevación (MDE). Donde se destacan de manera general las secuencias geológicas encontradas en la región de Cuitzeo según la morfología de la zona. Las abreviaciones son: LCt = Lago de Cuitzeo; SA = San Agustín del Maíz; Ta = Tarimbaro; Co= Copándaro de Galeana; Cu = Cuto; Tj =Téjaro; QTVC = Complejo volcánico Quinceo-Tetillas; Ye: Yerbabuena; Ch = Chucándiro. Modificado de Pola** *et al***., (2016).**

Al sur de esta secuencia se encuentra el Complejo Volcánico Quinceo-Tetillas (QTVC). Está compuesto por dos grandes estructuras volcánicas (Quinceo, Tetillas) que sobreyacen a una secuencia de flujos ignimbríticos y domos de lava de composición andesítica (p. ej. El divisadero, Cuto) con edades entre 3 y 19 millones de años (Ignimbrita de Atécuaro e ignimbrita de Cuitzeo) (Cisneros-Máximo, 2016; Hasenaka *et al*., 1994). Por otro lado, Gómez-Vasconcelos *et al*., (2015) describen que al este de la ciudad de Morelia se encuentran una serie de domos y flujos de lava de composición dacítica que componen el Complejo Volcánico Punhuato (CVP) (16.3 ± 0.64 Ma). Hacia la misma región y subyaciendo CVP está la Sierra de Mil Cumbres, compuesta de manera general y de base a cima por piroclastos, la Caldera de La Escalera (16.3- 22.9 Ma), el Complejo Volcánico Garnica (16.8-18.3 Ma), La Caldera de Atécuaro (16.3-16.8 Ma) y el Complejo Volcánico Indaparapeo (14.1-17.3 Ma).

Localmente la zona que comprende la ciudad de Morelia, ha sido descrita con base a la descripción de al menos cinco perforaciones. De manera general (Garduño-Monroy *et al.,* 2001) la estratigrafía ha sido dividida en cinco grandes unidades principales: 1) Andesitas del Mioceno [20-8 Ma, Silva-Mora, 1995], 2) Cantera de Morelia [ignimbrita de Morelia, 18 ± 0.5 Ma Pasquaré *et al*., 1991], 3) Secuencia Volcánica del Cerro del Punhuato (SVCP)  $[16.3 \pm 0.64 \text{ Ma}, \text{Gómez-Vasconcelos}, 2015]$ , 4) Secuencia Lacustre (Gómez-Arango, 2019; Israde *et al.,* 2010) y 5) la Secuencia Volcánica Holocenica (p. ej. flujos de lava del volcán el Melón). En particular, en esta investigación se caracterizaron algunas rocas correspondientes a la unidad Cantera de Morelia. Se resalta que Garduño-Monroy *et al*., (2001), mencionan que de las litofacies del nivel superior [p. ej. Piedra Vieja (PV), en algunos puntos] se ha obtenido desde la época colonial la cantera para construir los edificios más importantes de Morelia, como la Catedral, y que al menos una parte de estos flujos piroclásticos provienen de la caldera de Atécuaro. Esta unidad consiste en horizontes de ignimbirta de composición riolítica con característico color rosa. Un rasgo característico de estas rocas son el contenido, tamaño y distribución de clastos y pómez, las cuales están alineadas, presentan tamaños bloque o lapilli y son de forma alargada, además de estar

desvitrificadas. Por otro lado, esta unidad es la que controla la morfología de la zona de Morelia, alcanzando espesores desde unos cuantos hasta más de 200 metros. Se resalta el hecho de que no existe una estratigrafía a detalle para la ciudad de Morelia, por lo que, en este sentido, mediante las descripciones de afloramientos donde se ha extraído material pétreo, en conjunto con diferentes análisis petrológicos, este trabajo puede ser una guía para trabajos futuros. Es importante mencionar que como rocas de reemplazo en los monumentos pétreos se han utilizado ignimbritas de fuentes cercanas; un caso particular son las provenientes del distrito minero de Tlalpujahua y El Oro, localizado en los límites de los Estados de México y Michoacán (19°52', 19°45' N y 100°05'O) [\(Figura 7\)](#page-30-0).

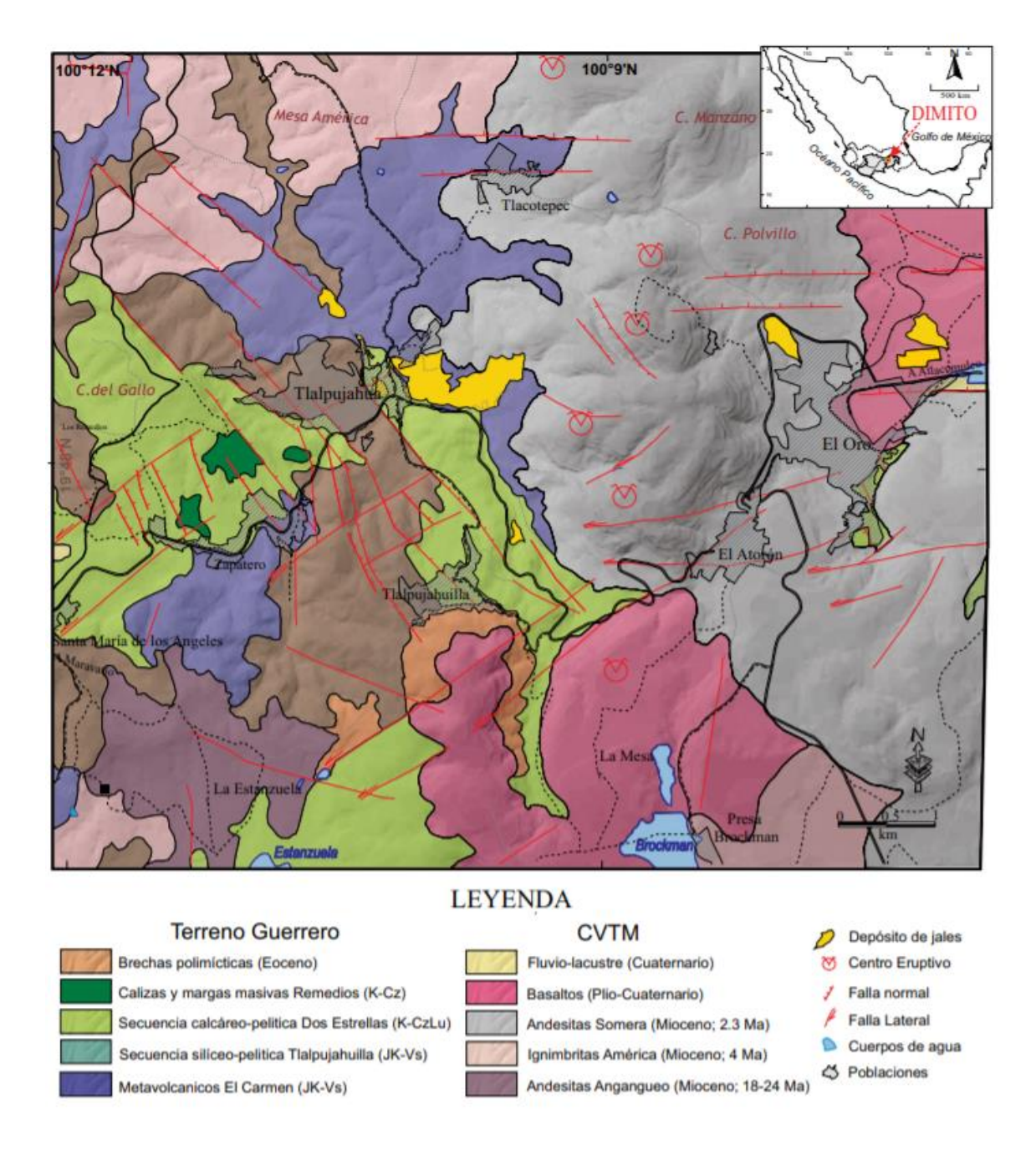

<span id="page-30-0"></span>**Figura 7 . Mapa geológico del Distrito Minero de Tlalpujahua y El Oro. Abreviaciones: Cinturón Volcánico Transmexicano (CVTM); Jurásico (J); Cretácico (K); Plioceno (Pli); Cuaternario (Q); Caliza (Cz), Volcánico-sedimentario (Vs) (Corona-Chavez** *et al***., 2017).**

Se subraya que las ignimbritas que se utilizan como remplazo pertenecen a la formación Las Américas, constituida por cuatro unidades con diferentes grados de soldamiento y fechadas en el Mioceno (~ 4 Ma). Esta formación se considera una fase distal de los productos de la Caldera de Amealco [Corona-Chávez *et al*., 2017; Pantoja-Alor, 1994]. Esta formación muestra una gran variedad de colores entre sí (p. ej. rojo, negro), pero las características de clastos y pómez se mantienen a lo largo del depósito (algunas bandeadas, quizá por mezcla de magmas). La mineralogía incluye plagicolasa, hiperstena, augita y apatito (Aguirre-Díaz, 1995). Esta roca ha sido explotada debido a que tiene una amplia distribución, con grandes afloramientos de las facies intermedias de más de 100 metros de espesor a 45 km de la fuente (p. ej. Cañón del Río Prieto).

#### <span id="page-32-0"></span>**3. Marco Teórico**

Actualmente, el estudio del patrimonio pétreo monumental ha buscado comprenderse desde diferentes enfoques (p. ej. arquitectónico, conservación, geológico). La geología aplicada se ha usado para describir los procesos genéticos y de degradación, y para caracterizar las propiedades. Por otro lado, la piedra natural es un término genérico que se aplica en la construcción para aquella roca que se extrae de su yacimiento y que presenta características mecánicas que le permiten ser utilizada en obras de construcción. Dentro de este tipo de material se pueden diferenciar: 1) la piedra de construcción que hace referencia a todo aquel material resistente en el monumento y 2) la piedra o roca ornamental que hace referencia a rocas apreciadas por sus posibilidades de decoración y de ornamentación (Bustillo y Calvo-Sorando, 2005). En este proyecto de investigación se empleará el termino roca o piedra natural en el sentido de material resistente o estructural, a menos que se especifique puntualmente lo contrario.

#### *La piedra natural y el deterioro en el patrimonio pétreo*

Desde la prehistoria, la humanidad ha utilizado la piedra como material de construcción, básicamente por su resistencia. La piedra en todo el mundo ha sido apreciada por su utilidad y valor único en la edificación de monumentos. Antiguamente, la selección y uso de las rocas era determinada por diferentes razones: por las creencias religiosas, ya que, se les atribuían poderes místicos y por cuestiones de poder y jerarquía, algunas civilizaciones y determinados personajes (p. ej. Emperadores) seleccionaban rocas con colores específicos (p. ej. pórfidos rojos en Roma, asociados al poder del Cesar) (Pereira y Marker, 2016). Sin embargo, debido a la dificultad que representaba el transporte hasta el siglo XIX se debieron colocar piedras de fuentes cercanas para construir iglesias, edificios y casas (Siegesmund y Snethlage, 2011). Esto resultó en el desarrollo de paisajes culturales que se caracterizan únicamente por un tipo de piedra natural.

El diseño de estructuras y elementos de construcción, muchas veces se hacía con base en características estéticas y criterios empíricos como golpear la roca y valorar el sonido. Por el contrario, en muchos de los casos, las rocas seleccionadas eran poco apropiadas para constituir elementos estructurales. Actualmente, el estudio de las propiedades de la piedra natural con técnicas novedosas de laboratorio ha ayudado a su buena selección tanto para uso constructivo como para uso de restauración. Por el contrario, las rocas empleadas en el corpus de los edificios pueden interactuar química y físicamente con el ambiente, además de otras construcciones. Así mismo, un edifico histórico puede tener diferentes procesos de edificación o etapas de intervención que involucren distintos tipos de piedra natural que deben ser caracterizadas puntualmente. Por lo tanto, para caracterizar el deterioro del patrimonio pétreo de manera adecuada es necesario cuantificar el factor antropogénico, además del ambiental, así como las características físicas, químicas y mecánicas de las rocas. El conjunto del estudio de las propiedades permitirá proponer soluciones adecuadas para restauración y mitigar posibles procesos de deterioro. Hoy en día, la conservación de rocas empleadas en monumentos históricos se ha convertido en una línea de investigación científica especial, que incluye una metodología propia de campo y laboratorio.

#### *Rol del estudio de las propiedades petrofísicas en el patrimonio Pétreo*

Un aspecto que ha tomado mucha importancia en los últimos años para la reparación, mantenimiento y restauración del patrimonio pétreo es el reemplazo de rocas con características similares, ya que la selección inapropiada podría causar daños significativos. Por lo tanto, la selección de la piedra correcta (p. ej. original, reemplazos) se tendrá que hacer con base en la caracterización y conocimiento de las características ambientales de cada sitio. Diversos estudios en el patrimonio pétreo [p. ej. Alonso y Martínez, 2003; Benavente *et al*., 2006; García del Cura *et al*., 2009; Martínez-Martínez *et al*., 2018] subrayan la importancia de caracterizar los materiales con la finalidad de disminuir en la mayor medida posible su deterioro y proponer medidas de conservación adecuadas. Se resalta que muchas veces rocas físicamente similares o que provengan de una misma región podrían comportarse

mecánicamente diferentes (Yavuz *et al.*, 2015). Por lo tanto, antes de una conservación que incluya reemplazo de bloques, el estudio de las propiedades de la piedra natural es fundamental. Por ejemplo: algunos investigadores (p. ej. Bell, 1998; Gupta y Sharma, 2012) incluyen el estudio petrográfico como un párametro básico para la conservación. Los autores resaltan la relación estrecha que existe entre las propiedades como la densidad y porosidad con la resistencia y su deformación.

En este sentido, un estudio *petrográfico* básico acompañado de un estudio *textural* podría ser seleccionar y relacionar las rocas empleadas en los edificios históricos con las unidades de roca de las que fueron extraídas. La *petrografía*, además brinda información específica sobre algunos minerales que pueden degradarse fácilmente bajo ciertas condiciones ambientales (Turgul y Zarif, 1999). Así mismo, el estudio de las características físicas como la *densidad (ρ)* y la *porosidad (ϕ*) (parámetro físico considerado como uno de los más importantes) (Siegesmund y Snethlage, 2011) y su sistema, podrían resaltar parámetros mecánicos *(resistencia y deformación)* y parámetros hídricos: de manera muy general, rocas densas y poco porosas podrían tener valores altos de resistencia (>100 MPa) y bajas deformaciones, mientras que rocas con baja densidad y porosidad podrían resistir poco (<4 MPa) y podrían presentar deformaciones considerables (Esbert *et al.*, 1991). Se resalta que *el porcentaje, tamaño* (p. ej. micro, meso y macroporos; De Quervain, 1967, Kodikara *et. al,* 1999)*, interconexión y distribución de los poros* contenidos en una roca condicionan tanto la circulación de cualquier fluido como el grado y modo de fracturamiento cuando la roca se encuentra sometida a cualquier esfuerzo: se ha comprobado que los poros más grandes y cercanos son los que dan lugar a la fractura y su crecimiento. Así mismo para el estudio de los procesos de meteorización, *la porosidad* es de principal interés, ya que mientras más grande sea su valor mayor posibilidad de alteración tendrá la roca (Dinçer y Bostancı, 2019) y mayor será el porcentaje de agua absorbida (Siegesmund y Snethlage, 2011).

Para el caso del patrimonio pétreo histórico, casi todos los procesos de meteorización y degradación están controlados por la presencia de agua por lo tanto el estudio de *la porosidad efectiva y la arquitectura del sistema* (forma, sección transversal, área de la superficie en contacto, conectividad e interacción entre las diferentes fases; Siegesmund y Snethlage, 2011) es vital ya que determina el tamaño del área de superficie dentro de las rocas disponible para *interacciones químicas* (p. ej. precipitación de sales). Beck y Al-Mukhtar 2010, enfatizan que el agua tiene un papel importante en la transferencia de soluciones por medio del sistema poroso [poros entre 1 μm y 1 mm de diámetro (Siegesmund y Snethlage, 2011)] y la deposición de partículas.

Otro de los aspectos a considerar es el estudio de las *propiedades hídricas*. Por su parte el estudio de *la capilaridad y absorción de agua* (proceso espontáneo relacionado con la fuerza de absorción capilar originado por los poros entre los diámetros de 1 μm - 1 mm y la tensión superficial del agua) permite identificar los principales mecanismos de transporte de agua dentro de las rocas como la difusión de vapor (especialmente eficiente en poros < 1 μm), ascensión capilar (proceso más eficiente en poros menores dentro del rango descrito) (Siegesmund y Snethlage, 2011) y procesos de sorción favorecido por el aumento del contenido de humedad en el ambiente (humedad relativa). La *capacidad de absorción* de agua de una roca está estrechamente relacionada con su porosidad, cuanto mayor sea el valor de la porosidad efectiva (*ϕ*o), mayor será la absorción (Siegesmund y Snethlage, 2011). En resumen, el tamaño de poro tiene una influencia en la dinámica de la absorción total de agua: un tiempo de inmersión más corto llena principalmente los poros capilares (1-1000 μm), poros más pequeños (<1 μm) se llenan solo después de un tiempo de inmersión muy largo. Diversos estudios (p. ej. Mosch, 2009), han encontrado que existe una relación clara entre la absorción capilar (*C*), la densidad aparente ( $\rho_b$ ) y la porosidad efectiva ( $\phi_o$ ) (especialmente para rocas con >25% de porosidad efectiva). Donde la absorción por capilaridad (*C*) aumenta en función de la disminución de la densidad aparente  $(\rho_b)$  que está relacionada con un incremento de porosidad. Así mismo, el proceso de *evaporación (E)*, definido como el proceso de transporte de agua de la parte interior a la superficie de las rocas y gobernado por la humedad relativa, podría relacionarse con el proceso de degradación. Por ejemplo: mientras más rápido y eficiente sea el proceso de evaporación menor es la posibilidad de que la piedra experimentará daños por heladas o precipitación de sales. Por otro lado, con base
en experimentos de laboratorio (p. ej. Benavente *et al.,* 2006; Nasri *et al.,* 2018) se puede determinar que la reducción gradual del tamaño de la garganta de los poros es una influencia importante en la dinámica hídrica y la cristalización de sales en las rocas de los edificios históricos: macroporos de tamaños < 2500 μm de diámetro podrían ser poco influyentes en el comportamiento de evaporación de las rocas, por el contrario la distribución y contenido de poros en conjunto podrían propiciar la cristalización de sales.

Uno de los parámetros fundamentales (requisito básico para el dimensionamiento y conservación de los elementos en los edificios; reglamento de construcción de la Ciudad de México) para clasificar diversos materilaes (p. ej. roca, concreto) ha sido la *resistencia máxima a compresión simple (UCS)*. Este parámetro es dependiente de las características físicas de la roca como la fábrica, las características del sistema poroso y la alteración (Hoek *et al.,* 2002). Su comportamiento se puede describir mediante las constantes elásticas **(***módulo de elasticidad [E] y coeficiente de Poisson [ν])*, las cuales son legibles gráficamente mediante la relación del *esfuerzo y la deformación*. Así mismo, cuando la roca está sometida a cargas puede mostrar una dirección preferencial de fracturamiento restringida por el contenido y distribución de los elementos (p. ej. líticos, minerales, poros) (Gupta y Sharma, 2012). Es importante mencionar que la USC es una prueba destructiva que puede ser difícil aplicar en rocas empleadas en patrimonio pétreo monumental donde esté prohibido realizar cualquier alteración que atente con la integridad u originalidad del inmueble. Últimamente, están ganando importancia algunos ensayos no destructivos como herramienta para evaluar y caracterizar propiedades de las rocas en edificios históricos (p. ej. DRX, Transmisión de ondas sísmicas, tomografías) (Siegesmund y Snethlage, 2011).

Finalmente, diversos estudios han relacionado las *resistencias a la compresión y la alteración y meteorización de las rocas*. Por ejemplo: Pola *et al.,* 2014, caracterizan las propiedades fisco mecánicas [p. ej. Módulo de elasticidad (E)] de rocas volcánicas (p. ej. ignimbritas) alteradas hidrotermalmente. Además, realizan una interpretación de los resultados mediante relaciones empíricas, concluyendo que, la influencia de las facies y la saturación de agua sobre la resistencia y el comportamiento de las rocas ignimbritas es

fundamental. Por un lado, puede haber decrementos de hasta 85% en la resistencia y velocidad de las ondas ultrasónicas, por otro lado, demuestran que las ignimbritas pueden tener una pérdida de resistencia de hasta el 50% en condiciones saturadas de agua. Se subraya que, el contenido de agua en las rocas condiciona la resistencia de las rocas. Por lo tanto, la resistencia de piedras naturales en patrimonio que estén sujetas a absorción de agua podrían tener diferencias en comportamientos resistentes y de deformación en función al porcentaje de humedad.

## *Alteración de rocas en patrimonio pétreo*

Uno de los factores más importantes para cuantificar en la conservación de las rocas en edificios históricos es la alteración (p. ej. física, química). Las cuales podrían producir muchos tipos de daños y patrones de deterioro particulares. El reconocimiento del tipo alteración deberá hacerse en con conjunto con la descripción de las propiedades de la roca con la finalidad de tener en cuenta diversos fenómenos como la cristalización de sales. Basu *et al.,* 2009, destacan que para rocas que no presentan alteración, la resistencia máxima puede variar drásticamente debido a diversos factores característicos como la distribución y la orientación de minerales y fisuras intergranulares. Sin embargo, el aumento en el deterioro de las rocas, que podría verse reflejado en la alteración de los minerales, y al aumento de microfisuras, reducen o modifican drásticamente las *propiedades elásticas*. La reducción del *módulo de Elasticidad (E)* implica que las rocas se vuelven más dúctiles y por lo tanto sufrirán mayores deformaciones con incremento de cargas más pequeños. Por otro lado, diversos autores [p. ej. Illiev 1967; Ceryan, *et al.,* 2008], resaltan que la alteración en rocas como producto de la intemperie, modifica el sistema poroso, mineralógico y por consiguiente la composición química. Provoca entre otras cosas un aumento de la porosidad total (*ϕ*t), porosidad efectiva (*ϕ*o) y un decremento de la resistencia.

En el patrimonio, la *cristalización de sales* es el agente de deterioro más importante (Doehne, 2002). Su origen puede ser diverso (p. ej. atmosférico) e incluso provenir de la contaminación. Sin embargo, la humedad del suelo que asciende por capilaridad es una de las fuentes más importantes de transporte de sales ya que los muros constituidos por rocas están sujetos a la evaporación y aumento de la humedad como resultado de la relación entre la tasa de absorción capilar y velocidad de evaporación (Hall y Hoff, 2007). Por otro lado, la cantidad de agua disponible condiciona la dinámica de cristalización de sales, en conjunto con las características del medio ambiente (p. ej. humedad relativa). Las sales más comunes que precipitan en los edificios históricos dependen de la naturaleza de las fuentes y su composición química. Típicamente, los iones que podrían precipitar en una solución son Na<sup>+</sup>, K<sup>+</sup>, Mg<sup>2+</sup>, Ca<sup>2+</sup>, Cl<sup>-</sup>, NO<sub>3</sub><sup>-</sup>, SO<sub>4</sub><sup>2-</sup>, CO<sub>3</sub><sup>2-</sup> y HCO<sub>3</sub>, los minerales producto de estos se conocen como sales comunes y su aparición depende de la solubilidad de las mismas (Siegesmund y Snethlage, 2011). Sin embargo, en la dinámica y patrón de precipitado de sales, influyen de manera importante las propiedades petrofísicas (p. ej. *ϕ*o) y los parámetros ambientales (p. ej. humedad relativa) que, en conjunto, controlan el tipo de degradación. Las sales aparecen en distintos lugares en el sistema poroso de las rocas (p. ej. eflorescencias, transición rocaambiente). La zona de precipitación y cristalización depende de las características termodinámicas de cada sal (Steiger y Zeunert, 1996). Uno de estos tipos de equilibrio es el de hidratación-deshidratación, que genera un cambio volumétrico y de fase en el mineral, generalmente controlado por la humedad relativa del ambiente. También, hay sales comunes encontradas en patrimonio pétreo caracterizadas por formar fases meta-estables (p. ej. anhidrita) (Espinosa-Marzal y Scherer, 2009). En este sentido, el daño por precipitación de sales en el patrimonio pétreo es debido al crecimiento de cristales que provoca tensión en el sistema poroso. Rodriguez-Navarro y Doehne 1999, realizan una caracterización mediante diversas herramientas de laboratorio (p. ej. evaporación, microscopio electrónico de barrido), de las condiciones que más influyen en el patrón de precipitado de distintas sales [p. ej. halita (NaCl), mirabilita (Na2SO4\*10H2O)] y sus implicaciones en el deterioro de los edificios históricos (p. ej. eflorescencias y agrietamiento). Estos autores, concluyen que las condiciones ambientales (p. ej. cambios de temperatura y humedad relativa del ambiente) son determinantes para cristalizar los diferentes tipos de sales dentro del sistema poroso, las cuales, a su vez, presentan diferente comportamiento y generan diversas tensiones en función

del lugar donde precipitan (p. ej. transición roca-atmósfera). Además, subrayan la importancia de conocer las condiciones ambientales de los edificios históricos (p. ej. temperatura interior, humedad relativa) para determinar los posibles deterioros locales.

Otros tipos de deterioro importante son: bilógico, causado por organismos (p. ej. líquenes, hongos) y generalmente causan daños físicos a las rocas y el factor de envejecimiento de las rocas. Este último, afecta en gran medida las propiedades petrofísicas y mecánicas de las rocas dispuestas en patrimonio. Por ejemplo, las piedras recién extraídas pueden alcanzar valores máximos de UCS. Sin embargo, transcurrido algún tiempo (10 años) su resistencia puede variar debido a que después de haber sido extraídas de la cantera son expuestas a condiciones ambientales diferentes (p. ej. presión, temperatura y humedad) (Siegesmund y Snethlage, 2011). Morales *et al.,* 2007 demostró que el efecto de la saturación parcial de agua y el envejecimiento de las rocas está relacionado principalmente con la distribución de los radios de poro y la mineralogía de la matriz. Además, observó una reducción de la resistencia de hasta el 50%, especialmente en especímenes con minerales de cuarzo y arcilla presentes. Por otro lado, el decaimiento de la resistencia está condicionado por la humedad natural y los ciclos de secado-evaporación. Por lo tanto, el conocer las propiedades de las rocas que integran el corpus de los edificios históricos y monumentos pétreos resulta fundamental para la conservación y restauración adecuada, ya que podría haber un arreglo de las propiedades más susceptibles que otros a las condiciones ambientales y efectos de la intemperie. Como se ha descrito anteriormente, las formas de deterioro son el resultado de la interacción ambiental de los elementos que constituyen el corpus de los edificios históricos. Por otro lado, los cambios visibles en la superficie de la roca (p. ej. textura) pueden ser producidos por procesos de meteorización y definidos a través de terminología específica utilizando criterios morfológicos y geométricos. Fitzner *et al*., (1995) crearon una caracterización de los daños y desarrollaron un criterio para describir este fenómeno en los edificios históricos. Además, agruparon las principales formas de deterioro en patrimonio en los siguientes grupos:

- 1. Perdida de material pétreo: Por procesos de alveolización, erosión (p. ej. erosión diferencial, perdida de componentes), daños mecánicos (p. ej. abrasión, daños por impacto), perforaciones
- 2. Decoloración: Todas las formas que modifican el color de la piedra en la superficie o cerca de la superficie. Por ejemplo, eflorescencias, vitrificación, grafiti, oxidación de minerales
- 3. Desprendimiento: Incluye todas las formas de alteración que muestran desintegración de estructuras de piedra: exfoliación (macroscópica y microscópica), desintegración (desmoronamiento, desintegración granular), fragmentación (astillamiento) y descamación (descamación o descamación del contorno)
- 4. Fisuras o deformación: Pueden causar patrones de desprendimiento y fragmentación. Además, la deformación es una patología producto de esfuerzos sostenidos en el tiempo por las rocas
- 5. Actividad biológica: Se refiere a una colonización de la piedra por las plantas y microorganismos (p. ej. bacterias, cianobacterias, algas). También, incluye influencias de otros organismos tales como animales anidando

Las diferentes formas de deterioro pueden coexistir entre sí en varios tipos de construcciones que utilizan piedras de construcción. La intensidad de la intemperie también puede ser diferente en distintas secciones de la construcción o incluso en piedras individuales. En este sentido, el análisis del tipo de meteorización para cada uno de los elementos del edificio tendrá que identificarse e incluirse en un mapa petrológico. El mapeo sistemático de deterioro en los monumentos pétreos proporciona un estudio de distintas formas de intemperie y su frecuencia de aparición (Siegesmund y Snethlage, 2011). En general, la información más relevante a mapear es la litología de la roca, los reemplazos y los tipos de alteración. (ver Heinrichs 2008)

#### *Estudios petrofísicos para la restauración de rocas en México*

En México, es característico el uso de rocas volcánicas (p. ej. ignimbritas, lavas) en la construcción de edificios históricos (p. ej. Ciudad de México, Morelia, Guadalajara, San Luis Potosí) debido a su maleabilidad otorgada por diversas características petrofísicas (p. ej. porosidad, densidad). Sin embargo, el uso extendido de estas rocas ha sido causa de su alta disponibilidad en el territorio. Podemos destacar regiones fisiográficas como la Faja Volcánica Transmexicana (FVTM) (Ferrari *et al*., 2012; Ferrari, 2000; Pasquaré *et al*., 1991; Singer *et al*., 2008) y la Sierra Madre Occidental la cual es el resultado de diferentes episodios magmáticos y tectónicos durante el Cretácico-Cenozoico (Aranda-Gómez *et al*., 2000; Ferrari *et al*., 1999; Ferrari *et al*., 2005). López-Doncel *et al*., 2016 analizan diversas ignimbritas empleadas en la construcción de centros históricos de ciudades de México (p. ej. San Luis Potosí). Los autores destacan la gran variación composicional y de propiedades petrofísicas (p. ej. porosidad) en rocas dispuestas en patrimonio, aun que provienen de regiones muy próximas. López-Doncel *et al*., 2015, mencionan la importancia de realizar estudios geológicos, geoquímicos, petrográficos, petrofísicos y mecánicos a edificios históricos en San Luis Potosí (p. ej. Catedral, Templo del Carmen) para caracterizar su deterioro y contribuir en su conservación y cuidado. Así mismo, Martínez-Martínez *et al*., 2018, realizan una caracterización de diversas ignimbritas utilizadas en la construcción del centro de Morelia. Los autores ponen en discusión que, para la conservación de edificios en Morelia, se han seleccionado exclusivamente las rocas por su similitud estética y no petrofísica. Por el contrario, estudios detallados de laboratorio (p. ej. durabilidad) demuestran que cada unidad de roca presenta diferentes patrones de descomposición cuando están sometidas al mismo proceso de meteorización.

## **4. Metodología**

La metodología de este trabajo de investigación incluye trabajo de gabinete, trabajo de campo, trabajo de laboratorio y el análisis de los resultados. La metodología empleada para cada prueba de laboratorio realizada está sujeta a normas internacionales ASTM y UNE-EN, con la finalidad de posicionar los resultados en un ambiente global.

## 4.1 Trabajo de gabinete

Se realizó una recopilación, revisión y búsqueda de información bibliográfica. Incluyendo publicaciones científicas e informes técnicos. Para esto se construyó una biblioteca virtual, elaborada mediante el uso del programa de acceso libre Mendeley [\(https://www.mendeley.com\)](https://www.mendeley.com/). Los mapas se han construido mediante la manipulación de modelos digitales de elevación, datos vectoriales, imágenes satelitales y fotografías georreferenciadas de Dron a partir de la utilización del software comercial ArcGis [\(http://www.arcgis.com/index.html\)](http://www.arcgis.com/index.html). Se han realizado modelos 3D de muros, lozas y columnas, con base en la manipulación de nubes de puntos obtenidas por medio de vuelos de dron, mediante el software comercial AgiSoft [\(https://www.agisoft.com/\)](https://www.agisoft.com/). Este programa es una herramienta básica para la corrección y el traslape de las imágenes.

La representación gráfica de las figuras se ha realizado con el uso del software comercial Adobe Illustrator [\(https://www.adobe.com/mx/products/illustrator/free-trial](https://www.adobe.com/mx/products/illustrator/free-trial-download.html)[download.html\)](https://www.adobe.com/mx/products/illustrator/free-trial-download.html). La representación gráfica incluye escalas gráficas, norte, etiquetas y detalles del mapeo geológico con base en las diversas descripciones obtenidas en campo.

## 4.2 Trabajo de campo

Representa uno de los medios de estudio y obtención de información más importante para esta investigación a partir de diferentes actividades. De manera general el trabajo de campo ha sido separado en:

- Recorridos e inspecciones visuales en el centro histórico de la Ciudad de Morelia, y en particular en el CCU, donde se han identificado las litologías descritas por Martínez-Martínez *et al.* (2018), con base en su textura, color y componentes. Así mismo, se cuantificaron las alteraciones globales del corpus del CCU, las cuales incluyen perdida de material, erosión y agrietamiento.
- Recolección y etiquetado de muestras a partir de la identificación de afloramientos característicos de las diversas litologías consideradas en el presente estudio. El etiquetado se ha realizado con base en el procedimiento técnico desarrollado en nuestra unidad (Anexo 2, Procedimientos técnicos).
- Recolección de minerales de neo formación acumulados en muros afectados por ascenso capilar de humedad y precipitación de sales dentro del Centro Cultural Universitario, para su análisis por Difracción de Rayos – X.
- Mapeo fotográfico detallado de muros en el CCU, que será la base esquemática para generar la cartografía petrológica, mediante el siguiente procedimiento:
	- 1) Se montó una cámara Réflex Canon, modelo T6i con un lente 18-55mm, en un tripié con dos niveles (horizontal y vertical). Como condición básica se deben conservar la horizontalidad de la foto (evitar distorsión de escala) y medir la distancia entre el objetivo y el lente, para garantizar que la escala sea correcta.
	- 2) Se colocó una escala gráfica característica y visible en la porción izquierda inferior de la foto, la cual será fundamental para determinar medidas a detalle de elementos como pilares, sillares o roca constructiva en muros del corpus del edificio del CCU.
	- 3) Se tomaron y etiquetaron fotografías uniformes con respecto a parámetros como velocidad de obturación de la cámara (1/250s); el registro del proceso incluyó número de fotografía, la sección del corpus y la orientación a detalle.
- Toma de fotografías aéreas mediante el empleo de dron (Marca: DJI, Modelo: Phantom4Pro), bajo el siguiente procedimiento:
	- 1) Se enciende el dron y se vincula con el control remoto [\(Figura 8](#page-45-0) A). Enseguida, se calibra el dron (señal GPS) mediante la rotación y localización espacial [\(Figura](#page-45-0)  [8](#page-45-0) B).
	- 2) El control remoto se ingresa en la aplicación DjiGo, en la cual se establece la altura a la cual el dron tomará fotografías, el espacio de tiempo para la toma de fotografías (en este caso se recomiendan 3 segundos) y las líneas de vuelo que recorrerá el dron [\(Figura 8](#page-45-0) C).
	- 3) Luego de establecidas las condiciones de operación, se eleva el dron a la altura programada y mediante el *touchscreen* de la pantalla del control remoto se coloca la cámara en posición "ortofoto" [\(Figura 8](#page-45-0) D) y se presiona la clave "*Go*", con lo cual inicia la toma de imágenes a lo largo de las líneas de vuelo establecidas. Una vez concluidas las líneas de vuelo, se pulsa el botón "*Go Home*" para regresar el dron a su posición original y aterrizarlo.

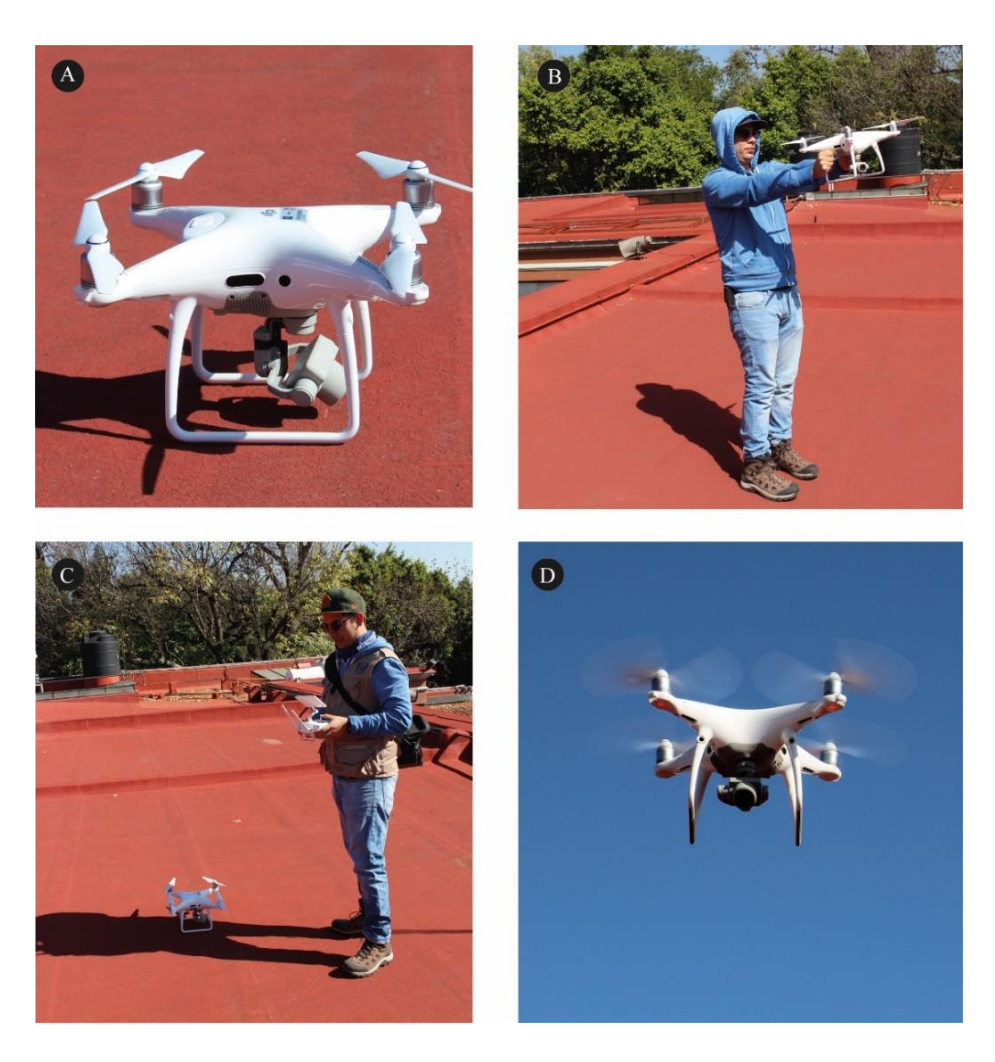

<span id="page-45-0"></span>**Figura 8 Empleo del dron para generar modelos georreferenciados 3D. A) Dron DJI Phantom 4Pro. B) Calibración del dron. C) Dron antes de elevarse a la altura deseada. D) Dron a 10 m de altura antes de colocar la cámara en posición "ortofoto".**

## • Colocación de estaciones GPS y georreferenciación.

Se colocaron cinco puntos georreferenciados para corregir la localización espacial de la información generada con otros métodos, como las imágenes áreas. La capacidad de localizar de manera precisa cada espacio, además de realizar monitoreo de puntos fijos conocidos, es fundamental para identificar zonas vulnerables a deformación o desplazamientos. En este sentido, y dadas las características espaciales de la zona de estudio, del tipo de levantamiento requerido y la visibilidad entre estaciones, se determinó colocar y medir puntos referenciados mediante GPS de precisión. En general, GPS es la abreviatura de Global Positioning System y utiliza la constelación NAVSTAR (por sus siglas en inglés, NAVigation System for Time And Ranging). La metodología se basa en la determinación de la posición de puntos sobre la superficie terrestre, apoyándose en la información enviada por satélites. Los equipos que se utilizaron para obtener los puntos GPS son de la marca Leica, modelos GPS SYSTEM 500 [\(Figura 9\)](#page-47-0) y constan de los siguientes elementos:

Antena GPS: recibe y amplifica la señal recibida de los satélites; Receptor GPS: decodifica la señal recibida por la antena y registra las observaciones; Terminal: es una interfaz de usuario que permite conocer el estado de recepción, proceso de cálculo, y llevar a cabo la edición de los datos del receptor.

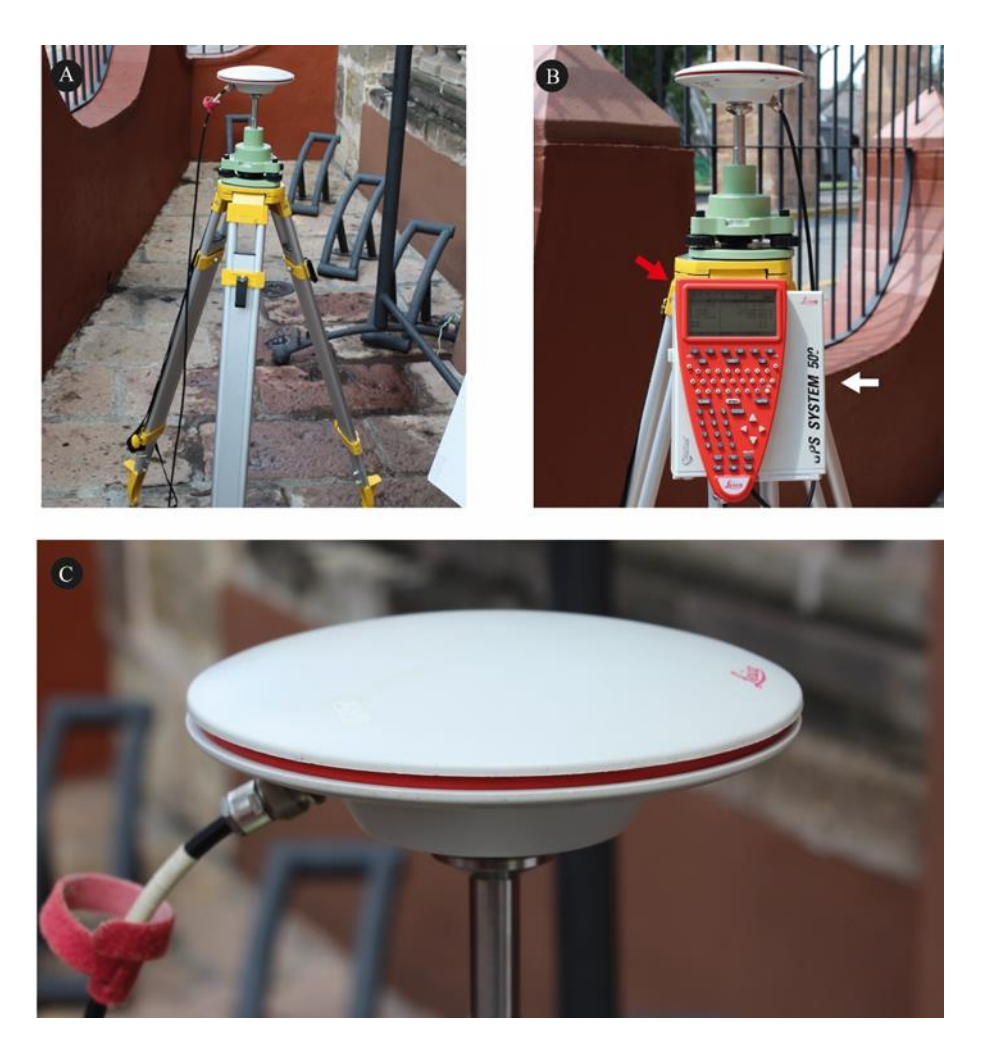

**Figura 9 Equipo de medición GPS. A) Tripié con base de GPS para obtener la nivelación. B) GPS System 500, la flecha roja destaca la terminal y la flecha blanca el receptor GPS. C) Antena GPS donde se destaca el cable de conexión que va hacia el receptor.**

<span id="page-47-0"></span>La metodología empleada para la utilización del GPS y la obtención de las coordenadas fue la siguiente [\(Figura 12\)](#page-50-0):

- 1. Se determinó el punto a levantar con base en lo establecido previamente [\(Figura](#page-48-0)  [10A](#page-48-0)).
- 2. Se ranuró en la junta de los sillares que conforman la losa del suelo, teniendo cuidado de no alterar las rocas circundantes [\(Figura 10B](#page-48-0)).
- 3. Se insertó un taquete expansivo con percusión, apoyada de un martillo.

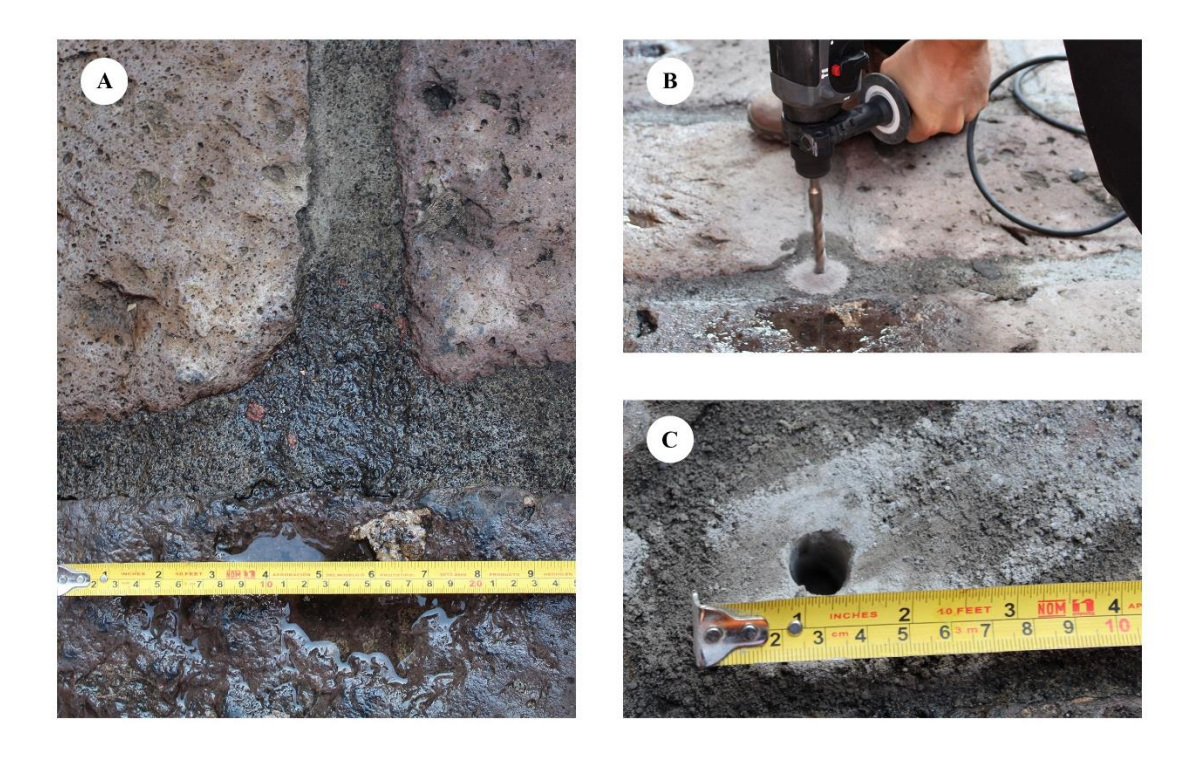

**Figura 10 A) Junta de los sillares de mortero B) Ranurado mediante el empleo de un rotomartillo C) agujero ranurado, destacando su diámetro.**

- <span id="page-48-0"></span>4. Se punzó el centro del taquete expansivo para no permitir su movimiento [\(Figura](#page-49-0)  [11B](#page-49-0)).
- 5. Se introdujo un tornillo previamente marcado y se apretó empleando una matraca [\(Figura 11](#page-49-0) A y C).

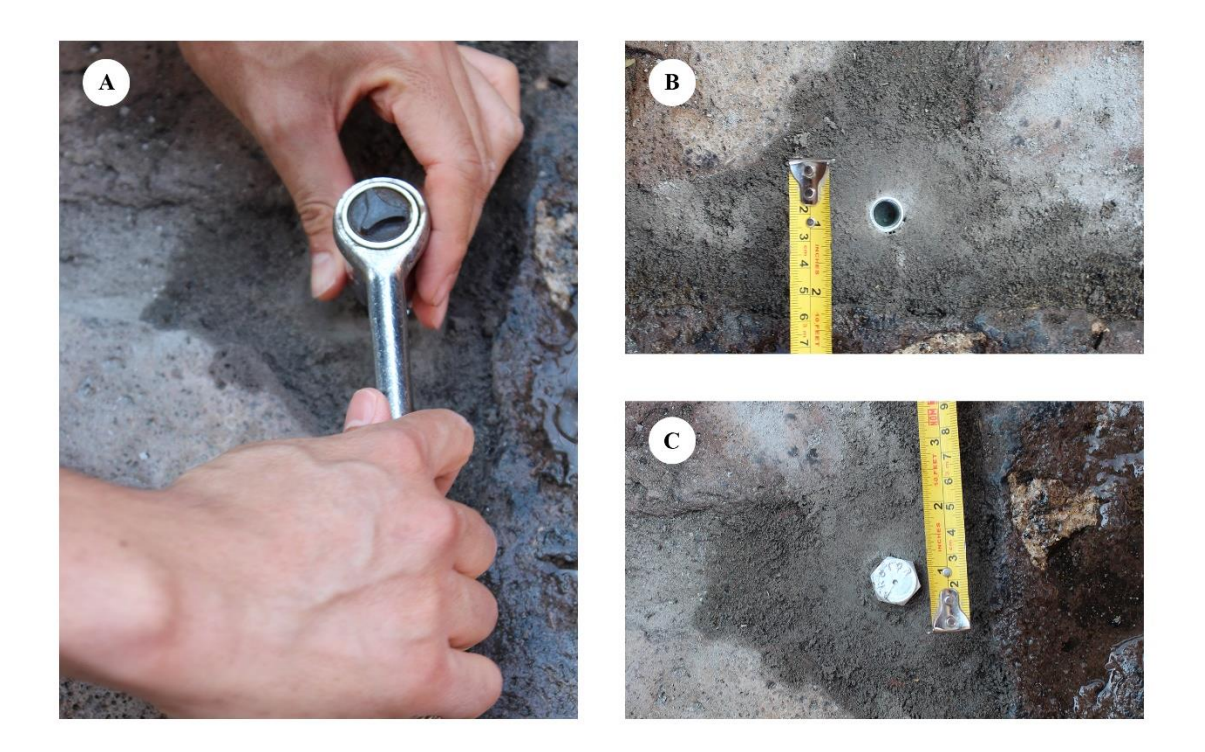

**Figura 11 A) Colocación de tornillos mediante el empleo de una matraca. B) Taquete expansivo dentro de la junta después de ser punzonado. C) Tornillo marcado apretado y en posición final.**

- <span id="page-49-0"></span>6. Se colocó un tripié y se niveló con la base del GPS [\(Figura 9C](#page-47-0)).
- 7. Se colocó el GPS sobre su base en el tripié, se ajustó y midió la altura de la antena y se conectó al receptor [\(Figura 9](#page-47-0) A y B).
- 8. Se encendió con el uso de la terminal y se dirigió a la opción "trabajos".
- 9. Se dio de alta un nuevo trabajo, donde se determinó el nombre del proyecto y el autor del levantamiento y se presionó el botón continuar.
- 10. Se ingresó automáticamente en la pantalla de levantamiento y se indicó la altura de la antena y la clave o nombre del punto.
- 11. Se verificó que estuviera en modo estático y se inició la toma de datos.
- 12. Constantemente fue verificado el equipo, hasta no observar variaciones en los datos de coordenadas, y enseguida se procedió a guardar el punto.

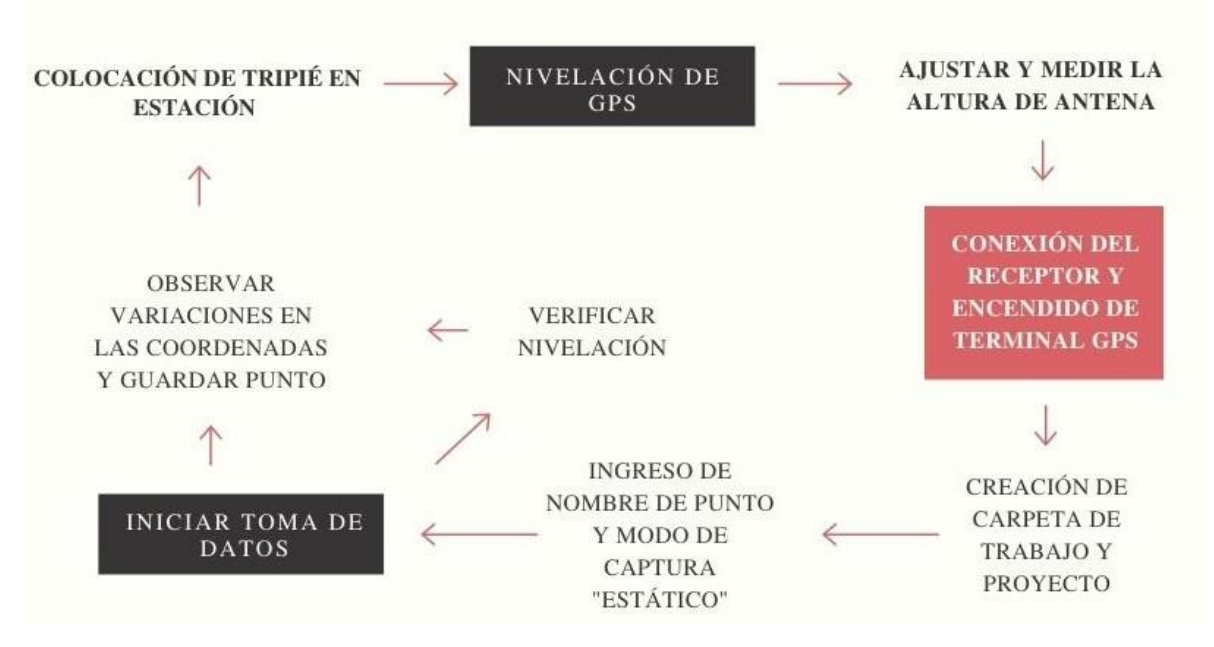

<span id="page-50-0"></span>**Figura 12 Diagrama de flujo que muestra el proceso de adquisición de datos con el GPS Leica system 500**

• Procesamiento de imágenes georreferenciadas y puntos GPS.

Una vez adquiridas las imágenes mediante la implementación del DRON fue necesario rectificar y corregir la georreferenciación. Es importante mencionar que, el GPS integrado en los drones no es de alta precisión; con errores de hasta 4 metros (Lee y Choi, 2016). Por lo tanto, la rectificación de precisión se debe de realizar con estaciones GPS distribuidas entre los puntos de registro de imagen. Esto se realiza una vez que se ha generado el modelo *raster* mediante el programa Agisoft Metashape [\(https://www.agisoft.com/\)](https://www.agisoft.com/). Cuando la corrección de la georreferenciación se ha completado se pueden restar las diferencias milimétricas entre modelos con el software comercial ArcMap [\(https://desktop.arcgis.com/es/arcmap/\)](https://desktop.arcgis.com/es/arcmap/) y la herramienta *raster calculator*, para generar un modelo de sombras que evidencie mediante

colores, los desplazamientos relativos a las estaciones GPS instaladas. Se subraya que, el tamaño máximo de pixel será la sensibilidad máxima de movimiento en el edificio. Para los vuelos realizados se utilizó una altura de 30 metros (relativa a la posición del edificio) que garantizara al menos, un área de 0.1 x 0.1 milímetros por pixel. El procedimiento que se siguió fue el siguiente:

- 1. Se abre el software Agisoft Metashape. En la parte superior se va a la pestaña WorkFlow y después se le da click en Add photos.
- 2. Se seleccionan todas las fotos, las cuales cargarán y aparecerán en el programa.
- 3. Después se ingresa en la pestaña Work flow, align photos (orientar fotos), se selecciona la calidad de alineación. Para los modelos generados se utilizó una calidad high (alta). Se le da click en aceptar.
- 4. Una vez terminada la alineación (este proceso puede durar más de 12 horas). Se abre de nueva cuenta la pestaña workflow y después a build dense cloud (construir nube de puntos densa). Se le da de nueva cuenta una calidad High, se abre la pestaña advanced del cuadro de dialogo y se indica que el filtrado lo haga agresivo. Esto para que el modelo tenga más calidad (este proceso dura generalmente 24 horas).
- 5. Una vez generado el modelo, se le hace zoom hasta localizar las estaciones GPS referenciadas. Una vez sobre la estación GPS se presiona el botón derecho add marker (añadir marcador). Y así sucesivamente, con todos los puntos en los que se haya realizado la estación.
- 6. Después de tener todos los marcadores, se corrigen las coordenadas de cada punto. Esto se hace dando click en la pestaña inferior izquierda reference (referencia). Aparecen las coordenadas de cada marcador. En esta pestaña se ingresan las coordenadas correctas. El modelo se ajustará inmediatamente. Se subraya que, las coordenadas del modelo están adquiridas en coordenadas UTM. Datum: WGS 84, Zona 14N.
- 7. Una vez terminado esto, se exporta el MDE. En la pestaña File, export, export DEM, Tiff.
- 8. Se abre el software ArcMap y se importan los MDE referenciados de distintos vuelos. Se abre el ArcToolBox.
- 9. Se selecciona Spatial Analyst Tolos, Map Algebra y finalmente, raster calculator.
- 10. Se abre un cuadro de dialogo donde se seleccionan los modelos en cuestión haciendo doble click en ellos. Se ingresa la siguiente formula MD1-MD2, donde MD1 y MD2 representan los modelos importados.
- 11. Se selecciona la ruta de salida y se le da click en OK.
- 12. Se generará un tercer raster, cuyo valor por pixel puede ser negativo, positivo (lo cual involucra un desplazamiento) o cero (no hay desplazamiento) y se manipulan sus propiedades para darle valores de color en rampa de verde (sin movimiento) a rojo (movimiento máximo).

# 4.3 Corte y preparación de muestras

Todas las muestras han sido preparadas y cortadas siguiendo el procedimiento establecido por la Sociedad Americana de Pruebas y Materiales (ASMT) específicamente la norma ASTM D4543-01. Para esto, se emplearon los equipos de corte con los que cuenta la Unidad de Petrofísica de la UNAM [\(Figura 13\)](#page-53-0), los cuales son los siguientes:

- Sierra cortadora de banco marca Controls modelo 55-C02010/DZ [\(Figura 13A](#page-53-0)).
- Rectificadora de especímenes marca Controls modelo 55-C0201/3 [\(Figura 13B](#page-53-0)).
- Cortadora de testigos y esmeriladora marca Controls modelo 45-D0536/AZ (Figura [13C](#page-53-0)).
- Nucleadora o extractora de núcleos marca Controls modelo C0330/Z [\(Figura 13D](#page-53-0)).

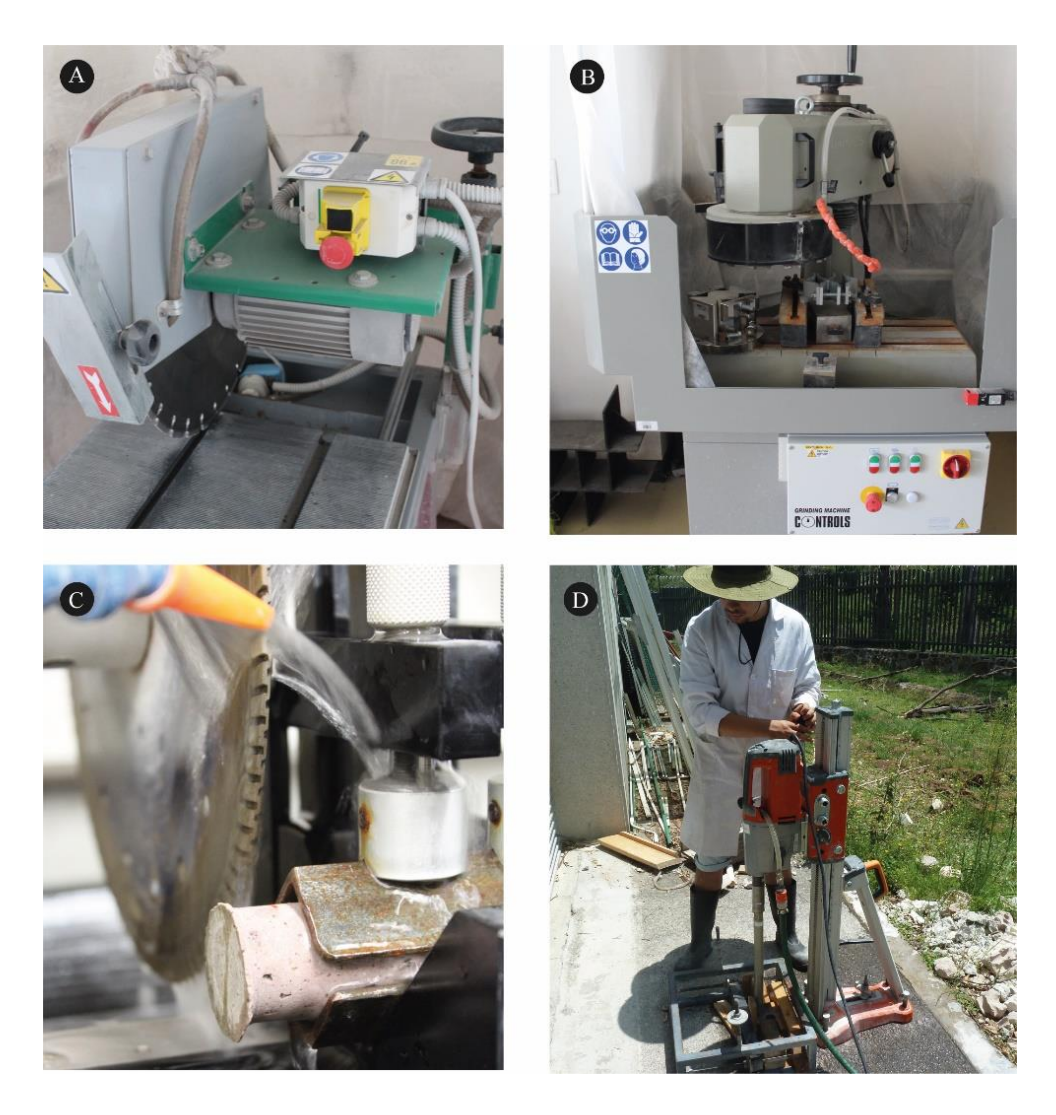

**Figura 13 Equipos de corte y preparación de especímenes. A) Sierra de banco Controls modelo 55- C02010/DZ. B) Rectificadora marca Controls modelo 55-C0201/3. C) Cortadora de testigos y esmeriladora Controls modelo 45-D0536/AZ. D) extractora de núcleos Controls modelo C0330/Z.**

<span id="page-53-0"></span>Para el etiquetado de los especímenes se utilizó la siguiente nomenclatura AA-XX-YY, donde AA es la litología a la que pertenece (PV; Piedra Vieja, JA; Jamaica; TL; Tlalpujahua; CO; Cointzio), XX es la orientación del espécimen (01; Componentes perpendiculares a la dimensión larga de la probeta, 02; Componentes paralelos a la dimensión larga de la probeta), YY es el número de probeta.

# 4.4 Caracterización petrográfica

Se realizó una descripción petrografía básica con base en la descripción macroscópica en muestra de mano con la ayuda de lupa, ácido clorhídrico y tabla de colores. Dentro de las características importantes a describir se encuentran: textura, color, dureza, brillo, morfología, fractura, mineralogía y componentes. Por otro lado, para la descripción microscópica se elaboraron láminas delgadas donde serían caracterizados petrográficamente sus minerales, matriz y líticos. La metodología para realizar las láminas delgadas se describe a continuación:

- Se cortaron testigos de roca a un tamaño aproximado de 50 x 30 x 20 mm, mediante el uso de una cortadora de sierra de banco marca Controls modelo 55-C02010/DZ. Posteriormente, el espesor de los testigos se reduce a 3 mm empleando una cortadora de mesa. Por último, se elige una de las dos caras para desbastar empleando un abrasivo a base de carburo de silicio Buehler (Nº 240).
- Una vez obtenida una superficie uniforme en esta cara, es nuevamente desbastada con abrasivos más finos consecutivamente (Nº 400, 600 y 1000) los cuales generan una superficie lisa y semi-pulida. Por otro lado, una de las caras de un portaobjetos es desbastada con abrasivo del Nº 600 sobre una base de vidrio.
- Desbastadas las caras del testigo de roca y el portaobjetos, se introduce la muestra y el portaobjetos en un vaso de precipitado con agua dentro de un vaso de ultrasonido.
- La cara semi-pulida, limpia y seca del testigo y el portaobjetos son pegadas entre sí. Para esto se utiliza resina UV.
- Una vez pegado el testigo al portaobjetos, se reduce el espesor hasta 0.5 mm (500 μm), con una cortadora de precisión. Ya pegado el testigo al portaobjetos y con el espesor de ~ 0.5 mm (500 μm) la muestra se desbastó utilizando los abrasivos de carburo de silicio ya mencionados ( $N^{\circ}$  240,  $N^{\circ}$  400,  $N^{\circ}$  600 y/o  $N^{\circ}$  1000). Posteriormente, la cara expuesta del testigo se le da un desbaste final hasta 30 μm.

## 4.5 Caracterización física

La caracterización física incluye la descripción detallada de las distintas propiedades de la roca, como densidad, porosidad, distribución de tamaño de poro etc. Las características físicas de la roca son inherentes a la génesis del depósito y en algunas ocasiones son trasformadas por procesos de meteorización o alteración hidrotermal. De manera muy general, la cuantificación de la alteración permite identificar diversos procesos de intemperismo, diagénesis o desvitrificación.

#### 4.5.1 Estudios texturales con base en análisis de imágenes

Para el análisis de las imágenes se utilizó el software ImageJ (https://imagej.nih.gov/ij/), el cual permite el procesado de imágenes con base en parámetros como contraste, *binarización*, uso de filtros. Así mismo, el programa permite reconocer áreas, contornos, al tiempo que permite realizar, transformaciones geométricas, además de brindar información sobre proporciones y porcentajes de matriz, líticos, pómez. El procedimiento que se sigue para el análisis textural se describe de manera general de la siguiente manera:

- Secciones planas con un espesor de 30 mm. Una de sus superficies es desbastada en una base de vidrio mediante el uso de agua y abrasivo de carburo de silicio Buehler (Nº 240, 400 y 600), con la finalidad de obtener una superficie homogénea y lisa que favorezca el escaneo.
- Una vez escaneadas, se tratan las imágenes mediante el uso de herramientas básicas del programa Adobe Illustrator, como *vara mágica,* para la diferenciación y separación de los diferentes elementos presentes en la muestra. Se introducen estas imágenes al programa ImageJ para realizar un conteo de las dimensiones y distribución correspondientes a cada uno de los elementos. Los elementos con respecto a su tamaño y porcentaje se obtendrán con las herramientas básicas del programa basado en número de pixeles.

Para el análisis de desvitrificación se utilizó un microscopio petrográfico NIKON Eclipse E200L. La metodología que se siguió fue la siguiente:

- Se colocó la lámina delgada en la platina del microscopio y se utilizó el objetivo 10x.
- Mediante una luz oblicua (aproximadamente 45°) al plano ortogonal del objetivo se visualizó la reflectancia de la superficie de la lámina delgada. La reflectancia variara de color, forma y textura en función de la alteración.
- Se tomaron fotografías y se procesaron mediante el uso de herramientas básicas del programa Adobe Illustrator, como *vara mágica*, para la diferenciación y separación de las zonas de alteración presentes con tonalidades verdes en la muestra. Se introducen estas imágenes al programa ImageJ para realizar un conteo de las dimensiones y distribución correspondientes a cada uno de los elementos.

## 4.5.2 Densimetría con base en el uso de un picnómetro de helio

La densidad de cualquier roca depende en gran parte de su variación composicional, tanto de la matriz como agregados minerales. Algunos datos recolectados de bibliografía sugieren que, para rocas volcánicas, en particular flujos piroclásticos, varían de  $\approx 0.9$  a 2.0 kg/cm3 [Pola *et al*., 2016; Núñez-Hurtado, 2016]. Para conocer la densidad de la roca se emplearía el picnómetro de intrusión de helio Ultrapyc 1200e [\(Figura 14\)](#page-58-0). De manera general, es un instrumento automático usado para la determinación de volumen y densidad de muestras de hasta 135 cm<sup>3</sup>. El volumen de expansión apropiado del helio es automáticamente elegido por el microprocesador de acuerdo con la celda de muestra seleccionada. Los reportes incluyen resultados de densidad y volumen con estadística. Este picnómetro permite conocer la densidad real de las rocas con una precisión menor de ±0.02%.

El procedimiento técnico general que se sigue es el siguiente:

- Se enciende el aparato y automáticamente se ingresa al menú principal, posteriormente se selecciona menú RUN [\(Figura 14A](#page-58-0)).
- Se selecciona RUN PARAMETERS, donde se elige el tiempo de purga, el tamaño de celda y se configura la dirección de guardado de los reportes (USB extraíble). Finalmente se selecciona ENTER-RETURN.
- Se selecciona SAMPLE PARAMETERS, donde se ingresa el ID de la muestra y su peso. Finalmente se aplica ENTER-RETURN.
- Se coloca la muestra en la celda elegida y se monta en el instrumento [\(Figura 14B](#page-58-0) y C).
- Se cierra la celda, se selecciona START y el picnómetro comienza a trabajar (Figura 3D). Cuando finaliza el proceso aparecen en pantalla los resultados y se ingresa de nuevo a menú principal.

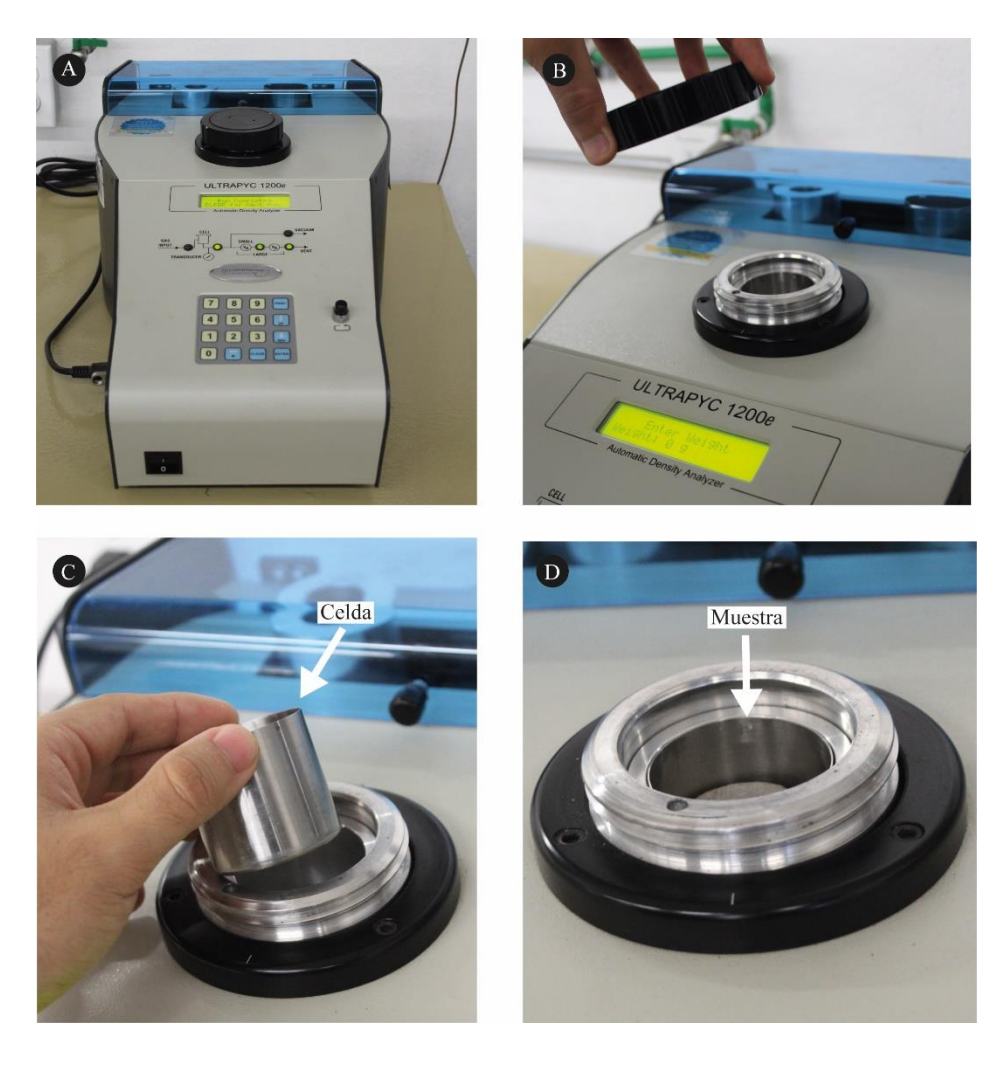

**Figura 14 A) Vista general del UtraPyc 1200e. B) Inicio de colocación de muestra en el picnómetro. C) Detalle de celda utilizado para las pruebas. D) Muestra colocada en el instrumento, antes de cerrar la celda.**

# <span id="page-58-0"></span>4.5.3 Caracterización de la distribución de tamaño de poro

Se denomina porosidad al conjunto de espacios vacíos como cavidades, vesículas, fracturas no rellenas que posee una roca. La porosidad se define como la relación entre el volumen de espacio vacío en una muestra entre el volumen total de la muestra problema, expresada en porcentaje. En esta investigación se utilizó el método de inyección de mercurio, el cual constituye una de las técnicas más eficientes para realizar la caracterización de la estructura porosa de los materiales, basándose en la propiedad físicas del mercurio. La porosimetría permite conocer la distribución de tamaño de poro, que resulta útil relacionar con otras propiedades de los materiales. Para realizar esta prueba se utilizó el porosímetro Quantachrome Poremaster-33 [\(Figura 15\)](#page-60-0), este instrumento está diseñado para medir volúmenes de poros en un rango de aproximadamente 0.0070- 1000 μm (70 Å) de diámetro y alcanza presiones de intrusión de 20 – 33000 psi. La norma implementada fue la ASTM D 4404-84. La metodología general para realizar la prueba se describe a continuación:

- Se seca la muestra en un horno a una temperatura de 70  $\pm$  5 °C hasta tener una masa constante. Enseguida, se coloca la muestra en una celda de cristal que se introduce al porosímetro [\(Figura 15](#page-60-0) A y B). Es importante, haber calculado la densidad de solidos antes, porque el software la requerirá más adelante.
- Una vez colocada la muestra en la celda, se coloca una tapa de metal sellada con grasa de vacío, posteriormente la celda y la tapa son encamisadas con una cubierta plástica la cual está constituida por dos piezas (Figura 4C).
- Ya preparada la celda se procede a retirar el sistema de protección que se encuentra en la sección de baja presión del porosímetro y se coloca la celda con sus aditamentos. Posteriormente se procede a ingresar los datos que el programa PoreMaster requiere (este programa es la interface para que el usuario controle el porosímetro). Deben describirse completamente las características generales de la muestra, incluidos comentarios especiales, se establece la presión a la que debe trabajar el equipo y se ingresan los valores de masa y densidad de sólidos.
- Se presiona la clave de START y el equipo comienza a inyectar mercurio a baja presión. Al finalizar, el equipo rellena la celda para que el usuario pueda colocarla en la cámara de alta presión.
- Se coloca la celda en la cámara de alta presión y se cierra la recamara.
- Una vez finalizada la baja y alta presión (Figura 4D), la interface proporciona una tabla y gráficos con los resultados de la porosimetría obtenidos.

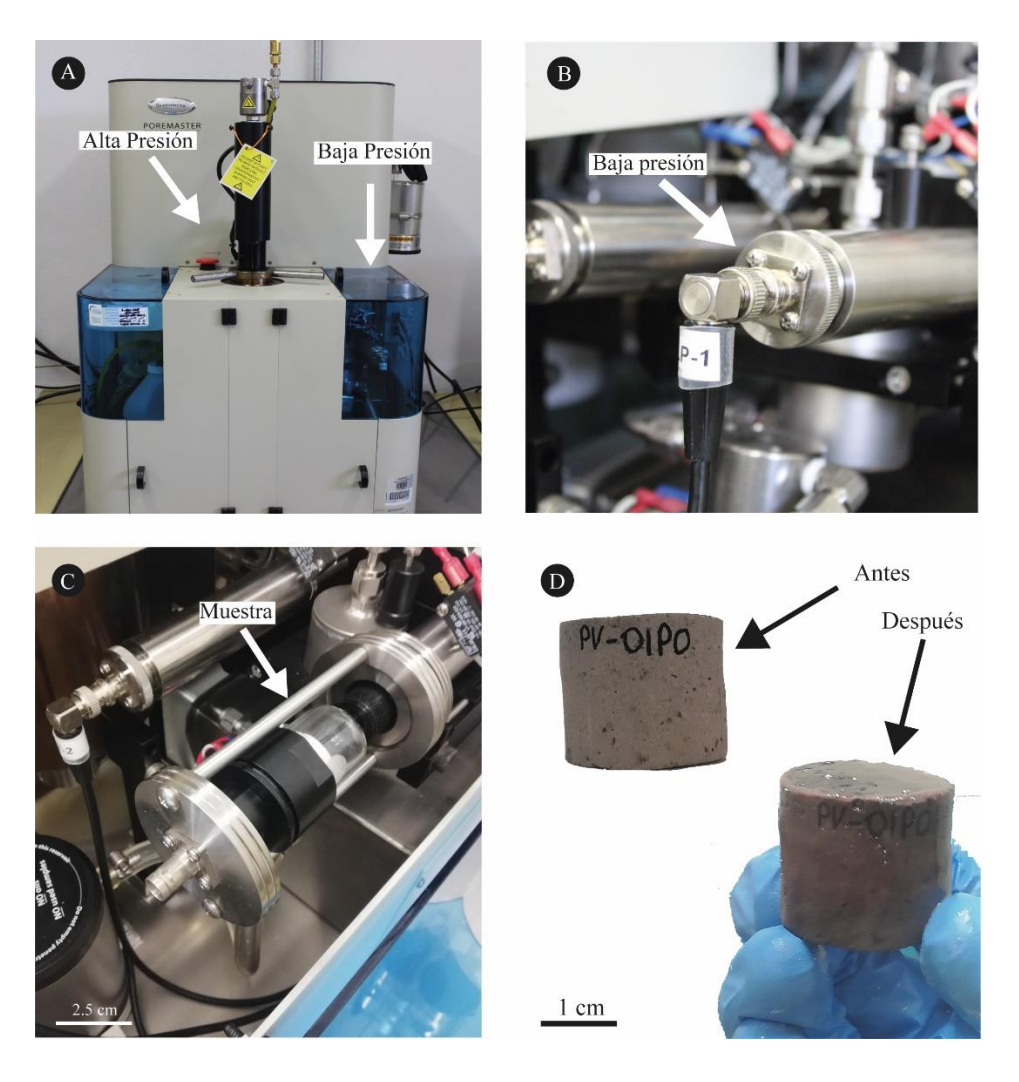

**Figura 15 A) Vista general del porosímetro de intrusión de mercurio Quantachrome Poremaster-33. B) Detalle de la conexión de las celdas de baja presión. C) Muestra montada para realizar baja presión. D) Muestra antes y después de implementada la prueba.**

## <span id="page-60-0"></span>4.5.4 Difracción de rayos-X

Esta es una técnica que permite identificar las estructuras cristalinas en una muestra problema pulverizada, y se fundamenta en el principio de la difracción de la luz, aplicado a radiaciones de alta energía, según la Ley de Bragg. Los equipos están integrados básicamente por una fuente de radiación Kα monocromática, un porta muestras móvil integrado a un goniómetro giratorio con ángulo variable, y un contador de radiación X que transforma la señal en pulsos eléctricos que son graficados en una escala XY; el contador de radiación contabiliza la intensidad del haz difractado en cuentas por segundo, y caracteriza la intensidad del haz difractado. El mecanismo de desplazamiento del contador está conectado al de desplazamiento de la muestra a doble velocidad. Para esta investigación se utilizó el difractómetro de rayos x modelo 2D PHASER, del laboratorio de microanálisis del Instituto de Geofísica de la UNAM, Unidad Michoacán. En resumen, el método operatorio es el siguiente:

- Preparación y montaje de una muestra pulverizada en mortero de ágata, con cristales orientados aleatoriamente; parcialmente reorientados mecánicamente.
- Selección del anticátodo que definirá el espectro característico y el del filtro monocromatizador que selecciona la radiación elegida.
- Selección de las condiciones de operación del tubo de rayos-X.
- Iniciar la radiación y conteo de pulsos eléctricos.
- Descodificar el espectro generado mediante el empleo de un software e identificar las fases minerales.

## 4.6 Caracterización hídrica

La caracterización hídrica incluye la descripción de la metodología general que se siguió para realizar las pruebas de capilaridad, evaporación, absorción, porosidad total, porosidad efectiva y permeabilidad, así como la definición de cada una de estas.

## 4.6.1 Capilaridad

La capilaridad es una propiedad del agua que depende de su tensión superficial, la cual le confiere la capacidad de subir o bajar por un tubo capilar. Particularmente en las rocas, el agua asciende capilarmente a través de su sistema poroso y su comportamiento puede caracterizarse con el coeficiente de absorción de agua por capilaridad (C). Este coeficiente, es una relación entre la masa de agua absorbida, dividida entre el área de la base sumergida de la probeta en función de la raíz cuadrada del tiempo e indica una velocidad de absorción por unidad de área. El agua en contacto con las rocas favorece su succión por efecto de la capilaridad; es una función de las características naturales de cada roca y de su sistema poroso y su tortuosidad. La velocidad de ascenso del agua por absorción capilar, es función del coeficiente capilar y a su vez, es particular de cada roca. El ensayo consiste en poner en contacto una de las bases de una muestra en agua y medir en intervalos de tiempo el incremento de la masa. La metodología que se siguió para la prueba fue la siguiente:

- Se prepara un espécimen cilíndrico de una pulgada de diámetro por dos de altura.
- Se etiqueta cada espécimen y se calcula el área de la base a sumergir con base en la diferencia entre dos medidas, con una aproximación de 0.1 mm.
- Cada espécimen se seca en un horno ventilado a una temperatura de  $60 \pm 5$  °C. El secado tendrá que ser verificado mediante pesados continuos hasta tener una masa constante; (se considera que ha alcanzado la masa constante cuando la diferencia entre dos pesadas efectuadas en un intervalo de 24 h no es superior al 0.1 % de la masa de la muestra).
- Una vez que las probetas están secas, se registra su peso (*m*d), con una precisión de 0.01 g, se colocan las probetas en el recipiente sobre la rejilla (Figura 5 A y B), de manera que sólo descansen parcialmente sobre su base. Se vierte agua destilada hasta que cubra una altura máxima de  $3 \pm 1$  mm de la muestra. Se resalta que, se debe mantener el nivel de agua constante a lo largo del ensayo, añadiendo agua si fuera necesario y cerrando el recipiente para evitar la evaporación en las probetas humedecidas
- Se pone en marcha el contador de tiempo. Cada cierto intervalo de tiempo, inicialmente muy corto y luego más largo, sacar sucesivamente cada probeta, secar ligeramente la parte inicialmente sumergida, utilizando un trapo húmedo para eliminar las gotas de agua, y pesar inmediatamente (mi = masa en intervalos sucesivos), con una aproximación de 0.01 g y, a continuación, volver a colocar la probeta en el tanque (Figura 5 C y D). Anótese el tiempo transcurrido desde el comienzo del ensayo hasta el momento en que se realiza cada pesaje. Se resalta que,

la elección de los intervalos de tiempo depende del tipo de roca. Los intervalos de tiempo más convenientes (ti) son: 1, 3, 5, 10, 15, 30, 60, 180, 480 y 1440 min. Para una piedra de baja absorción, los intervalos de tiempo más convenientes son: 5, 30, 60, 180, 480, 1440, 2880 y 4320 min. Estos intervalos de tiempo deben medirse con una precisión del 5 %. Es necesario un mínimo de 7 medidas.

• El ensayo finaliza cuando la diferencia entre dos pesajes consecutivos no es superior al 1% de la masa de agua absorbida por la probeta.

El resultado se expresa en un gráfico de la masa de agua absorbida por intervalo de tiempo (mi-md), dividido por el área de la base sumergida de la probeta en el eje Y, y la raíz cuadrada del tiempo en el eje X. Para calcular el coeficiente (C) debe existir una correlación entre los puntos medidos de la primera parte del gráfico y la línea de regresión de esta primera parte, superior a 0.90, (cuando al menos se tomaron cinco mediciones en la primera parte del gráfico) o a 0.95, (cuando sólo se tomaron cuatro mediciones), el coeficiente de absorción de agua por capilaridad *C* o *C*<sup>2</sup> (en caso que la gráfica tenga más pendientes), se calcula a partir de la siguiente formula:

$$
C \circ C_2 = \frac{m_i - m_d}{A * \sqrt{t_i}}
$$

Donde:

*m*d es la masa de la muestra seca (g);

*m*i son las masas sucesivas de la probeta durante el ensayo (g);

 $A$  es el área de la cara sumergida en agua (m<sup>2</sup>);

*t*i son los tiempos transcurridos desde el inicio del ensayo hasta el momento en que finaliza la prueba, en segundos;

*C* es el coeficiente de absorción de agua por capilaridad (g/m<sup>2</sup> s<sup>0.5</sup>).

Si la correlación entre los puntos medidos de la primera parte del gráfico y la línea de regresión de esta primera parte no es superior a 0.90 aplicar igual que párrafo anterior (cuando al menos se tomaron cinco mediciones en la primera parte del gráfico) o a 0.95 (cuando sólo

se tomaron cuatro mediciones) debe de remitirse al anexo A y B de la norma UNE-EN 1925- 1999.

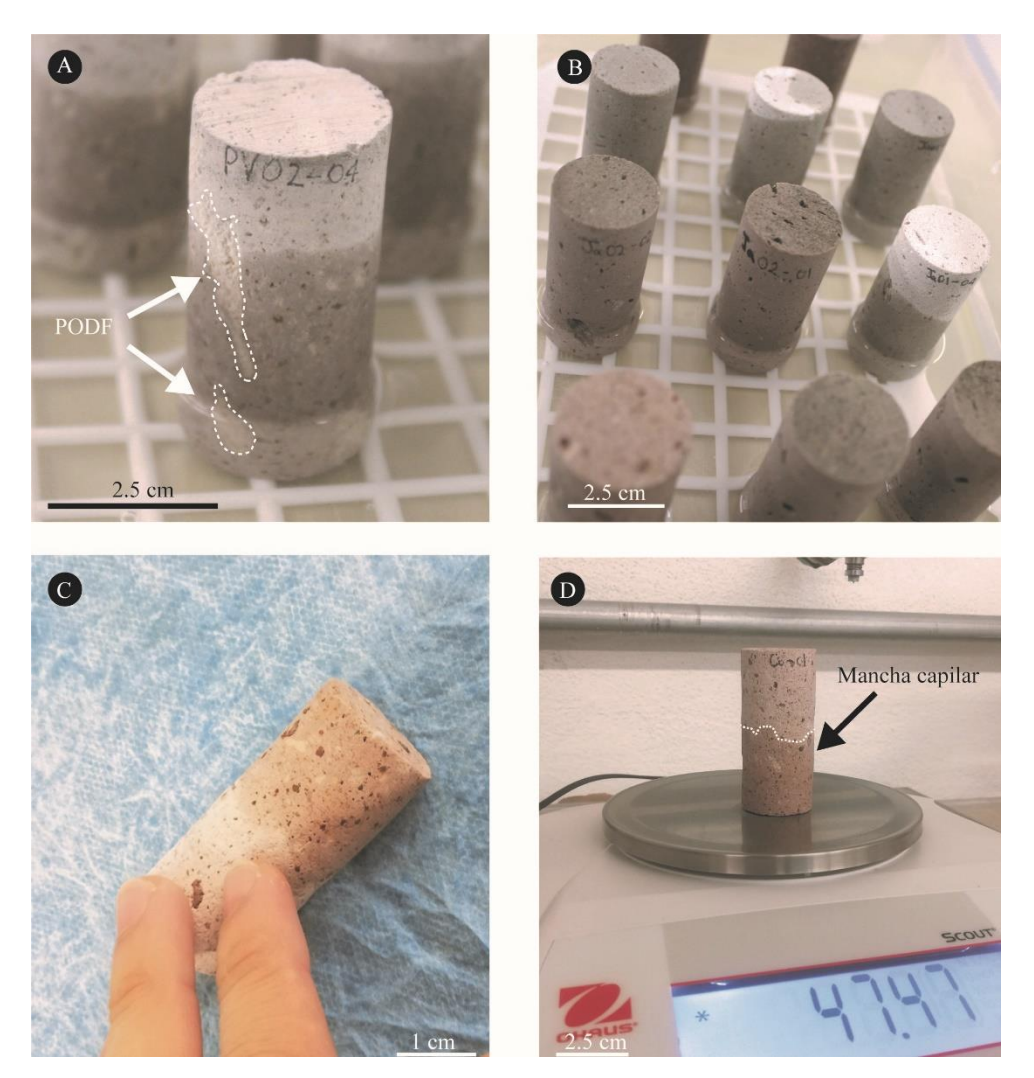

**Figura 16 A) Cilindro de la litología Piedra Vieja durante la implementación de la capilaridad. B) Vista general de los cilindros de la litología Jamaica. Se destaca las diferencias entre las manchas capilares de humedad. C) Paño húmedo que elimina el exceso de agua antes de adquirir la masa de un cilindro. D) Muestra CO-01 durante el pesado continuo en la implementación de la capilaridad. Abreviaturas, PODF: Pómez orientadas en la dirección del flujo capilar.**

### 4.6.2 Absorción – Evaporación

La absorción es la incorporación o asimilación de líquidos en un material. En particular, para las rocas es dependiente de las características del sistema poroso del material INTEGRAR AL TEXTO (p. ej. porosidad abierta). En general, se cuantifica mediante el coeficiente de absorción (Ab), el cual relaciona la proporción de masa de agua absorbida por cada probeta, cuando se alcanza la masa constante (ms). La absorción de agua a presión atmosférica Ab de cada probeta se calcula por medio de la siguiente ecuación, expresando el resultado como un porcentaje, redondeando al 0.1% más próximo.

$$
A_b = \frac{m_s - m_d}{m_d} \cdot 100
$$

Donde:

 $m_d$  es la masa de la muestra seca  $(g)$ ;

*m*<sup>s</sup> masa saturada (g);

*Ab* es el coeficiente de absorción (%).

Por otro lado, la evaporación es el proceso físico por el cual el agua cambia de estado líquido a gaseoso, retornando directamente a la atmósfera en forma de vapor. En la dinámica de evaporación de las rocas influyen: por un lado, las condiciones ambientales como humedad relativa, temperatura del ambiente, y por otro, las características del sistema poroso de las rocas. Esta dinámica, se cuantifica mediante los factores de tiempo (s) y grado de evaporación crítico; (punto de inflexión cuando la dinámica de evaporación cambia) (tc %). El tiempo y grado crítico de evaporación depende de la diferencia entre la humedad del material, medio ambiente, y las características del sistema poroso de la roca. En general, se evalúa la facilidad de la roca para intercambiar el agua absorbida en el interior de su sistema poroso con el ambiente. Para cada tiempo (ti) y masa (mi) sucesivas durante la prueba de evaporación se calcula la evaporación relativa (Er) utilizando la siguiente formula:

$$
E_r = \frac{m_i - m_s}{m_s - m_d} \cdot 100
$$

Donde:

m<sup>i</sup> es la masa de la muestra en un intervalo de tiempo (g);

m<sup>s</sup> es la masa saturada de la muestra (g);

 $m_d$  es la masa seca de la muestra  $(g)$ ;

E<sup>r</sup> es la evaporación relativa en un intervalo de tiempo (%).

Finalmente, se construye una gráfica con los valores de E<sup>r</sup> en el eje Y, y la raíz del tiempo en segundos  $(s^{0.5})$  en el eje X. Los puntos de inflexión de esta grafica indicarán la evaporación critica  $(E_c)$  y tiempo crítico  $(t_c)$ .

Para realizar la prueba de evaporación se siguió la siguiente metodología [\(Figura 17\)](#page-68-0):

- Cada espécimen se seca en un horno ventilado a una temperatura de 60  $\pm$  5 °C. El secado tendrá que ser verificado mediante pesajes continuos hasta tener una masa constante; se considera que ha alcanzado la masa constante cuando la diferencia entre dos pesadas efectuadas en un intervalo de 24 h no es superior al 0.1 % de la masa de la muestra.
- Una vez concluida la prueba de capilaridad, se colocan las probetas en el recipiente sobre la rejilla, de manera que sólo descansen parcialmente sobre su base. Cada probeta debe estar como mínimo a 15 mm de las probetas adyacentes. Se añade agua destilada hasta la mitad de la altura de las probetas (tiempo t0) [\(Figura 17A](#page-68-0)). En el tiempo t $0 + 60 \left( \pm 5 \right)$  min se añade agua destilada hasta alcanzar las tres cuartas partes de la altura de las probetas. En el tiempo t $0 + 120 \ (\pm 5)$  min se añade agua corriente hasta que las probetas queden totalmente sumergidas bajo una lámina de agua de 25  $(\pm 5)$  mm de espesor [\(Figura 17B](#page-68-0)).
- En el tiempo t $0 + 48 (\pm 2 h)$  se sacarán las probetas del agua, se limpiarán rápidamente con un trapo húmedo [\(Figura 17C](#page-68-0)) y en un intervalo de un minuto se pesarán con una precisión de 0.01 g (mi) [\(Figura 17D](#page-68-0)). Se sumergen de nuevo las probetas en el agua y se continua el ensayo. Cada  $(24 \pm 2 \text{ h})$  las probetas se sacan del agua, se limpian rápidamente con un trapo húmedo y en un intervalo de un minuto se pesarán con una precisión de 0.01 g (min). Se continua el ensayo hasta alcanzar la masa constante, cuando la diferencia entre dos pesadas sucesivas no es superior al 0.1 % de la masa de la probeta. El resultado del último pesaje es la masa de la probeta saturada (ms).
- Inicio de la prueba de evaporación: Una vez que se ha alcanzado la masa constante, se coloca la probeta saturada (ms) en un recipiente vació sobre la rejilla, de manera que sólo descansen parcialmente sobre su base [\(Figura 17](#page-68-0) E y F). Cada probeta debe estar como mínimo a 15 mm de las probetas adyacentes. Se pesa sucesivamente las probetas (mi) en los siguientes intervalos de tiempo, 5, 8, 12, 16, 20, 25, 30, 40, 60, 120, 180, 240, 480, 1440, 1860 y 2880 min. Estos intervalos de tiempo deben medirse con una precisión del 5 %, además es necesario un mínimo de 7 medidas.
- Fin de la prueba: Se continua el ensayo hasta alcanzar la masa constante, que se obtiene cuando la diferencia entre dos pesajes sucesivos no es superior al 0.5 % de la masa de la probeta.

<span id="page-68-0"></span>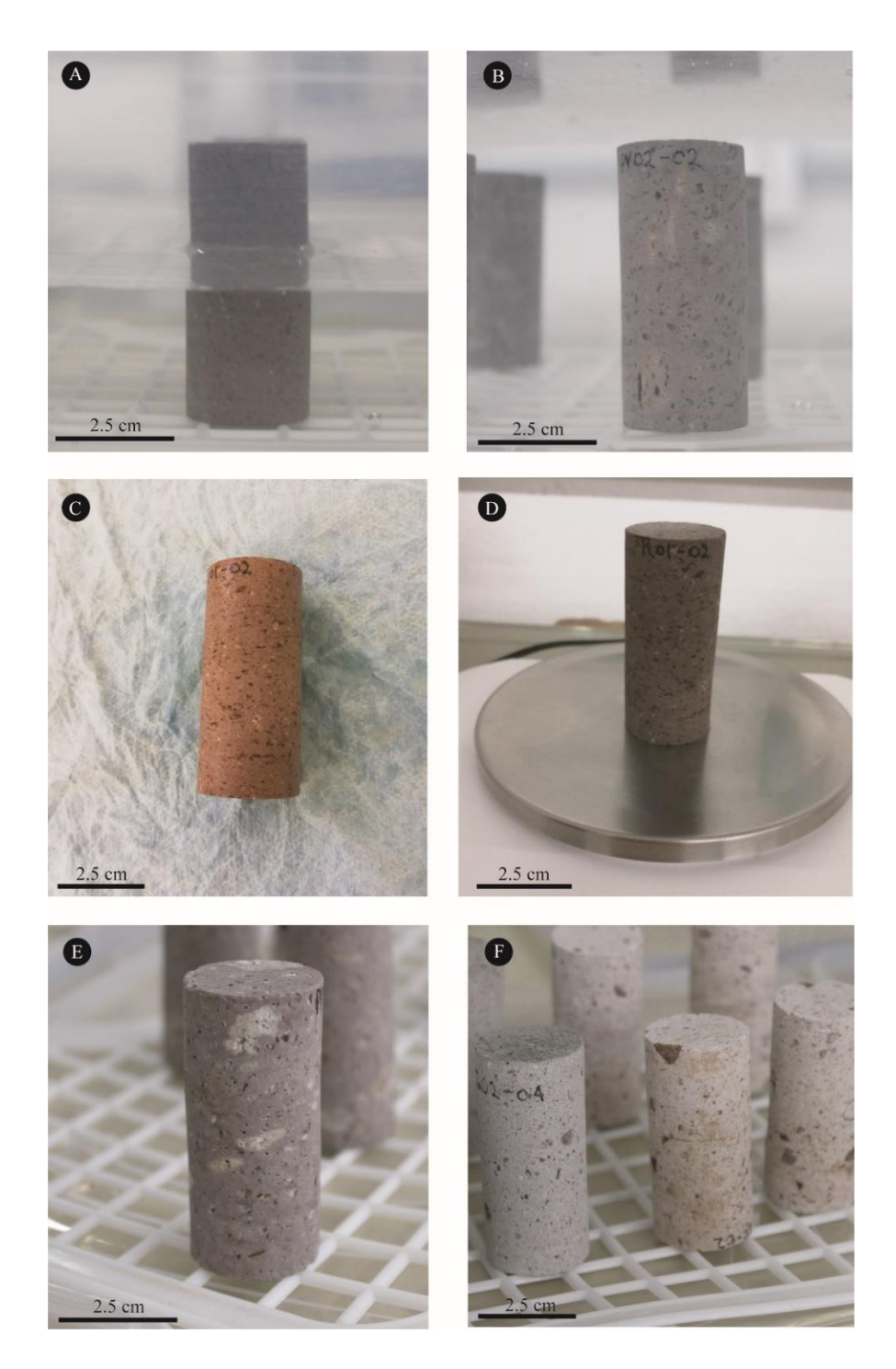

**Figura 17 A) Espécimen inmerso en agua al 50% de su altura durante la implementación de la prueba de absorción. B) Espécimen completamente inmerso durante la implementación de la prueba de absorción. C) Espécimen durante el secado superficial para el pesado en la implementación de la prueba de absorción. D) Espécimen pesado durante la prueba de absorción. E) Inicio de la prueba de evaporación. F) Vista general de los especímenes.** 

## 4.6.3 Prueba modificada de capilaridad, evaporación y absorción

La influencia de la disposición de los componentes de las rocas en el comportamiento hídrico es uno de los principales objetivos de esta investigación. Como se mencionó anteriormente, los especímenes empleados en esta investigación se labraron de acuerdo a la disposición de los componentes en sentido horizontal (01) y paralelo (02) al lado largo de las probetas. En este sentido, se diseñó un experimento donde se aplicó un tratamiento en la superficie de los especímenes a base de látex para impedir el intercambio de agua líquida o en estado de vapor con la atmosfera, dejando sólo dos superficies libres [\(Figura 18](#page-70-0) A y B). Este tratamiento busca, entre otras cosas, garantizar que el agua fluya a través de los componentes orientados a la dirección axial de las probetas. La metodología que se utilizó para la preparación de los especímenes fue la siguiente:

- Cada espécimen se seca en un horno ventilado a una temperatura de  $60 \pm 5$  °C. El secado deberá verificarse mediante pesajes continuos hasta tener una masa constante. Se cubren los extremos con cinta plastificada teniendo en cuenta que debe de quedar ajustada y se coloca inmediatamente la probeta en el desecador (Figura 7 A).
- Se cubre la probeta con látex liquido aplicado con brocha y de manera a uniforme. Una vez concluido este proceso, se deja la probeta en el desecador hasta que el látex se seque. Este procedimiento se repite tres veces (tres capas) que garantizan la hermeticidad de los especímenes [\(Figura 18](#page-70-0) B).
- Se pesan las probetas con la aproximación de 0.01 g. Se inician las pruebas de capilaridad, evaporación y absorción con la metodología descrita anteriormente [\(Figura 18](#page-70-0) C).

<span id="page-70-0"></span>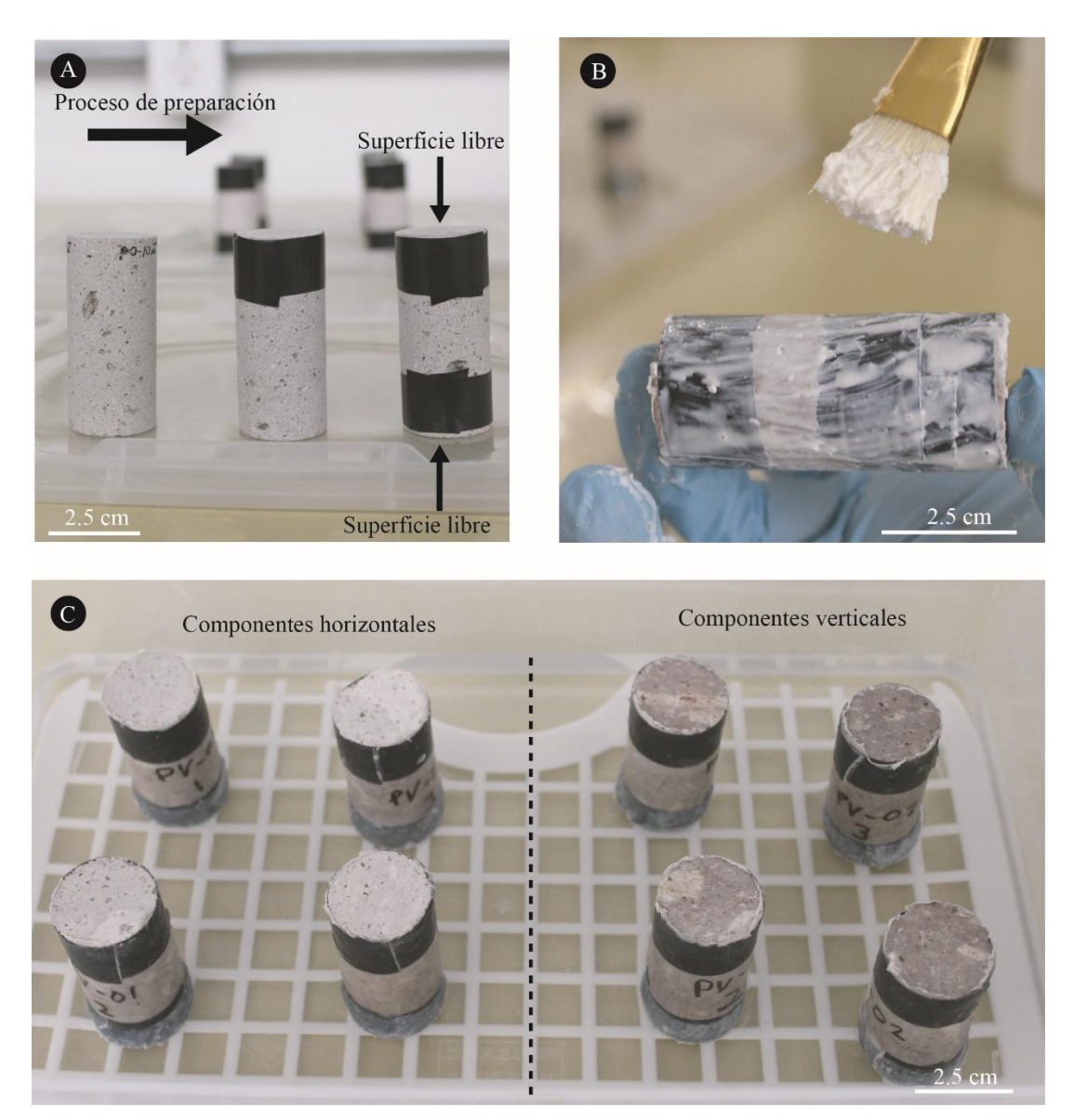

**Figura 18 Tratamiento de las muestras a base de látex. A) Preparación de los cilindros. B) Cubierta de látex. C) Probetas de Piedra Vieja en la implementación de la prueba de capilaridad.**

# 4.6.4 Permeabilidad

La permeabilidad (*K*) se define como la propiedad de un material que permite el paso de fluidos como el agua lo atraviese sin alterar su estructura interna. Esta propiedad depende de las características de distribución, tamaño y forma de los poros. El permeámetro que se utiliza es el GasPerm Prod modelo Ap-123-002-0 [\(Figura 19](#page-72-0) A). La metodología aplicada es la siguiente:

- Se prepara un espécimen cilíndrico de una pulgada de diámetro con altura variable de entre 1 a 3 veces su diámetro. Cada espécimen se seca en un horno ventilado a una temperatura de 70 ± 5 °C hasta tener una masa constante [\(Figura 19](#page-72-0) D).
- El espécimen es pesado para obtener su masa al momento de realizar la prueba, y se coloca dentro del permeámetro [\(Figura 19](#page-72-0) B y C). Se inicia su programa en la computadora y dentro de este se actualiza el valor de la presión atmosférica.
- Una vez agregados los datos se inicia la prueba: se abre la válvula de presión del permeámetro, se enciende el equipo, se selecciona el modo de prueba de cinco puntos y se pone en marcha el equipo.
- Se indica al equipo inicie el proceso de estabilidad; mediante el cual se calcula la permeabilidad. Se va modificando la presión de entrada del fluido para cada etapa con la variable Dp.
- Una vez alcanzada la estabilidad los datos se expresan en formato de macros en Excel.
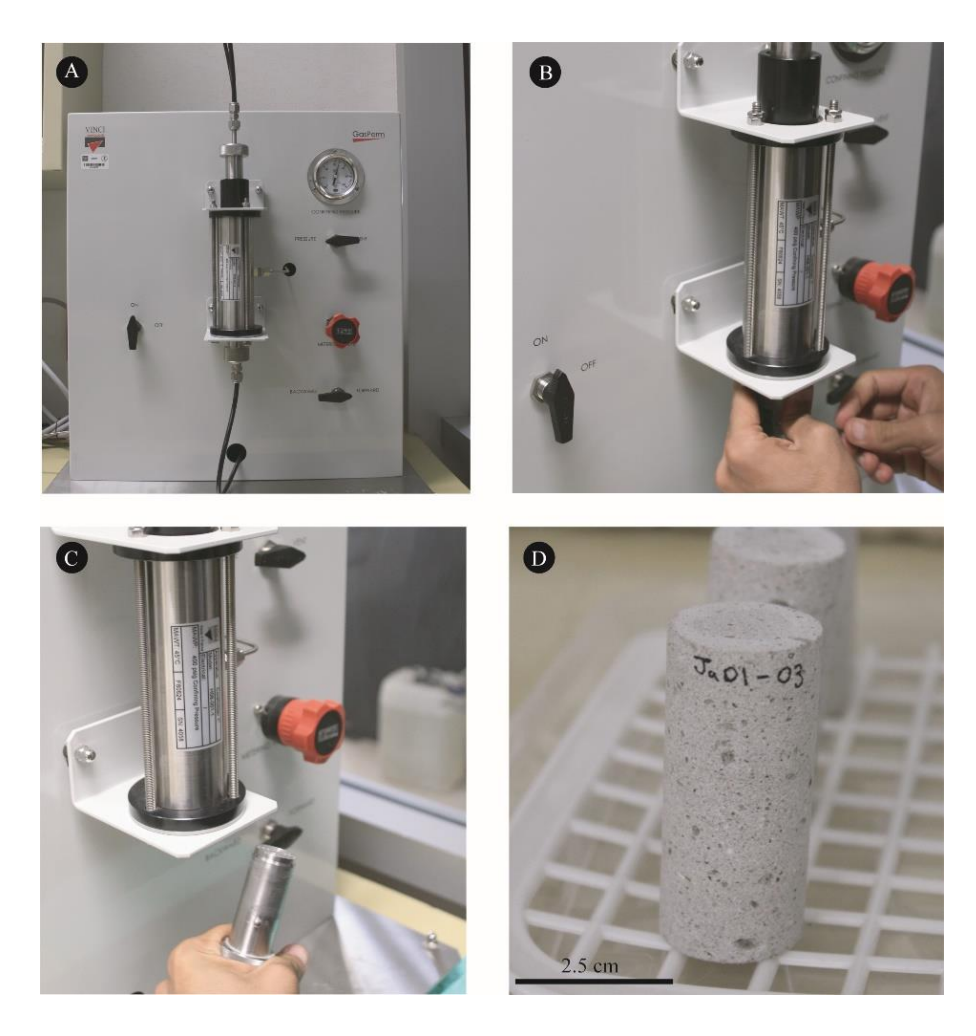

**Figura 19 A) Vista general del equipo. B) Inicio del montaje de la cámara para prueba. C) Cierre de cámara. D) Especímenes utilizados en la implementación de la prueba.**

# 4.6.5 Determinación de la densidad real y aparente y de la porosidad abierta y total.

Las rocas constituyen un sistema complejo y heterogéneo. Debido a esto, el estudio de su estructura es dividida en diversas fases (sólida, líquida y gaseosa). La cuantificación volumétrica y gravimétrica de estas fases permite obtener diversos parámetros: a) la densidad real, que es la relación existente entre el peso y volumen de la fase sólida de las rocas (no incluye el volumen de poros); b) la densidad aparente, definida como el cociente entre el peso de la fase sólida y el volumen total de la roca (incluye el volumen de los poros). C) la porosidad, la cual se cuantifica como un parámetro numérico y está definida como la relación entre el volumen de vacíos (fase liquida y gaseosa) y el volumen total de la roca. En particular, la porosidad es dependiente de otras características físicas derivadas de la génesis de las rocas, como el mecanismo de emplazamiento. Es importante mencionar que este es un parámetro fundamental en el análisis de la dinámica del sistema hídrico y la evolución mecánica, la cual es representada por el esfuerzo y la deformación; donde las rocas porosas o con poros interconectados se deforman más. El procedimiento que se siguió fue el siguiente:

- Secado de muestras: Cada espécimen se seca en un horno ventilado a una temperatura de  $60 \pm 5$  °C. El secado debe ser verificado mediante pesajes continuos hasta tener una masa constante, como se ha descrito previamente.
- Inicio de prueba: Una vez que las probetas están secas, se registra su peso  $(m_d)$ , con una precisión de 0.01 g. Se colocan en el recipiente de vacío y se disminuye gradualmente la presión hasta  $2.0 \ (\pm 0.7)$  kPa [\(Figura 20](#page-76-0) Ay B). Una vez alcanzada esta presión, se mantiene durante  $2 \div 0.2$  h) para eliminar el aire contenido en los poros abiertos de las probetas.
- Desarrollo de la prueba de absorción. Cuando todas las probetas estén sumergidas, se restablece la presión atmosférica en el recipiente de presión y se dejan bajo el agua durante 24 (± 2 h) a presión atmosférica. A continuación, y para cada probeta, se pesa bajo el agua y se anota la masa hidrostática  $(m_h)$ , se seca rápidamente con un trapo húmedo y se determina la masa saturada (m<sub>s</sub>) (Figura 8 C y D).

• Fin de la prueba: Cada espécimen se seca en un horno ventilado a una temperatura de  $60 \pm 5$  °C. El secado tendrá que ser verificado mediante pesajes continuos hasta tener una masa constante. Se colocan las probetas en el desecador hasta obtener una temperatura constante y se pesan con precisión de 0.001 g. Enseguida, se colocan en el picnómetro UltrPyc 1200e y se calcula su densidad real  $(\rho_r)$ .

El volumen de los poros abiertos Vo (en mililitros) se calcula con la siguiente ecuación:

$$
V_o = \frac{m_s - m_d}{\rho_{rh}} * 1000
$$

Donde:

*m*<sub>d</sub> es la masa de la muestra seca (g);

*m*<sup>s</sup> masa saturada (g);

 $\rho_{rh}$  es la densidad del agua (kg/m<sup>3</sup>);

Vo es el volumen de poros abiertos (mL).

El volumen aparente V<sub>b</sub> (en mililitros), puede ser calculado mediante las medidas geométricas de los especímenes o a partir de la siguiente ecuación:

$$
V_b = \frac{m_s - m_h}{\rho_{rh}} * 1000
$$

Donde:

m<sup>h</sup> es la masa hidrostática de la probeta(g);

m<sup>s</sup> masa saturada (g);

 $\rho_{rh}$  es la densidad del agua (kg/m3);

V<sup>b</sup> es el volumen aparente (mL);

La densidad aparente  $(\rho_b)$  se calcula por medio de la relación entre la masa de la probeta seca y su volumen aparente, con la ecuación:

$$
\rho_b = \frac{m_d}{m_s - m_h} * \rho_{rh}
$$

Donde:

m<sup>h</sup> es la masa hidrostática de la probeta (g);

m<sup>s</sup> masa saturada (g);

 $\rho$ <sub>rh</sub> es la densidad del agua (kg/m<sup>3</sup>);

 $\rho_b$  es la densidad aparente (kg/m<sup>3</sup>).

La porosidad abierta se calcula por medio de la relación (%) entre el volumen de los poros abiertos y el volumen aparente de la probeta, con la ecuación:

$$
\phi_o = \frac{m_s - m_d}{m_s - m_h} \cdot 100
$$

Donde:

 $m_d$  es la masa de la muestra seca  $(g)$ ;

m<sup>s</sup> masa saturada (g);

m<sup>h</sup> es la masa hidrostática de la probeta (g);

*ϕ*<sup>o</sup> es la porosidad abierta (%).

La porosidad total se calcula por medio de la relación (%) entre el volumen de los poros abiertos y cerrados, y el volumen aparente de la probeta, con la ecuación:

$$
\phi_t = (1 - \frac{\rho_b}{\rho_r}) \cdot 100
$$

Donde:

 $\rho_b$  es la densidad aparente (kg/m<sup>3</sup>);

 $\rho_{\rm r}$  es la densidad real (kg/m<sup>3</sup>);

*ϕ*<sup>t</sup> es la porosidad total (%).

<span id="page-76-0"></span>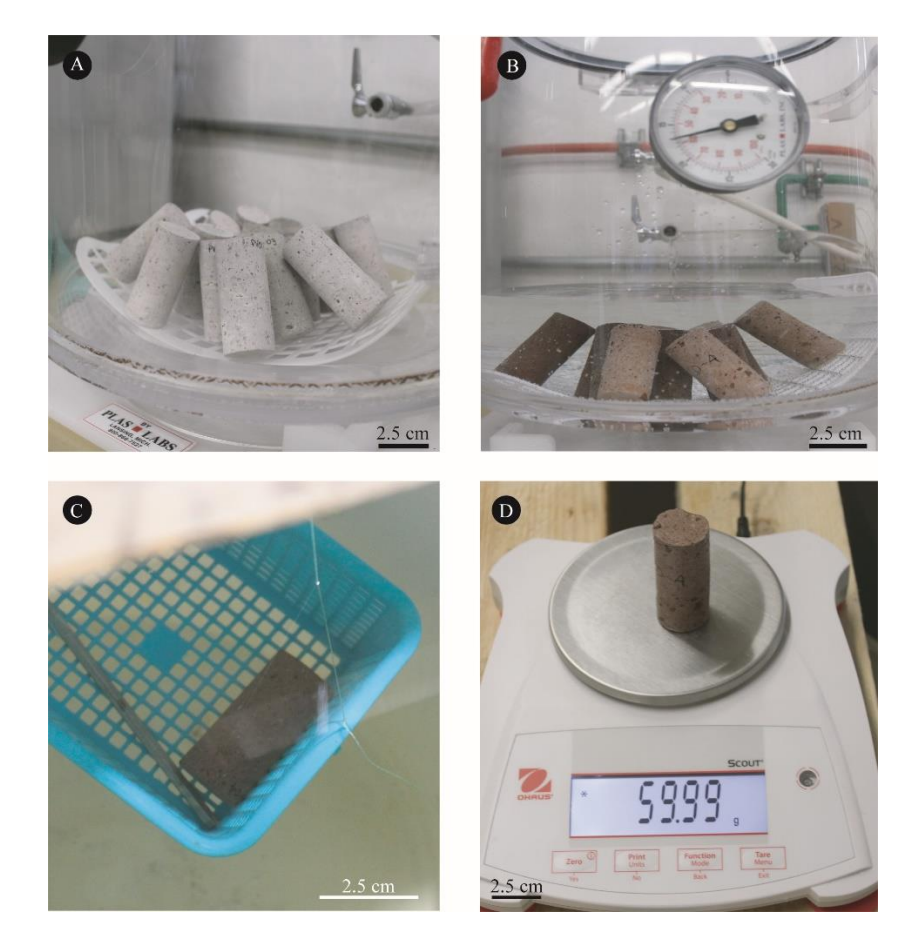

**Figura 20 Muestras en la cámara de vacío. B) Muestras cubiertas por agua en la cámara de vacío. C) Peso sumergido de probeta. D) Peso saturado de probeta**

## 4.7 Caracterización mecánica

En general, las características mecánicas de los materiales son uno de los parámetros básicos utilizados para clasificar su calidad. En particular, para las rocas se ha empleado con la finalidad de conocer sus características esfuerzo-deformación y poder emplearlas en la construcción. Sin embargo, la resistencia mecánica de las rocas puede ser controlada principalmente por las heterogeneidades como fracturas, componentes de diferente naturaleza química, en lugar de las propiedades individuales de los minerales o su matriz. La resistencia de un material depende en mayor o menor medida de su fábrica, su composición, la forma y el tamaño de la muestra de material, su alteración, entre otros (Siegesmund y Snethlage, 2011).

## 4.7.1 Compresión simple y módulos elásticos

Como se mencionó anteriormente, el comportamiento mecánico de las rocas está definido por su resistencia y su deformabilidad. Cuando la resistencia se mide en especímenes de roca sin confinar se denomina resistencia a compresión simple. Los resultados de la prueba se visualizan mediante gráficas esfuerzo – deformación, las cuales incluyen parámetros como resistencia y propiedades elásticas. En este sentido, estas gráficas son útiles para visualizar los límites de la prueba, la cual inicia con la aplicación de un esfuerzo y termina con la plastificación del material registrado como una caída súbita en el esfuerzo aplicado. Así mismo, las constantes elásticas como (Módulo de Young o elástico y Relación de Poisson), se obtienen, por un lado, con base en las características de la sección lineal de la curva que dibujan las gráficas de esfuerzo-deformación (ASTM D7012) y, por otro lado, con las deformaciones locales medidas mediante el uso de transformadores diferenciales de variación lineal (LVDT, axiales y radiales). Se resalta la importancia de calcular estos paramentos con base en la Ley de Hooke. Esta ley, entre otras cosas, establece que la deformación de un material es proporcional al esfuerzo que se aplica sobre el mismo. Así mismo, la relación de Poisson se obtiene relacionando las deformaciones laterales y las axiales.

$$
E=\frac{\sigma}{\varepsilon}
$$

donde:

E: Módulo de Young o Módulo Elástico (MPa);

σ: Esfuerzo normal a la sección transversal del espécimen (MPa);

ε: Deformación del espécimen (mm/mm);

$$
v = \frac{\varepsilon_{lat}}{\varepsilon_{axl}}
$$

donde:

υ: Relación de Poisson (adimensional); ≤ 0.5; εlat: Deformación lateral del espécimen (mm/mm); εaxl: Deformación axial espécimen (mm/mm).

En este sentido, las actividades necesarias para la implementación de la prueba, así como su manipulación, se describen a continuación:

- 1. *Preparación de muestras:* Se prepara un espécimen cilíndrico de 5.3 cm de diámetro y entre 10 y 11 cm de altura. Cada espécimen se seca en un horno ventilado a una temperatura de  $60 \pm 5$  °C. El secado deberá verificarse mediante pesajes continuos hasta tener una masa constante.
- 2. *Colocación de espécimen y montura de deformadores locales (LVDT Local Strain Transducers):* El espécimen cilíndrico se pone en la base de la celda triaxial, según sea el caso, sobre el pedestal del mismo diámetro. Para la montura de los deformadores locales se seguirá el siguiente procedimiento técnico:
- Se coloca el espécimen en la base de la celda. El espécimen deberá haber sido preparado de acuerdo con la norma (ASTM D4543). Los accesorios de la celda están diseñados para recibir especímenes de 54 mm de diámetro.
- Se coloca la membrana de neopreno en el espécimen con ayuda de un tubo de pvc. Se hace succión entre la membrana y el tubo para facilitar la montura sobre el espécimen [\(Figura 21](#page-80-0) A).
- De acuerdo con las dimensiones del espécimen y la posición de las válvulas, se tendrán que distribuir la posición de los medidores de deformación local (Un radial y dos axiales).
- La base de los medidores de deformación local se fija con silicón. Los deformadores axiales se montan en una base que se removerá una vez montado el espécimen [\(Figura 21](#page-80-0) B).
- Posteriormente, se coloca el espécimen con la membrana en la base de la celda y se deslizan los dos anillos (*o-ring*), útiles para garantizar su montura y evitar la filtración de silicón. Uno de los anillos se coloca en la parte baja para fijar la membrana a la base, mientras que el otro fijará la membrana al cabezal y se introduce a la celda de carga [\(Figura 21](#page-80-0) C).
- Se busca el contacto de la celda de carga y el espécimen mediante el controlador manual de la prensa. Se ingresa una carga de 0.1Kn, y se espera hasta que la prensa alcance la carga. Una vez logrado esto, se aplica un *offset* de carga (se regresan a 0 los valores) y se verifican las medidas de los deformadores [\(Figura 21](#page-80-0) D y [Figura 22](#page-81-0) A).

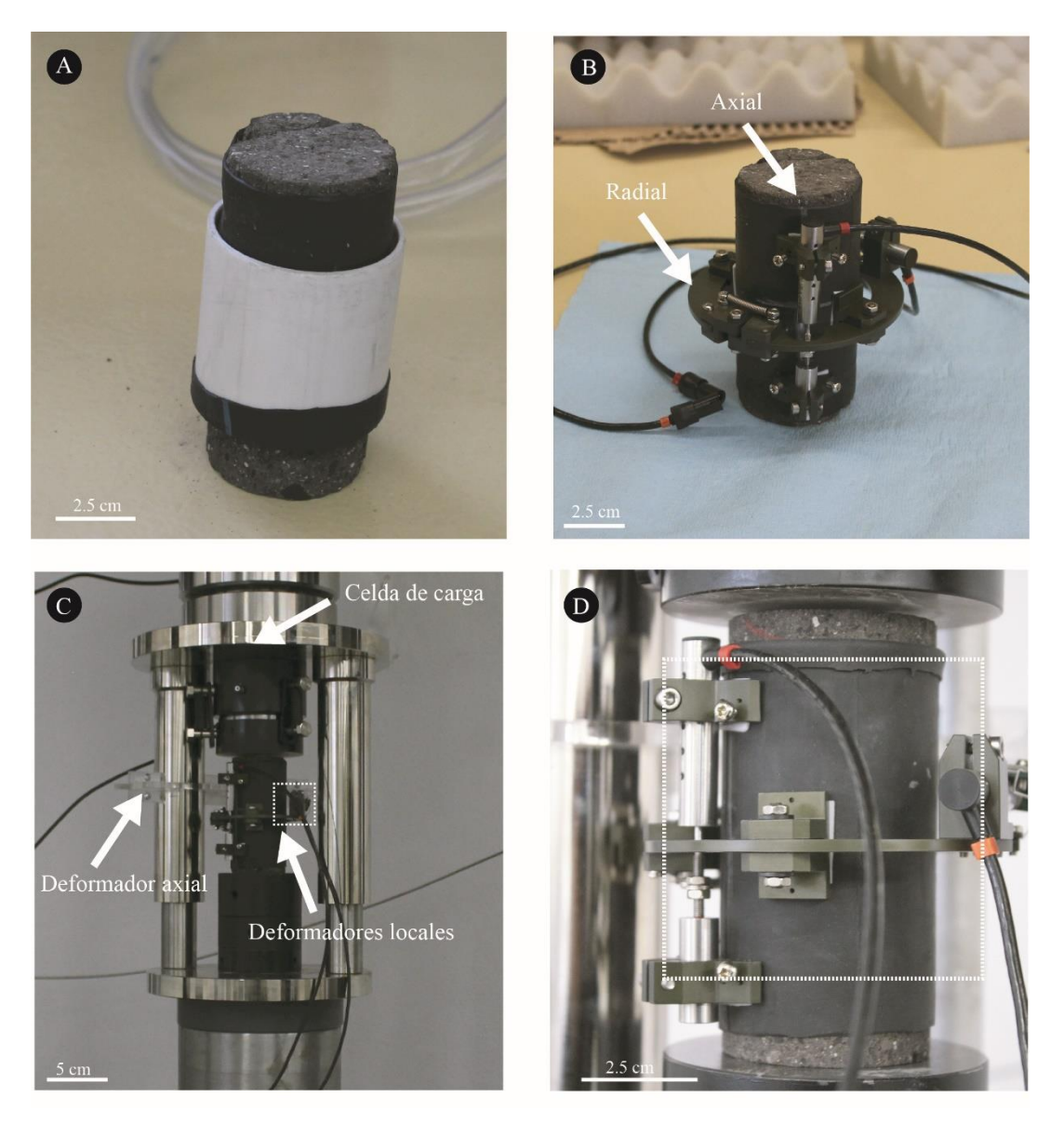

**Figura 21 Montura de la prueba de compresión simple. A) Puesta de la membrana de neopreno con el tubo PVC. B) Montura de los deformadores locales axial y radial. C)Partes generales de la celda de carga y los deformadores locales. D) Vista particular del espécimen y sus deformadores locales.**

- <span id="page-80-0"></span>• Se conectan los deformadores a la base de la celda de compresión. Estos a su vez se conectan a los *data loggers* correspondientes ([Figura 22](#page-81-0) B).
- Se verifica que los medidores de deformación local tengan lecturas adecuadas para no llegar a su punto máximo durante la prueba (se busca

que estos queden aproximadamente en el valor 0). Cabe resaltar que la capacidad de lectura de la deformación local es de 5 mm.

<span id="page-81-0"></span>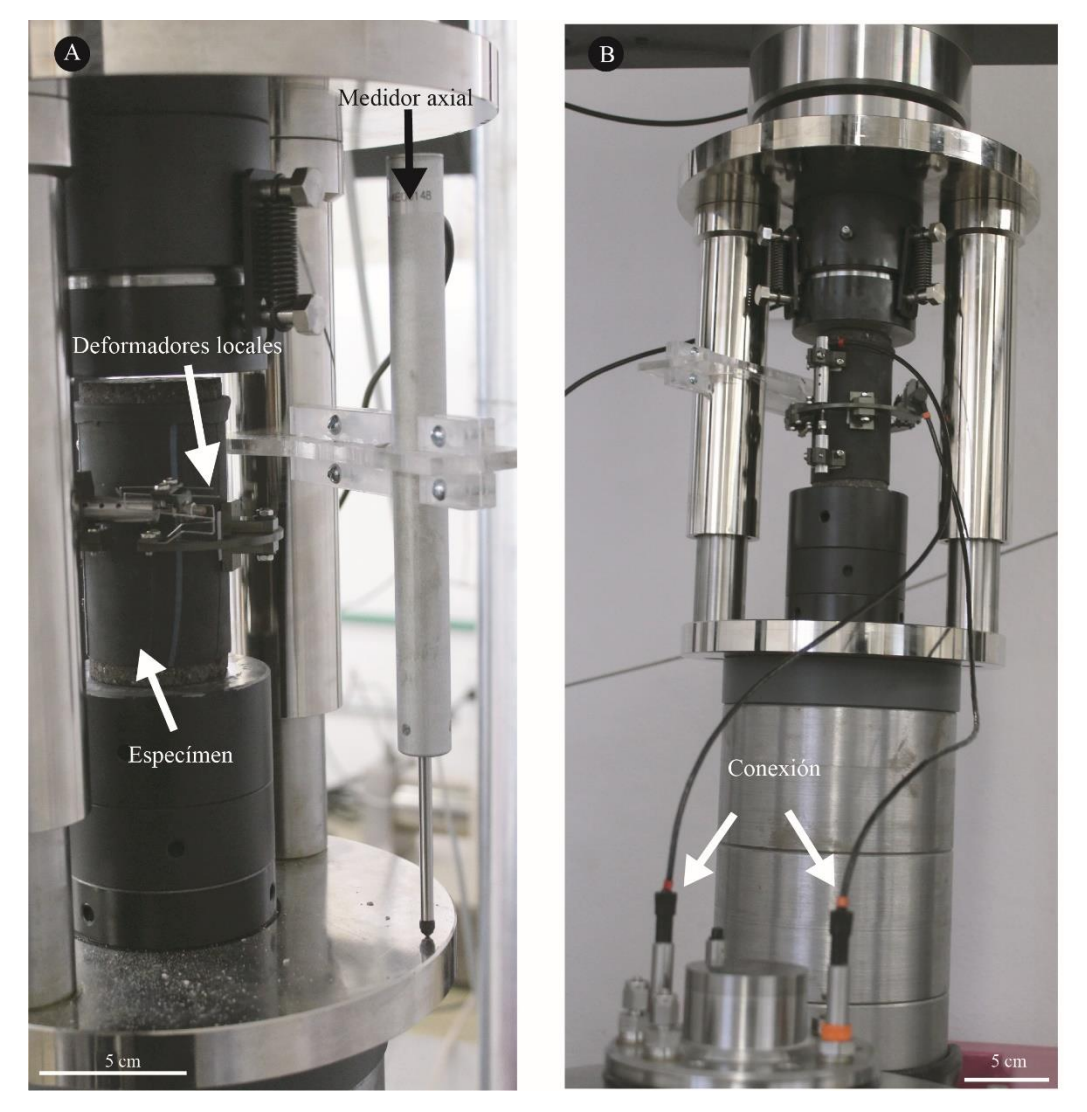

**Figura 22 Montura y conexión de la celda de carga con los data loggers. A) Vista general de los deformadores locales y el medidor axial de la celda. B) Vista general de la conexión de los medidores a la base de la celda.**

- 3. *Inicio de la prueba:* El manejo de la prensa de carga durante la prueba, se realiza mediante el software controlador siguiendo los siguientes pasos:
	- a. Como primer paso, se especifica la ruta en la cual se almacenará el archivo de Excel. El nombre del archivo estará conformado por el ID del espécimen, seguido de las iniciales UCS y el número de prueba. Posteriormente, se introducen las características geométricas del espécimen, las cuales incluyen el diámetro y la altura del espécimen con una precisión de 0.01 mm.
	- b. Se diseña la velocidad de desplazamiento de la prueba de acuerdo a la norma ASTM D7012. En este caso, se utilizó una velocidad de desplazamiento de 0.033 cm/min. Este diseño de velocidad garantizo que los especímenes llegaron a su resistencia máxima en no menos de dos minutos y no más de quince minutos.
	- c. Se diseña el escenario de carga, en el cual se tendrá que especificar que mantenga las condiciones de confinamiento y contrapresión iguales a cero. Se selecciona la velocidad de desplazamiento que se diseñó anteriormente seleccionando el tiempo en el que se quiere alcanzar dicho objetivo y se da click en RUN TEST para comenzar.
	- d. Una vez finalizada la prueba arroja un archivo csv que puede ser visualizado en Excel para el tratamiento de los datos. Por otro lado, se descarga manualmente la prensa desde su controlador dándole una carga de -3 kN. Cuando la celda de carga pierde el contacto con el espécimen, se desconectan los medidores de deformación y se retira el espécimen.

## 4.7.2 Resistencia a la tensión

Tradicionalmente, la resistencia a la tensión se obtiene mediante la prueba de tensión uniaxial directa. Pero esta prueba resulta tener una implementación difícil y costosa para su aplicación sistemática. Carneiro, (1943) desarrolla la prueba de tensión indirecta o "brasileña". Esta prueba, es implementa un método sencillo para determinar la resistencia a tensión de

materiales frágiles como las rocas. Consiste de un equipo normado por la ASTM-D3967-8, compuesto por dos mordazas con un ángulo de 15° donde se introducen rocas en forma cilíndrica de 2" de diámetro y al menos 1" de altura. Este equipo va montado en una prensa que hará compresión e inducirá de manera indirecta esfuerzos de tensión al centro del espécimen. Durante la prueba, se pueden implementar medidores de deformación transversal y axial. El procedimiento para obtener la resistencia a la tensión fue el siguiente:

- *1. Preparación de la muestra:*
- Se prepara un espécimen cilíndrico de 5.3 cm de diámetro y de 2.54 cm de espesor. Cada espécimen se seca en un horno ventilado a una temperatura de 60  $\pm$  5 °C. El secado tendrá que ser verificado mediante pesados continuos hasta tener una masa constante (se considera que ha alcanzado la masa constante cuando la diferencia entre dos pesadas efectuadas en un intervalo de 24 hrs no es superior al 0.1 % de la masa de la muestra).
- Se marca la orientación vertical deseada del espécimen con una línea diametral en cada extremo. Estas líneas se utilizarán para centrar la muestra en la máquina de prueba para asegurar una orientación adecuada, y también se utilizan como las líneas de referencia para el espesor, mediciones de diámetro y colocación de micro deformadores (**[Figura 23](#page-85-0)**A).
- Se monta un micro-deformador en una de las caras de la muestra guiándose con una de las líneas dibujadas anteriormente. El medidor de deformación local se fija con cinta doble cara. Los deformadores axiales se montan directamente en el pedestal (marco) de compresión simple. A su vez, a su vez se conectan a la data loggers correspondientes que van a la computadora (**[Figura 23](#page-85-0)**B Y C).
- Se coloca la muestra en las mordazas para asegurarse de que los planos diametrales de las dos líneas marcadas en los extremos del espécimen se alinean con el centro de empuje de la esfera.
- *2. Inicio de la prueba:*

1. El manejo de la prensa de carga durante la prueba, se realiza mediante el software controlador siguiendo los siguientes pasos:

a. Como primer paso, se especifica la ruta en la cual se almacenará el archivo de Excel. El nombre del archivo estará conformado por el ID del espécimen, seguido de las iniciales UCS y el número de prueba. Posteriormente, se introducen las características geométricas del espécimen, las cuales incluyen el diámetro y el espesor del espécimen con una precisión de 0.01 mm.

b. Se diseña la velocidad de desplazamiento de la prueba de acuerdo a la norma ASTM-D3967. En este caso, se utilizó una velocidad de desplazamiento de 0.033 cm/min. Este diseño de velocidad garantizo que los especímenes llegaron a su resistencia máxima en no menos de un minuto y no más de diez minutos.

c. Se diseña el escenario de carga, en el cual se tendrá que especificar que mantenga las condiciones de confinamiento y contrapresión iguales a cero. Se selecciona la velocidad de desplazamiento que se diseñó anteriormente seleccionando el tiempo en el que se quiere alcanzar dicho objetivo y se da click en RUN TEST para comenzar.

d. Una vez finalizada la prueba (**[Figura 23](#page-85-0)**C)arroja un archivo csv que puede ser visualizado en Excel para el tratamiento de los datos. Por otro lado, se descarga manualmente la prensa desde su controlador dándole una carga de -3kN. Cuando la celda de carga pierde el contacto con el espécimen, se desconectan los medidores de deformación y se retira el espécimen.

<span id="page-85-0"></span>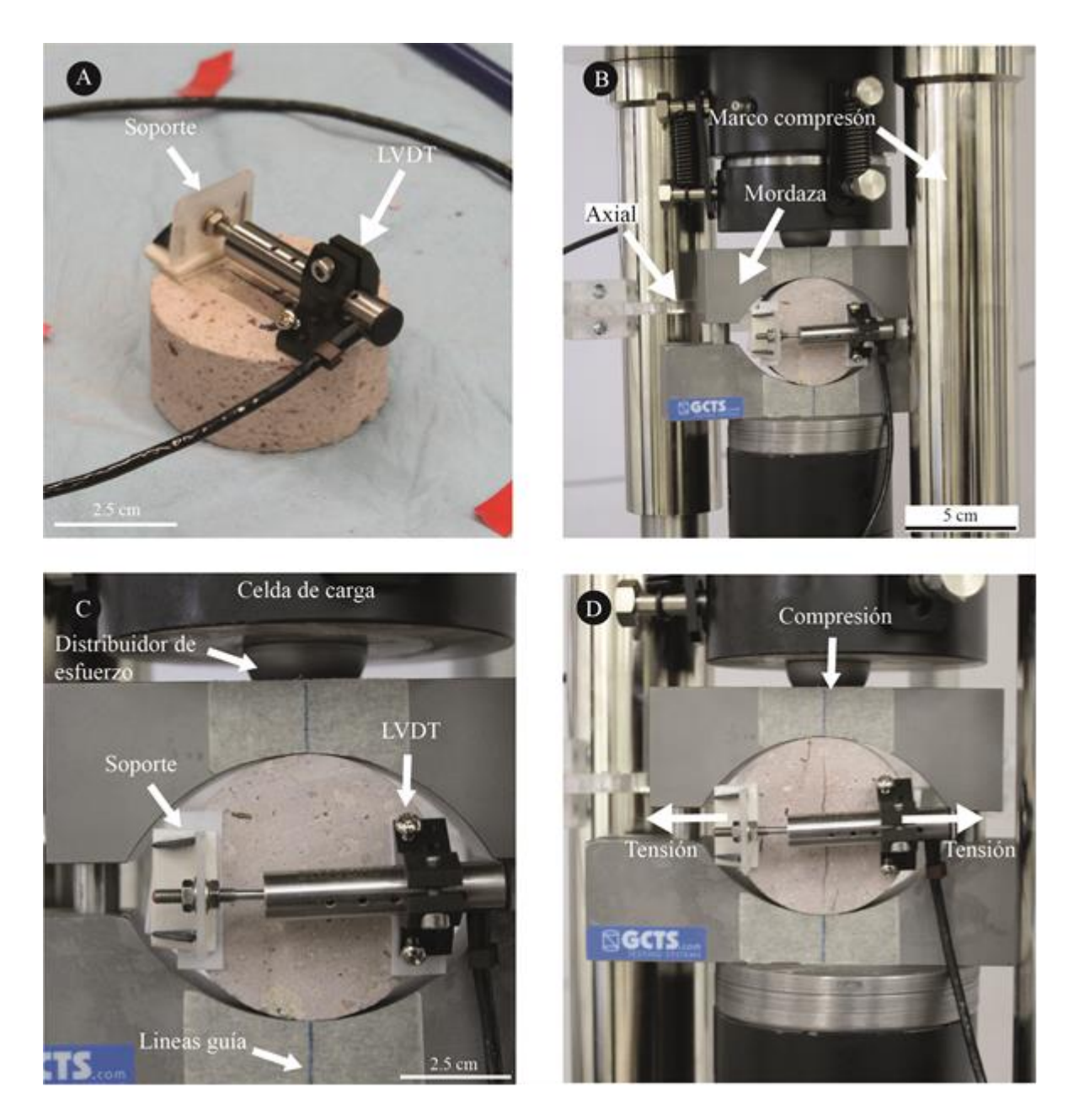

**Figura 23 Implementación de la prueba de tensión indirecta. A) Colocación de los micro deformadores (LVDT) en las líneas guía de la muestra. B) Características generales y armado del dispositivo de carga. C) Posición del balín de distribución de esfuerzo y la muestra en las quijadas del marco de tensión indirecta. D) Funcionamiento general del dispositivo. Se subraya, que la muestra ha fallado.**

La resistencia a la tensión se calcula como:

$$
\sigma t = 2P/\pi LD
$$

Donde:

- σt: Resistencia a la tensión (Mpa).
- P: Carga máxima (N).
- L: Espesor del espécimen (mm).
- D: Diámetro del espécimen (mm).

# **5. Resultados y discusiones**

Los objetivos de esta tesis de maestría se han centrado en el estudio y caracterización de cuatro tipos petrológicos principales, denominados Piedra Vieja (PV), Tlalpujahua (TL), Cointzio (CO) y Jamaica (JA) [\(Figura 24\)](#page-87-0). La variedad principalmente utilizada en el patrimonio cultural de Morelia es la variedad Piedra Vieja, y en menor medida Jamaica y Cointizio. Las variedades de Tlalpujahua y Cointzio han sido profusamente empleadas como materiales de restauración y reconstrucción, fundamentalmente debido a su similitud estética con la variedad Piedra Vieja y su mayor disponibilidad. Sin embargo, una caracterización a detalle de las rocas es necesaria para corroborar la compatibilidad de la roca original y sus reemplazos.

A continuación, se presentan los resultados en forma condensada. Por otro lado, los resultados de la aplicación de la metodología en el caso de estudio particular (CCU) se presentan a partir de la sección de petrología del corpus.

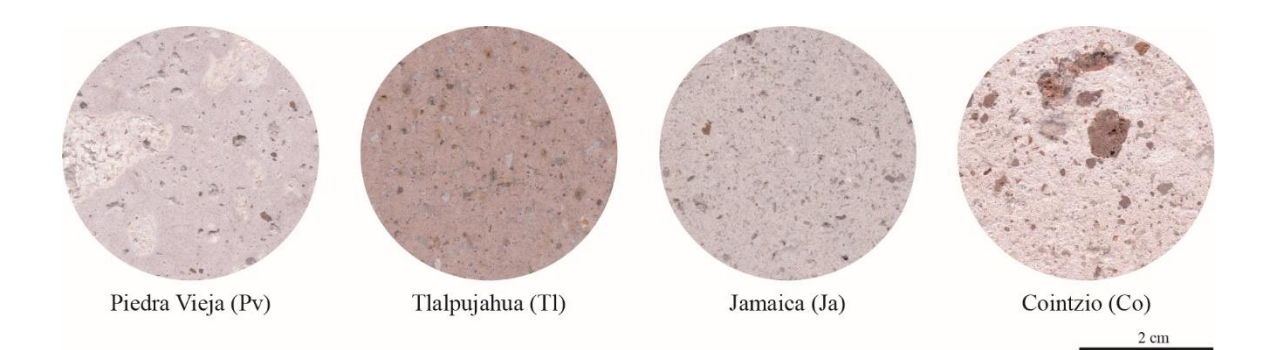

<span id="page-87-0"></span>**Figura 24 Imágenes texturales obtenidas mediante escaneo de las ignimbritas en estudio en donde se aprecia las diferencias en color, textura y componentes.**

## 5.1 Caracterización de los materiales

En esta sección se resumen los análisis de las propiedades físicas, hídricas, mecánicas, y químicas de las litologías en estudio. Se subraya que, la caracterización de materiales fue fundamental para obtener distintos parámetros básicos para diversas aplicaciones dentro de la restauración del patrimonio pétreo monumental, como los coeficientes de absorción, capilaridad y módulos de elasticidad.

# 5.1.1 Caracterización física

Los resultados que se presentan en esta sección han sido generados con base en la implementación de la metodología descrita anteriormente. Los resultados se presentan gráficamente por medio de imágenes y tablas, las cuales son un complemento de lo incluido a lo largo del texto. El contenido se presenta destacando algunas propiedades importantes y con la jerarquía establecida en la de metodología. Se integra una tabla general [\(Tabla 1\)](#page-89-0) con los valores finales atribuidos a la roca en estudio, los cuales se discutirán de manera detallada a continuación.

<span id="page-89-0"></span>**Tabla 1. Resumen de las propiedades físicas de las rocas. Los resultados están representados en promedio seguido de su desviación estándar. Nomenclatura: PV, Piedra Vieja; TL, Tlalpujahua; JA, Jamaica, CO; Cointzio; OR.; Orientación de componentes; ρr, Densidad real; ρb, Densidad aparente;Vb, Volumen aparente; Vo, Volumen de poros abiertos; ϕo, Porosidad accesible al agua; ϕt , Porosidad total; H, Horizontal; V, Vertical.**

| Muestra   Or. |   | $\rho_r$ (g/cm <sup>3</sup> )                                                                                                    | $\rho_{\rm h}$ (g/cm <sup>3</sup> ) | $V_{h}$ (cm <sup>3</sup> ) | $V_0$ (cm <sup>3</sup> ) | $\phi_0$ (%) | $\phi_t$ (%) |
|---------------|---|----------------------------------------------------------------------------------------------------|-------------------------------------|----------------------------|--------------------------|--------------|--------------|
| <b>PV</b>     | H | $\left[2.5878 \pm 0.005\right]$ $\left[1.847 \pm 0.039\right]$ $\left[31.83 \pm 0.17\right]$ $\left[8.59 \pm 0.27\right]$ $\left[26.98 \pm 0.88\right]$ $\left[28.63 \pm 1.56\right]$ |                                     |                            |                          |              |              |
|               | V | $2.59885 \pm 0.00911.858 \pm 0.01731.51 \pm 0.3888.54 \pm 0.1627.12 \pm 0.8128.52 \pm 0.45$                                                                                           |                                     |                            |                          |              |              |
| <b>TL</b>     | H | $[2.5687 \pm 0.0007]$ 1.707 $\pm$ 0.008 31.61 $\pm$ 0.27 10.24 $\pm$ 0.17 32.30 $\pm$ 0.4 33.55 $\pm$ 0.32                                                                            |                                     |                            |                          |              |              |
|               | V | $\left[2.5675 \pm 0.006\right]$ 1.817 $\pm$ 0.006 31.66 $\pm$ 0.27 8.83 $\pm$ 0.13   27.88 $\pm$ 0.22   29.24 $\pm$ 0.36                                                              |                                     |                            |                          |              |              |
| JA            | H | $\left[2.4312 \pm 0.006\right]$ 1.646 $\pm$ 0.058 32.06 $\pm$ 0.6 9.56 $\pm$ 0.31 29.813 $\pm$ 1.34 31.9 $\pm$ 2.55                                                                   |                                     |                            |                          |              |              |
|               | V | $2.4217 \pm 0.002 \pm 0.018 \pm 0.018 \pm 31.34 \pm 0.3 \pm 9.16 \pm 0.27 \pm 29.24 \pm 0.78 \pm 34.78 \pm 0.79$                                                                      |                                     |                            |                          |              |              |
| <b>CO</b>     |   | $2.6225 \pm 0.007$ 1.484 $\pm$ 0.02 31.04 $\pm$ 0.33 13.13 $\pm$ 0.28 42.30 $\pm$ 0.79 43.4 $\pm$ 0.67                                                                                |                                     |                            |                          |              |              |

# 5.1.1.1 Análisis texturales

Para el análisis textural se analizaron secciones planas pulidas por medio del software libre imageJ. El análisis consistió en una primera clasificación de las componentes de la roca, las cuales fueron divididas en líticos, pómez y matriz [\(Figura 25\)](#page-91-0). La [Tabla 2](#page-92-0) muestra los porcentajes de cada elemento presente en los diferentes especímenes. Estas rocas presentan una mayor abundancia en matriz (70.77 para PV- 88.65 % para JA), líticos (8.31 para JA-18.74 % para CO), seguido de las pómez (3.04 para JA -10.79 % para PV) respectivamente. Es importante destacar que, las pómez de PV presentan una gran variación en tamaños y distribución, mientras que, CO presenta una gran cantidad de líticos rojos. Se resalta que la relación en el contenido de pómez, matriz y líticos de una roca ignimbrítica dependen del volumen emitido (magma juvenil), explosividad, profundidad y posición de la fuente. La textura, estructura y propiedades físicas de un material piroclástico depende de diferentes procesos, entre ellos el grado de soldamiento.

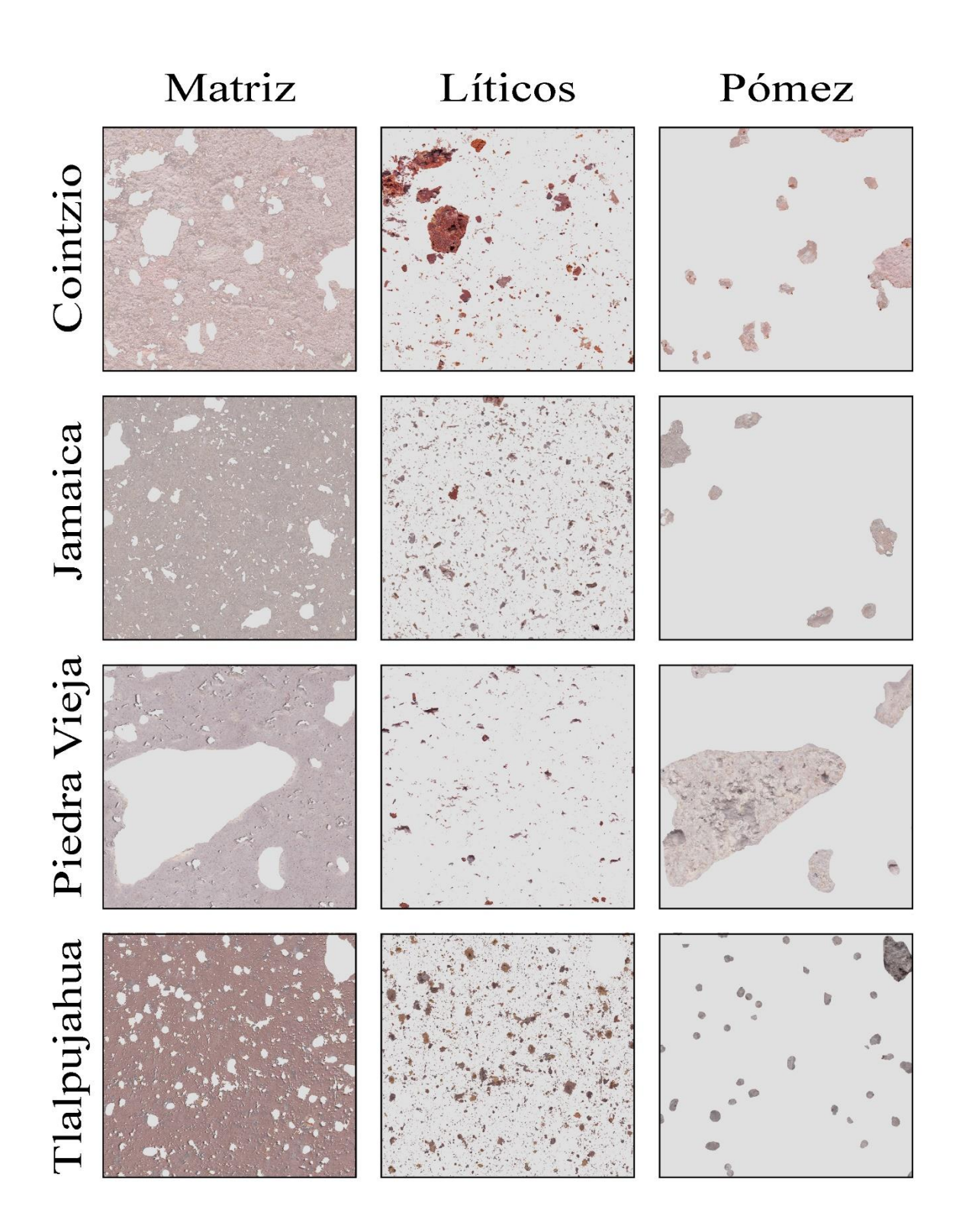

<span id="page-91-0"></span>**Figura 25 Análisis de componentes de las rocas en estudio. Donde se destacan los líticos, matriz y pómez.**

| Componentes    | Piedra<br>Vieja | Tlalpujahua | Jamaica | Cointzio |
|----------------|-----------------|-------------|---------|----------|
| Pómez $(\%)$   | 10.79           | 5.03        | 3.04    | 6.29     |
| Líticos $(\%)$ | 18.45           | 9.66        | 8.31    | 18.74    |
| Matriz (%)     | 70.77           | 85.31       | 88.65   | 74.97    |

<span id="page-92-0"></span>Tabla 2 Análisis texturales de las rocas, producto de la implementación de ImageJ.

# 5.1.1.2 Petrografía

Piedra Vieja (PV): Roca con textura eutaxítica constituida por una matriz vítrea y fenocristales de cuarzo, plagioclasa, óxidos y biotita. El cuarzo es el mineral más abundante (tiene una forma subedral y esta generalmente fracturado. Las plagioclasas van de forma euedral-subedral, con maclado y bordes de reacción. La biotita es el fenocristal menos abundante en la muestra y ocurre comúnmente en forma subedral y tiene bordes de reacción.

Tlalpujahua (TL): Roca con textura eutaxítica constituida por fenocristales de plagioclasa, piroxenos, óxidos y biotita, inmersos en una matriz vítrea, con líticos. Presenta un alineamiento de los cristales en dirección del flujo. Las plagioclasas tienen una forma que va de euedral a subedral, con maclado y zoneamiento. Los piroxenos se presentan como microcristales subedrales, además presentan coronas de reacción. La Biotita se encuentra como microcristales de forma subedral con bordes de reacción. Los líticos son de color rojo de grano fino y oxidados. Por otro lado, es posible encontrar *fiammes* o flamas de color blanco.

Jamaica (JA): Roca con textura eutaxítica constituida por fenocristales plagioclasa, biotita, cuarzo y óxidos inmersos en una matriz vítrea. Se caracteriza por presentar esquirlas de vidrio por lo que es una roca intensamente soldada. La plagioclasa se presenta como fenocristal y microlitos de forma euedral, con maclado y zoneamiento. La biotita se encuentra como microcristales de forma subedral con bordes de reacción. El cuarzo es de forma anedral, y se le encuentra como fenocristales.

Cointzio (CO): Roca con textura eutaxitica constituida por plagioclasas, óxidos y biotita, inmersos en una matriz vítrea con líticos y pómez. La plagioclasa se presenta como fenocristal forma subedral, con maclado. Los óxidos se encuentran como fenocristales de forma subedral a anedral. La Biotita se encuentra como fenocristal de forma subedral con bordes de reacción. Los líticos son de forma subedral de color rojo alterados y de grano fino. También, es posible encontrar pómez de color blanca, forma alargada y aplastada, poco fibrosas.

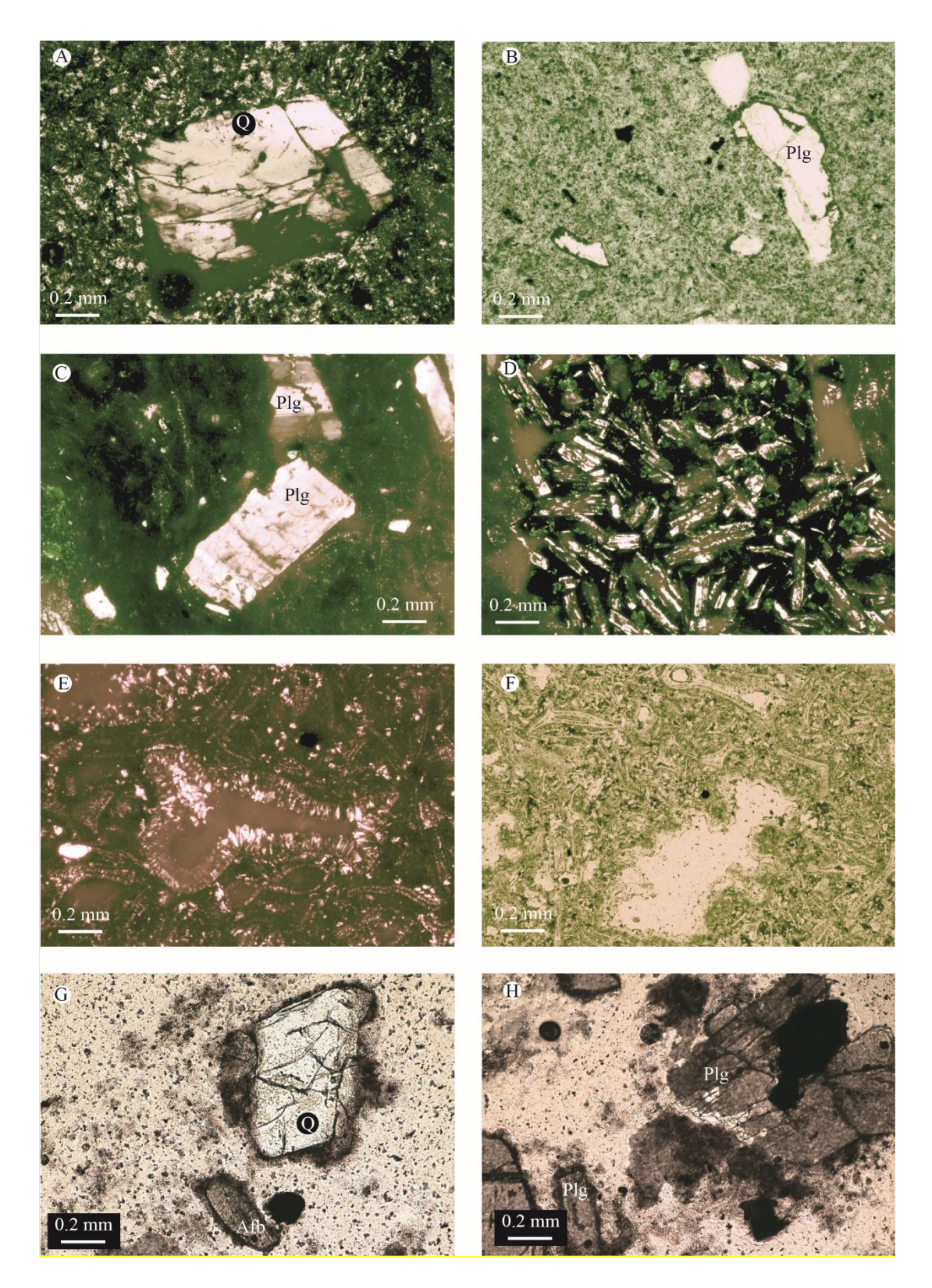

**Figura 26 Láminas delgadas de las diversas litologías. A y B, Piedra vieja, C y D, Tlalpujahua, E y F, Jamaica, G y H, Cointzio**.

La desvitrificación es un proceso de alteración caracterizado por la cristalización de minerales de composición felsofídica o arcillas, como reemplazo del vidrio volcánico. En las muestras en estudio se realizó una cuantificación [\(Figura 27\)](#page-95-0), como porcentaje respecto al total sano de la muestra [\(Tabla 3\)](#page-96-0). Es importante mencionar que, el grado de alteración de las rocas puede modificar la dinámica y evolución hídrica y mecánica en gran medida respecto a un espécimen fresco.

<span id="page-95-0"></span>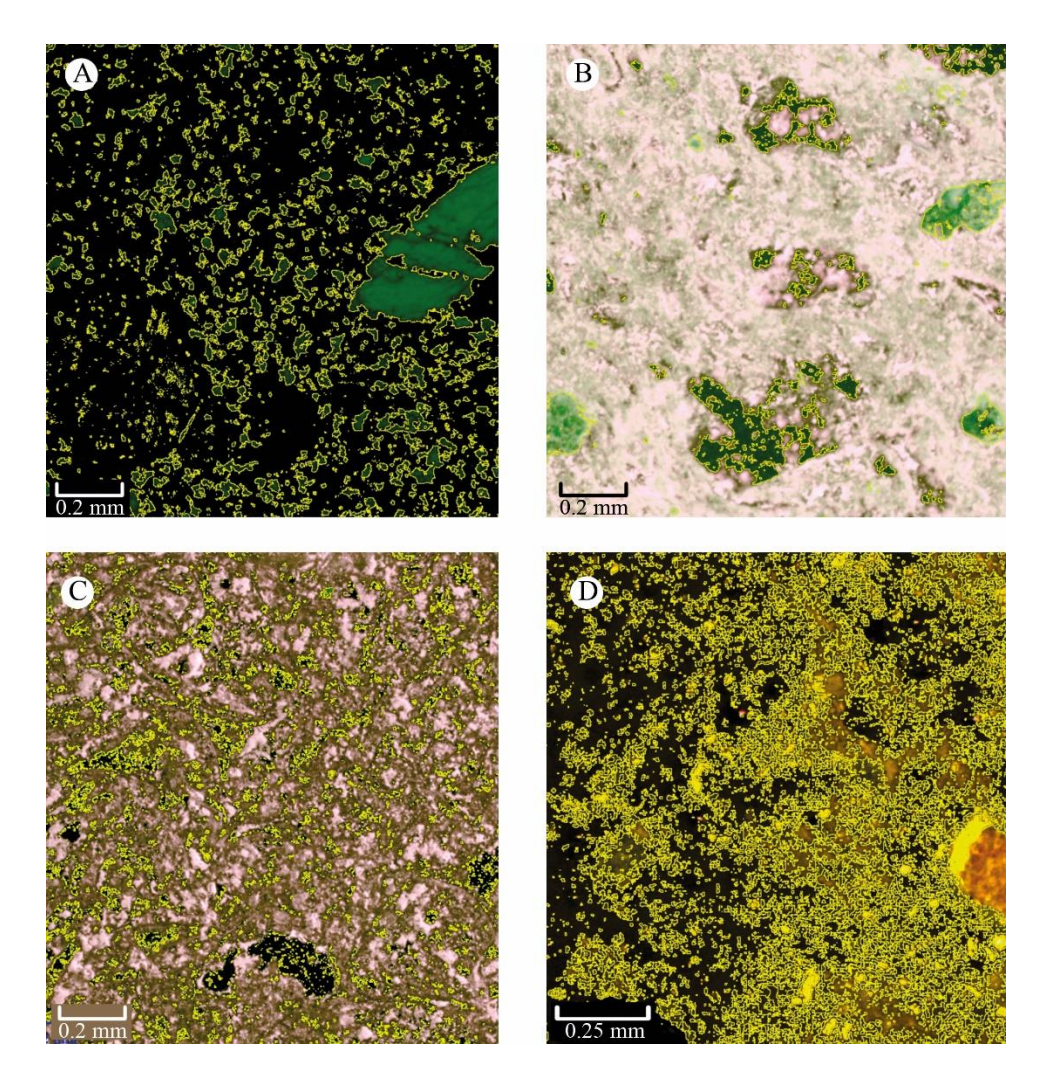

**Figura 27 Procesado de imágenes en el software ImageJ para reconocer las zonas con procesos de alteración. A) Piedra Vieja. B) Tlalpujahua. C) Jamaica. D) Cointzio.**

<span id="page-96-0"></span>

|                | Área total<br>$\text{(mm}^2)$ | Desvitrificación              |                                          |  |  |
|----------------|-------------------------------|-------------------------------|------------------------------------------|--|--|
| Litología      |                               | Área alterada<br>$\rm (mm^2)$ | Alteración porcentual estimada<br>$(\%)$ |  |  |
| Piedra         |                               |                               |                                          |  |  |
| <b>Vieja</b>   | 4.14                          | 0.725                         | 17.5                                     |  |  |
| Tlalpujahua    | 4.10                          | 0.305                         | 7.4                                      |  |  |
| <b>Jamaica</b> | 4.14                          | 0.203                         | 4.9                                      |  |  |
| Cointzio       | 3.12                          | 0.849                         | 27.2                                     |  |  |

**Tabla 3 Desvitrificación de las litologías en estudio.**

# 5.1.1.3 Densidad real y densidad aparente

La [Tabla 1](#page-89-0) muestra una síntesis de la caracterización petrofísica de las litologías o unidades de roca presentes en el edificio del Centro Cultural Universitario –CCU de la UNAM. La densidad real varía de 2.4312 g/cm<sup>3</sup> para Jamaica a 2.6225 g/cm<sup>3</sup> para Cointzio; mientras que la densidad aparente está en el rango de 1.484 g/cm<sup>3</sup> para Cointzio y 1.878 g/cm<sup>3</sup> para Piedra Vieja. Estos valores corresponden o van de acuerdo con datos reportados en bibliografía (Bozdağ et. al, 2016) . Las variaciones de los valores de densidad están relacionadas estrechamente con el contenido de poros y minerales de cada espécimen. Una de las características importante a destacar, es que la diferencia entre los valores de densidad aparente y real están relacionados con la complejidad del sistema poroso. En depósitos volcánicos, en particular depósitos de flujos piroclásticos, valores bajos de densidad aparente  $\approx$  1.5 g/cm<sup>3</sup>) podrían corresponder a litofacies menos soldadas. Es importante mencionar que la metodología con la que se obtuvo la densidad aparente podría presentar errores instrumentales (contemplados en las normas internacionales) asociados a poros expuestos hacia la superficie del espécimen, donde el agua no se retiene.

#### 5.1.1.4 Porosidad total y porosidad abierta

La porosidad juega un papel importante en la caracterización de cualquier unidad de roca. Es una de las propiedades más importantes a determinar debido a que el sistema poroso es el encargado de condicionar las características del comportamiento hídrico y mecánico. De acuerdo a lo que se describió en los conceptos básicos, existen dos tipos de porosidad: 1) porosidad efectiva, que considera la porosidad abierta (*ϕ*o) y 2) la porosidad cerrada, que es la porosidad no accesible para el agua. El tipo de porosidad condiciona diferentes procesos hídricos: por una parte, los espacios vacíos interconectados o abiertos (*ϕ*o) y la distribución de tamaño de poros permiten el paso de cualquier fluido a través de la roca. Estos pueden gobernar la dinámica y las características de permeabilidad, capilaridad y evaporación; y, por otra parte, los espacios vacíos totales, sin importar si es porosidad abierta o no, definen la evolución mecánica global.

La [Tabla 1](#page-89-0) resume los valores de porosidad abierta (*ϕ*o) varían en un rango de 26.98 % para Piedra Vieja a 43.4 % para Cointzio, mientras que los valores de la porosidad total van de 28.63 % para Piedra Vieja a 43.4 % para Cointzio. El análisis porcentual de poros indica que el mayor porcentaje se encuentra conectado (> 90%) y es accesible al agua. Los valores son de cierta manera esperados, debido que en este tipo de rocas (ignimbritas), la interconexión de los poros depende de diferentes características genéticas del depósito como la desgasificación. Por otro lado, el grado de soldamiento que es relacionado con la densidad y por lo tanto con el porcentaje de poros es condicionado por características de emplazamiento del depósito como la temperatura, el volumen emitido, la distribución del depósito y el contenido de vidrio.

# 5.1.1.5 Caracterización del sistema poroso

Como se ha descrito en la sección de conceptos básicos, la caracterización del sistema poroso se obtiene con base en a la implementación de la porosimetría por intrusión de mercurio. En general, los rangos de presión para la intrusión de mercurio son proporcionales con el tamaño de poro intruido, es decir, las familias de poros que tienen un rango de tamaño de 4 a 100 μm se obtienen a baja presión (< 30 psi), mientras que las familias que van de 4 a 0.001 μm se obtienen con alta presión (< 33,000 psi).

Con base en las gráficas que se presentan a continuación en la [Figura 28](#page-101-0) se caracterizan las rocas en estudio, las cuales presentan una porosidad en el intervalo de 1 a <10 μm. En este sentido, y con base a la clasificación de tamaño de poro de Siegesmund y Snethlage, 2011, los poros contenidos en las cuatro litologías en estudio pertenecen a un rango de mesoporosidad (0.1-100 μm). Así mismo, todos los poros están comprendidos en el rango capilar  $(1-1000 \mu m)$ .

Como se mencionó anteriormente, otro factor importante a caracterizar en la descripción del sistema poroso es la distribución de tamaños de poro. Para las rocas en estudio presentan una distribución bimodal, con dos familias de poros predominantes, una de entre 1 y 10 μm y otra de 11 a 100 μm (Figura 26). Estos resultados se hallan en rangos similares con los de otras ignimbritas moderadamente soldadas alrededor del mundo (Benavente *et al*., 2006; Beck y Al-Mukhtar, 2010).

Por otro lado, se sintetiza una clasificación de poros de acuerdo con Martínez-Martínez *et al*., 2018 [\(Tabla 4\)](#page-99-0). Esta clasificación está basada en el diámetro de poros, los cuales son divididos en cinco grupos o clases: I,  $r < 0.01 \mu m$ ; II,  $r = 0.01 - 0.1 \mu m$ ; III,  $r = 0.1 - 1 \mu m$ ; IV, r  $= 1-10 \mu m$ ; V, r = 10-100 $\mu$ m. Los autores destacan que el diámetro de poros donde la cristalización de sales es más efectiva, es el grupo V. En conjunto, la [Figura 28](#page-101-0) y la [Tabla 4](#page-99-0) muestran que las rocas en estudio tienen una clara tendencia en distribución de poros hacia diámetros capilares y cercanos al grupo V. Por otro lado, se resalta que Co y TL muestran una distribución más acotada o uniforme.

| Grupo        | <b>Tamaño</b><br>de poro | Mercurio Intruido (%) |       |                   |      |  |  |
|--------------|--------------------------|-----------------------|-------|-------------------|------|--|--|
|              | $(\mu m)$                | P <sub>V</sub>        | Co    | Ja                | Tl   |  |  |
| I            | < 0.01                   | 0                     | 0     | 0                 | 0    |  |  |
| $\mathbf{I}$ | $0.01 - 0.1$             | 0                     | 0     | $\mathbf{\Omega}$ | 0    |  |  |
| Ш            | $0.1 - 1$                | 27.10                 | 2.42  | 10.12             | 0    |  |  |
| IV           | $1 - 10$                 | 72.69                 | 72.69 | 78.07             | 92.6 |  |  |
| V            | $10 - 100$               | 10.54                 | 10.54 | 10.6              | 7.39 |  |  |

<span id="page-99-0"></span>**Tabla 4 Clasificación con base a Martínez-Martínez** *et al***., (2018). Los cuadros en azul representan los diámetros capilares.**

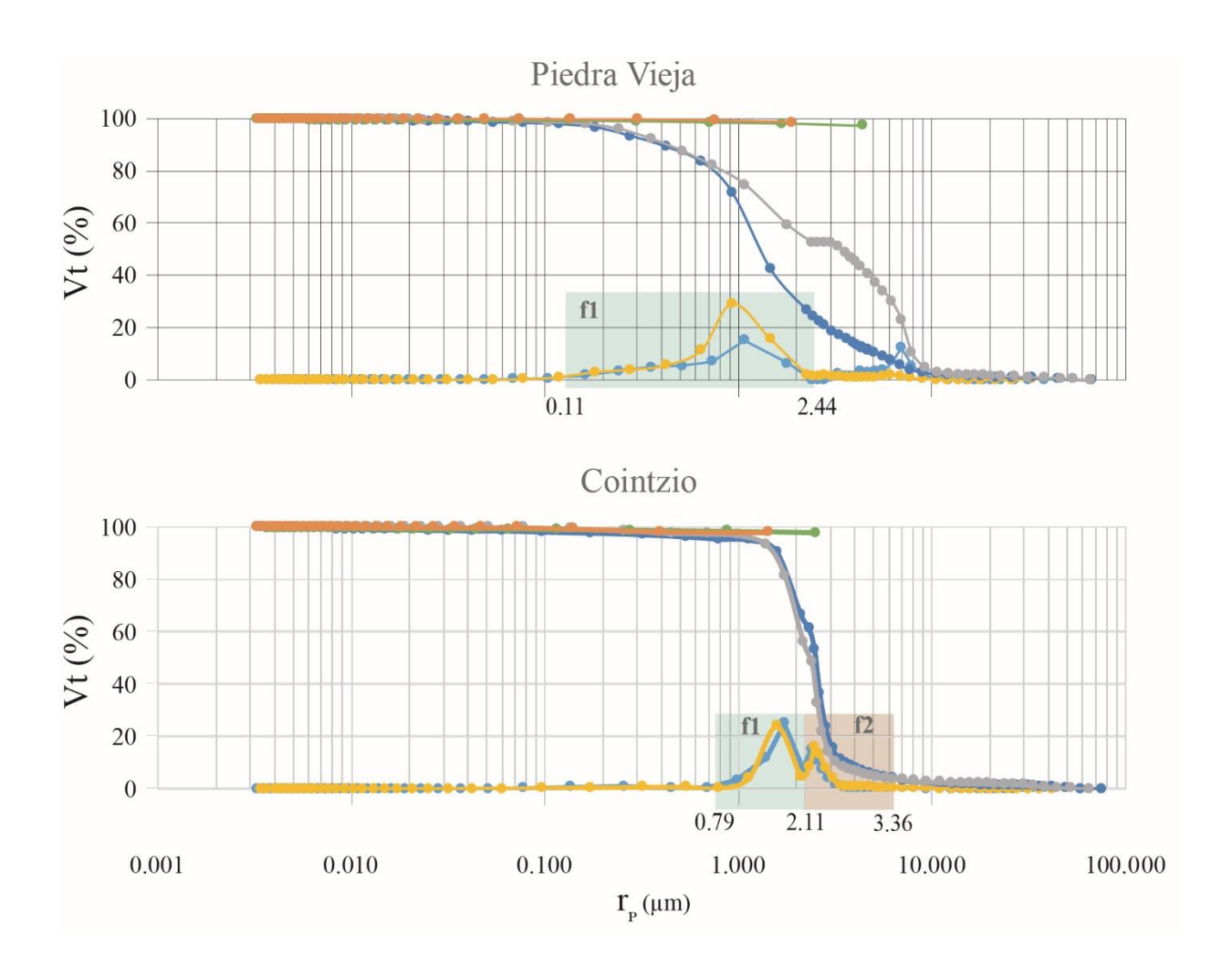

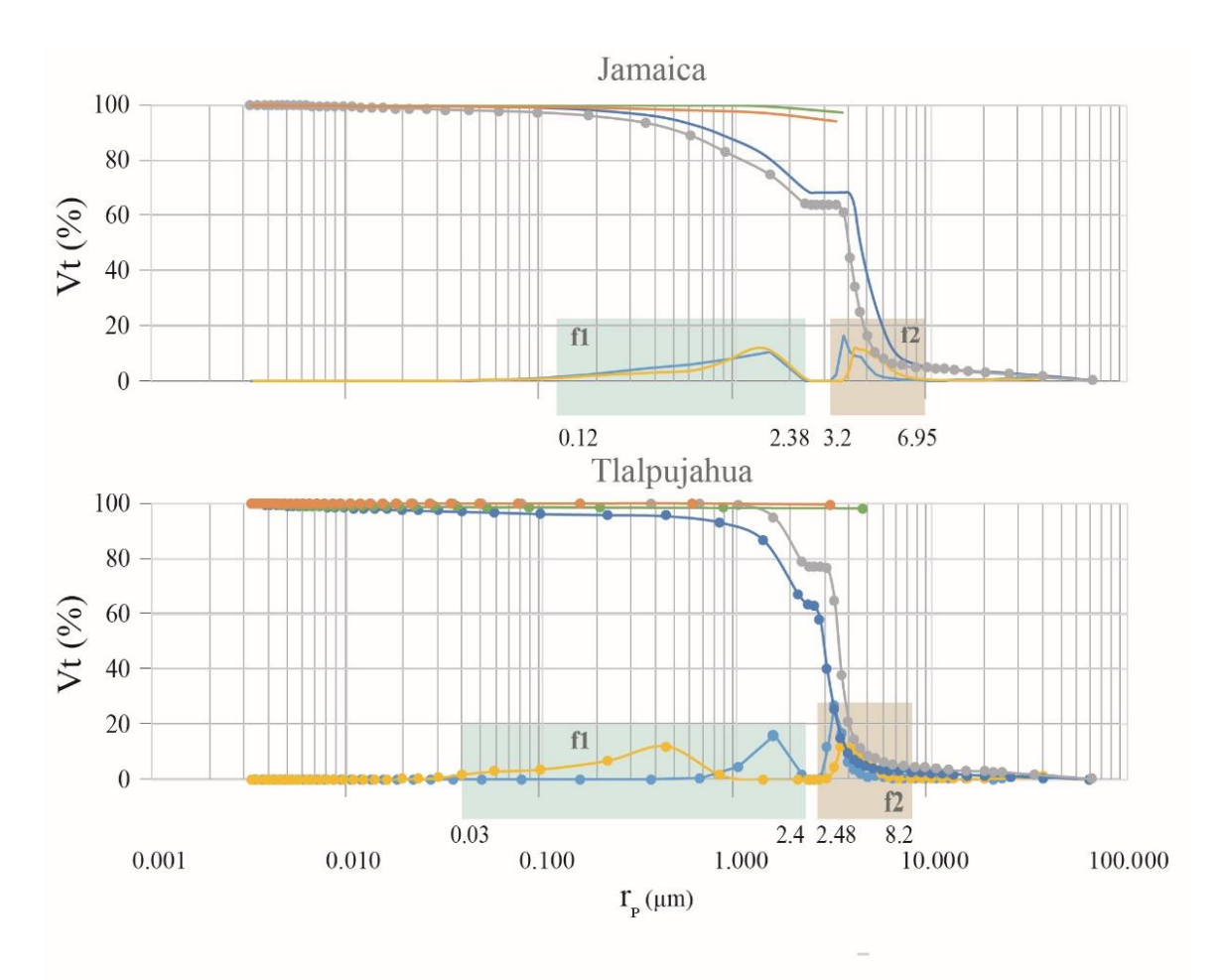

- --Radio poro intruido vs incremento de volumen de intrusión
- -Radio de poro intruido vs incremento de volumen de intrusión
- -Radio de poro intruido vs volumen total intruido vertical
- ---Radio de poro intruido vs volumen total intruido horizontal
- -- Radio de poro extruido vs volumen total extruido vertical
- -Radio de poro extruido vs volumen total extruido horizontal

<span id="page-101-0"></span>**Figura 28 Distribución de tamaño de poro para las litologías en estudio. Se destacan las familias encontradas (f1 y f2). Además, se agregan las curvas de intrusión y extrusión.** 

# 5.1.2 Caracterización Hídrica

Las propiedades hídricas, están directamente relacionadas con el sistema poroso. La caracterización hídrica de las rocas en estudio se realizó con base en la implementación de pruebas de permeabilidad, absorción por inmersión a presión atmosférica, evaporación y capilaridad. Estos ensayos en general permitieron cuantificar la dinámica del agua a través del sistema poroso. Estos parámetros, están estrechamente relacionados con la porosidad efectiva, el arreglo geométrico de los componentes y procesos de alteración como la desvitrificación. Por ejemplo, dos rocas con un mismo porcentaje de porosidad efectiva, pero con un arreglo diferente en su sistema poroso, podrían tener una evolución hídrica distinta. La [Tabla 5](#page-102-0) presenta los resultados obtenidos de la caracterización hídrica de las rocas.

<span id="page-102-0"></span>**Tabla 5 Resultados generales obtenidos de la caracterización hídrica de las rocas en estudio. Nomenclatura: M, Muestra; PV, Piedra Vieja; TL, Tlalpujahua; JA, Jamaica, CO; Cointzio; OR.; Orientación de componentes; H, Horizontal; V, Vertical; Ab, Absorción de agua; Tc; Tiempo crítico.**

| M         | $\alpha$ | Permeabilidad<br>K(mD) | Coeficiente de absorción de agua por<br>capilaridad $(g/m^2 s^{1/2})$ |                |                    | Ab $(%$             | Evaporación      |                                            |
|-----------|----------|------------------------|-----------------------------------------------------------------------|----------------|--------------------|---------------------|------------------|--------------------------------------------|
|           |          |                        | C1                                                                    | C <sub>2</sub> | C <sub>3</sub>     |                     | <b>Tc</b><br>(h) | Grado de<br>evaporación<br>critico $(\% )$ |
| <b>PV</b> | H        | $0.778 \pm 0.26$       | $69.8 \pm 1.3$                                                        | $44.6 \pm 1.3$ |                    | $12.89 \pm 1.3$     | 24               | $90.2 \pm 0.38$                            |
|           | V        | $2.687 \pm 0.77$       | $72.8 \pm 1.5$                                                        | $43.9 \pm 0.7$ |                    | $13.26 \pm 0.4$     | 24               | $89.9 \pm 0.47$                            |
| <b>TL</b> | H        | 22.55± 3.44            | $183.4 \pm 31$                                                        | $84.2 \pm 0.8$ | $51 \pm 0.43$      | $17.04 \pm 0.3$     | 24               | $90.2 \pm 0.79$                            |
|           | V        | $14.19 \pm 0.62$       | $160.5 \pm 9.2$                                                       | $71 \pm 0.9$   | $43 \pm 0.6$       | $13.47 \pm$<br>0.08 | 24               | $90.4 \pm 0.37$                            |
| JA        | H        | $30.19 \pm 10.27$      | $157.9 \pm 41.13$                                                     | $74.6 \pm 5.3$ | $45.4 \pm 3.4$     | $15.22 \pm$<br>1.35 | 24               | $75.4 \pm 3.2$                             |
|           | V        | $28.18 \pm 1.06$       | $161.5 \pm 6.6$                                                       | $71.7 \pm 0.8$ | $43.2 \pm$<br>0.49 | $14.71 \pm$<br>0.22 | 24               | $80.5 \pm 0.44$                            |
| CO        |          | 33.01± 11.32           | $399 \pm 79.34$                                                       | $71.2 \pm 0.8$ |                    | $26.38 \pm 0.7$     | 31               | $89.4 \pm 2.15$                            |

### 5.1.2.1 Permeabilidad

En términos generales la permeabilidad está condicionada por el porcentaje de poros interconcetados y la arquitectura de su sistema. Un sistema poroso complejo dificulta la medición e implementación del proceso técnico de la permeabilidad. Por ejemplo, un sistema tortuoso y con paredes rugosas limita el flujo de cualquier fluido a través de los poros. Por otro lado, un sistema bien conectado y con poca rugosidad tendría altas permeabilidades (> 1000 mD). Se subraya la importancia del cálculo de la permeabilidad con base en a la aplicación de la ley de Darcy.

Los resultados de permeabilidad se obtuvieron con base en la implementación de la prueba de cinco puntos [\(Figura 29\)](#page-104-0). Esta prueba permite obtener la permeabilidad correspondiente a la diferencia de presiones en cinco puntos, mientras que la diferencia de presiones se manipula de acuerdo al flujo de intrusión, en el modo forward del permeámetro descrito en la metodología. Los valores obtenidos de esta prueba se ordenan en la [Tabla 5](#page-102-0) y exhiben rangos de 0.778 mD para Piedra Vieja (con orientación horizontal) y 33.01 mD para Cointzio, a los cuales se les atribuye según la clasificación de Tiab y Donaldson (2007), una permeabilidad que va de baja (< 1mD) a moderada (1- 50 mD). Esto significa que, a pesar de la alta interconexión de los poros, otras características como la distribución de diámetros y la forma de los poros son dominantes en la evolución hídrica de las rocas en estudio. Por otra parte, la orientación de los componentes resulta ser un factor importante para la permeabilidad en PV. No se aprecia una relación estrecha entre la orientación y la permeabilidad en las demás litologías (TL, JA, CO). Sin embargo, en estas litologías la porosidad abierta es la que está estrechamente relacionada con la permeabilidad: a mayor porosidad abierta, mayor permeabilidad. Por lo tanto, es probable que la porosidad de la matriz o los procesos de desvitrificación sean dominantes sobre la porosidad derivada de la orientación de los componentes o inter-partícula.

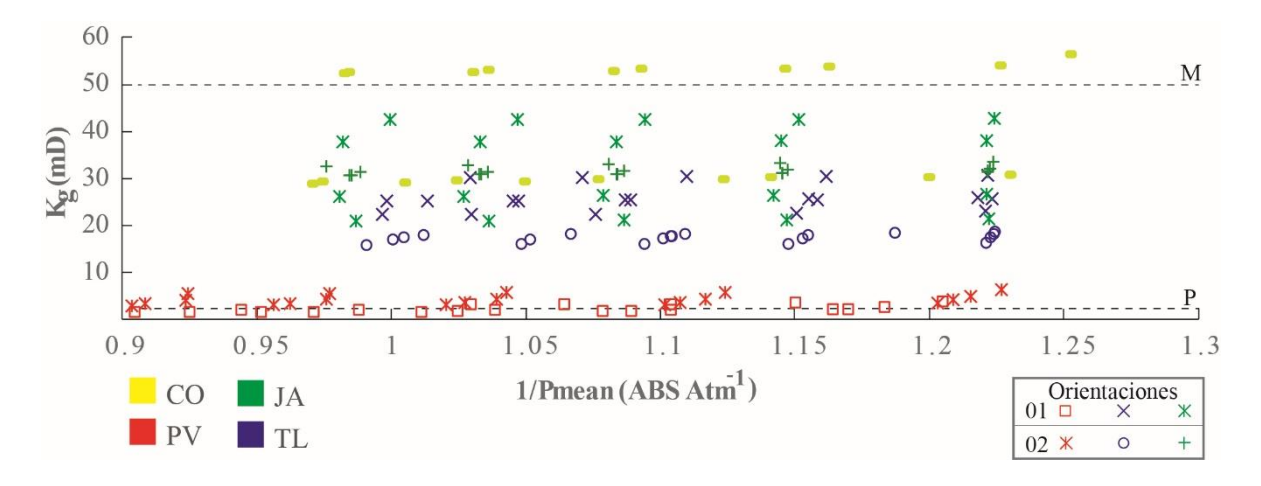

<span id="page-104-0"></span>**Figura 29 Permeabilidad de las diversas rocas en estudio. Nomenclatura: P, Límite superior de permeabilidad pobre; M; Límite superior de permeabilidad moderada.**

## 5.1.2.2 Capilaridad

Los valores representativos de la capilaridad son los coeficientes de capilaridad C1, C2 y C3, los cuales representan cambios en el comportamiento de la velocidad de ascenso del agua en los especímenes y están determinados por el punto de inflexión en las gráficas; cuanto mayor sea el coeficiente, más rápido absorberá agua en el tiempo. Cada uno de los coeficientes representa la pendiente de la absorción de agua en un periodo especifico del tiempo, lo cual es función del porcentaje de poros, su tamaño y distribución. La capilaridad es más efectiva en diámetros de poros en un rango de 0.1 a 1000 μm. La Tabla 3 y la [Figura 30,](#page-105-0) muestran que los valores de C1 se encuentran en un rango de 69.8 g/m<sup>2</sup> s<sup>1/2</sup> para PV horizontal a 399  $g/m^2$  s<sup>1/2</sup>, mientras que los valores de C2 se hallan en un rango de 33.9 para PV horizontal a 84.2 para Tl horizontal. Finalmente, los valores de C3 van de 43 g/m<sup>2</sup> s<sup>1/2</sup> para TL vertical a 51 g/m<sup>2</sup> s<sup>1/2</sup> para Tl horizontal. Los coeficientes muestran una clara disminución en el tiempo y los cambios en la dinámica están condicionados por las familias de poros en las rocas. Específicamente para Cointzio, se tiene un coeficiente C1 muy alto (> 399 g/m<sup>2</sup> s<sup>1/2</sup>), que implica una rápida absorción inicial de agua, sin embargo, una vez que los poros relacionados con esta absorción inicial están saturados la dinámica cambia y es mucho más lenta (< 71  $g/m^2$  s<sup>1/2</sup>) que otras litologías. Por otro lado, PV, Tl y JA se mantienen absorbiendo durante más tiempo de manera constante. En particular, el coeficiente C3 es dependiente del sistema poroso de las rocas. En general, la porosidad abierta rige la dinámica del proceso de Capilaridad (incluso en PV). Sin embargo, PV es más sensible a la orientación de los

componentes, mientras que el resto de variedades no muestran una relación estrecha entre la orientación predominante de los mismos.

Datos bibliográficos resaltan la relación lineal que existe entre el aumento de la porosidad con el aumento de los coeficientes de capilaridad (Schubert y Kluckner, 2015). Como conceptos generales se puede mencionar que los coeficientes de capilaridad se han usado como parámetros experimentales en la evaluación de la cristalización y disolución de sales (Angeli *et al*., 2006).

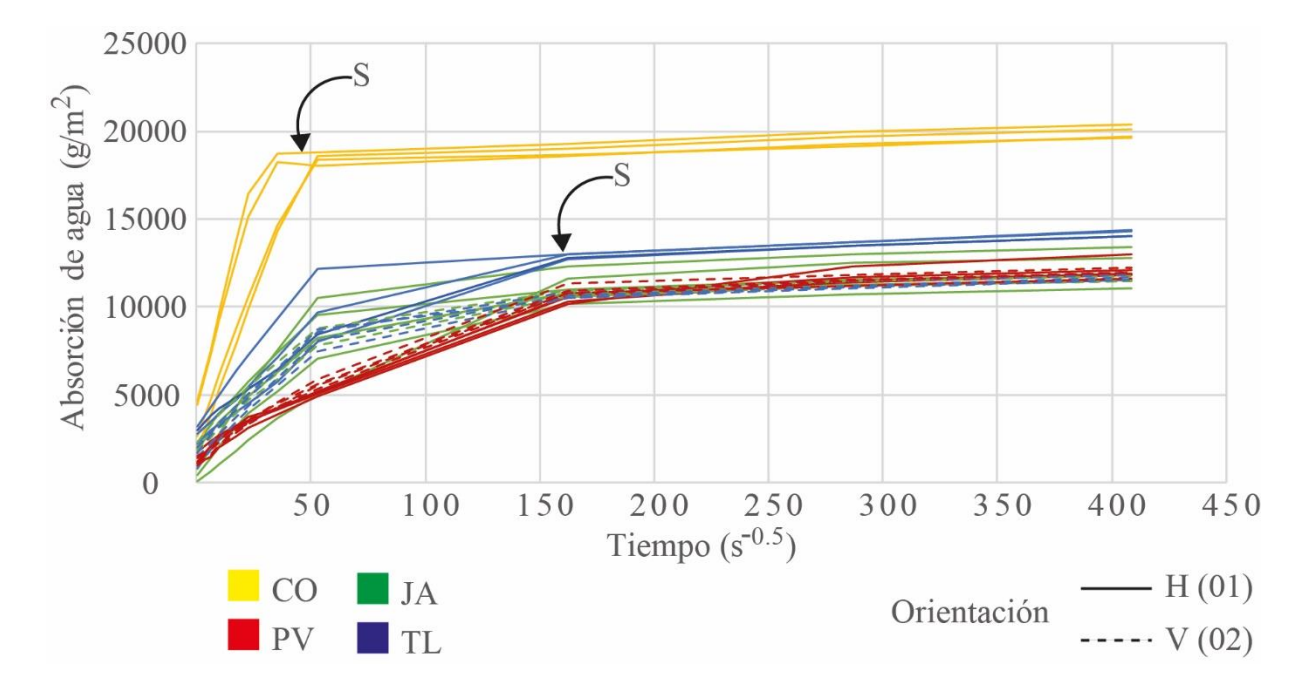

<span id="page-105-0"></span>**Figura 30 Grafica que muestra la dinámica de capilaridad de las diferentes rocas en estudio. Nomenclatura: CO, Cointzio; PV, Piedra Vieja; JA, Jamaica; TL, Tlalpujahua; S, Saturación capilar; H; Componentes horizontales; V, Componentes verticales.**

#### 5.1.2.3 Evaporación

La evaporación está estrechamente relacionada con la distribución del tamaño de poros de la roca. De manera análoga a la capilaridad, el rango de tamaño de poros más eficiente para la evaporación está entre 1 y 1000 μm (poros más pequeños suelen dificultar la evaporación). Siendo los poros de 10-100 μm los más efectivos. Los resultados de la evaporación se ilustran

mediante la relación de la evaporación relativa contra la raíz del tiempo, como se observa en las gráficas que se presentan a continuación. Esta relación permite identificar el tiempo crítico de secado (Tc) y el contenido de humedad crítica, los cuales representan un cambio en la evolución de la evaporación del agua en el espécimen y están relacionados con el tiempo y la magnitud de secado en los especímenes. La [Tabla 5](#page-102-0) y la [Figura 31](#page-107-0) muestran que el valor de Tc para PV, Tl y Ja es de 86400 segundos y para Co de 11600 segundos. El valor de evaporación relativa varía de 75.4 para Ja a 90.2% para PV. Estos valores representan gráficamente el cambio de velocidad de la dinámica de evaporación rápida - lenta. Por ejemplo, cuando PV comienza a evaporar de manera lenta sólo el 9.8% del agua absorbida sigue en el sistema, mientras que JA tiene aún el 24.6% de humedad absorbida en el sistema poroso. Es importante mencionar que, mientras más humedad se mantenga con el paso del tiempo, más se favorecerá a la precipitación de las sales.

Los resultados de esta prueba permiten resaltar que el tamaño y contenido de poros, además de su forma geométrica, están relacionados con la eficiencia en el proceso de evaporación. Se puede resaltar que el comportamiento general de la roca por evaporación se debe básicamente a dos rangos de poros; una vez que se evapora toda la masa de agua de los poros de mayor dimensión, se presenta un escalón para después seguir una tendencia que corresponde a la evaporación del rango de poros más pequeños.

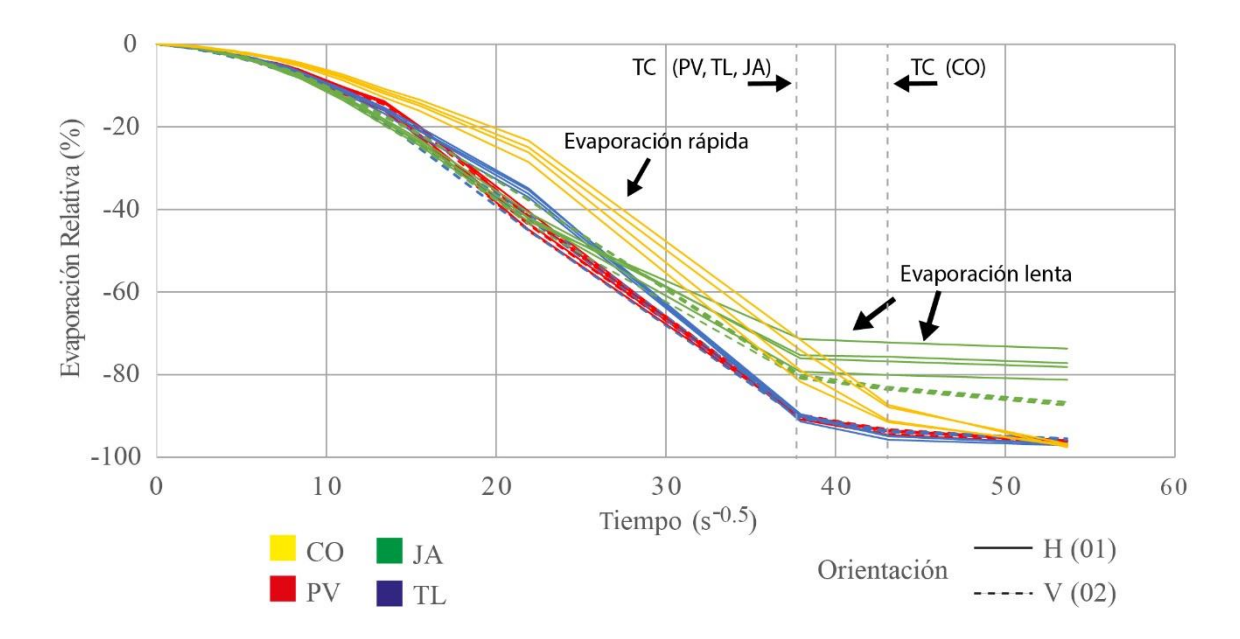

<span id="page-107-0"></span>**Figura 31 Dinámica de evaporación comparativa de las rocas en estudio. Nomenclatura: CO, Cointzio; PV, Piedra Vieja; JA, Jamaica; TL, Tlalpujahua.**

5.1.2.4 Capilaridad, absorción y evaporación con tratamiento de látex

El comportamiento hídrico de cada espécimen muestra similitud en su dinámica respecto de los especímenes no tratados. El comportamiento capilar de las probetas es similar [\(Figura 32\)](#page-109-0), lo cual de cierta manera es lógico porque tiene disponible la misma superficie capilar. Así mismo, en la evolución de la absorción en el tiempo [\(Figura 32\)](#page-109-0) hay una similitud debido a que capilarmente la roca logra la saturación (>95%). Por lo tanto, la reducción de la superficie de absorción no afecta de manera directa la forma en que saturan las probetas. Por otro lado, la evaporación presenta una variación significativa, ya que hay menos área disponible. La [Figura 32](#page-109-0) muestra el comportamiento capilar, absorción y evaporación, la evolución hídrica está representada por los coeficientes, que a su vez, están condicionados por la orientación, distribución, tamaño y geometría de los componentes. Se resalta que, esta gráfica fue construida realizando las pruebas contemporáneamente en el tiempo, con el siguiente orden: capilaridad, absorción y evaporación, con el objetivo de unir los resultados en una sola gráfica. Los límites de cada prueba están representados por una diferencia menor del 0.1 % en peso de agua absorbida o evaporada. En el caso de la evaporación se pueden distinguir cambios en el contenido crítico de agua respecto a los especímenes no tratados con latex. Esto se ve representado en la [Figura 32;](#page-109-0) como se mencionó en la sección del marco teórico, los
coeficientes menores representan absorciones o evaporaciones lentas en el tiempo. Los especímenes con látex tienen problemas para desalojar el aire de los poros conforme el agua capilar penetra en el sistema poroso. Se produce un efecto tampón de aire. Esto provoca que el ascenso de agua sea más lento que en las muestras sin látex, en las que el aire tiene más superficies por donde salir del espécimen y por lo tanto es más fácil el reemplazamiento del volumen de aire de los poros por volumen de agua.

En el caso de la evaporación al aplicar látex en el perímetro de la muestra, disminuye mucho las superficies a través de las cuales se puede producir la evaporación (en el caso de especímenes tratados con látex, la evaporación únicamente se produce por la superficie superior de la muestra). Por eso el coeficiente de evaporación es mucho menor, ya que la evaporación es más difícil. Por lo tanto, la evolución de la evaporación en los especímenes tratados es constante y prolongada en el tiempo; además, de no evaporar el 100 % del agua absorbida, como ocurre en el caso de los especímenes sin tratamiento). Así mismo, se puede apreciar que no existe una diferencia apreciable en la dinámica de evaporación respecto a la orientación de los componentes. La relación que existe entre el comportamiento hídrico en conjunto y el deterioro es estrecha. CO muestra una mayor absorción de agua, además de ser la más rápida en absorber en el tiempo, esto está relacionado con el tamaño de poro y el grado de desvitrificación que presenta. En particular se reconoce una pequeña diferencia en TL respecto a la dinámica de evaporación con tratamiento de látex; se resalta que, como en el caso de la permeabilidad, algunos especímenes (orientación 01) presentan mayor porosidad abierta, relacionado con las características de su sistema poroso. PV y JA muestran una dinámica similar, por lo que probablemente su comportamiento hídrico es el más compatible.

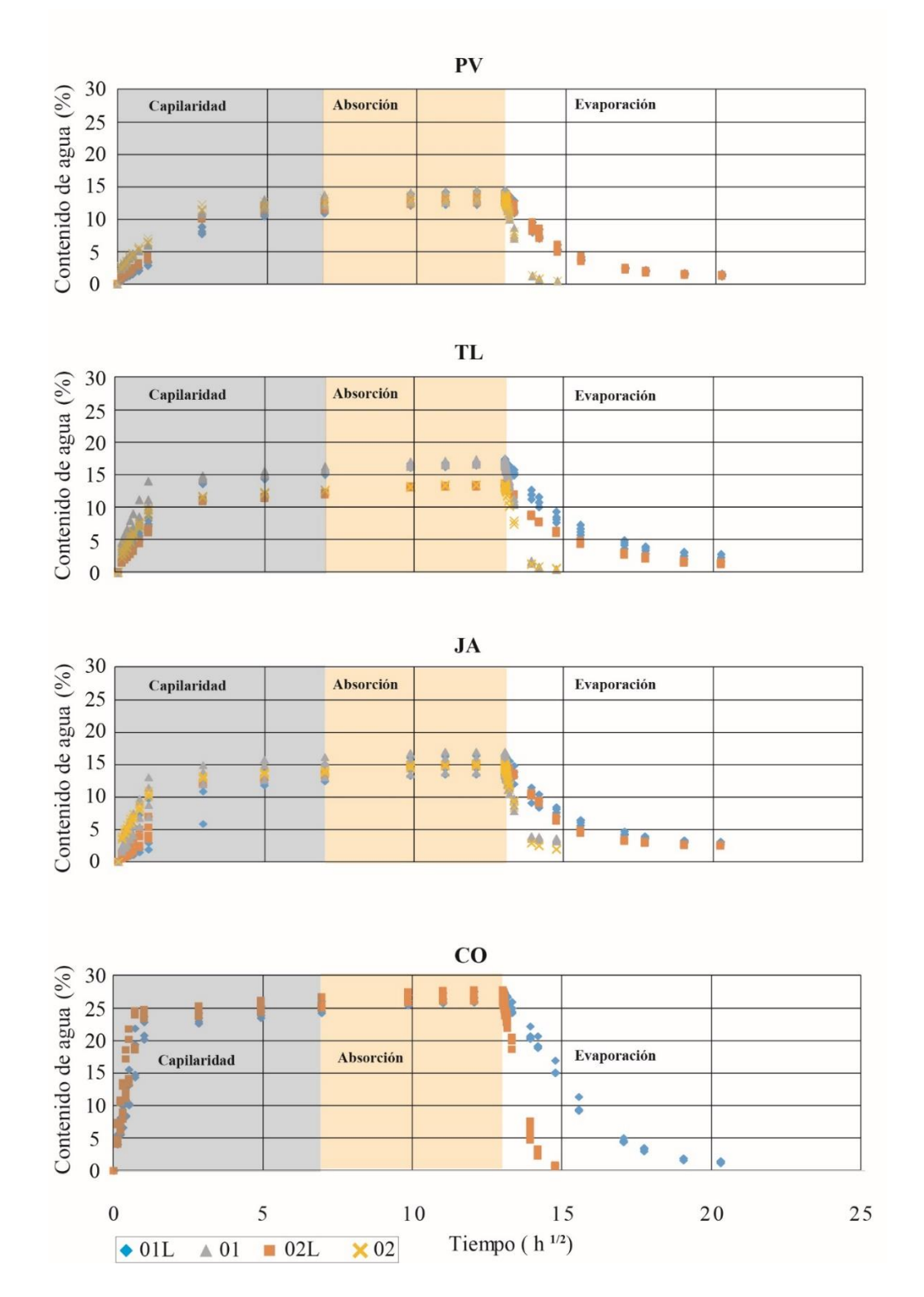

**Figura 32 Comportamiento global y comparativo de las rocas con tratamiento de látex y sin tratamiento. Nomenclatura: 01L, Orientación de componentes horizontal con tratamiento de látex; 01, Orientación de componentes horizontal; 02L, Orientación de componentes vertical con tratamiento de látex; 02, Orientación de componentes vertical.** 

Por su parte, al comparar la evolución hídrica de las rocas con tratamiento de látex [\(Figura](#page-110-0)  [33\)](#page-110-0) se observa que sigue una tendencia similar a las rocas no tratadas [\(Figura 30](#page-105-0) [y Figura](#page-107-0)  [31\)](#page-107-0). Esto es especialmente importante en los edificios históricos, ya que muchos de sus muros tienen recubrimientos de mortero o agua de cal, que podrían modificar de manera sustancial el comportamiento hídrico de las rocas. Como es evidente, la evaporación se ve retardada de manera exponencial con el tiempo. Entre otras cosas, esto podría fomentar la cristalización de sales en el sistema poroso.

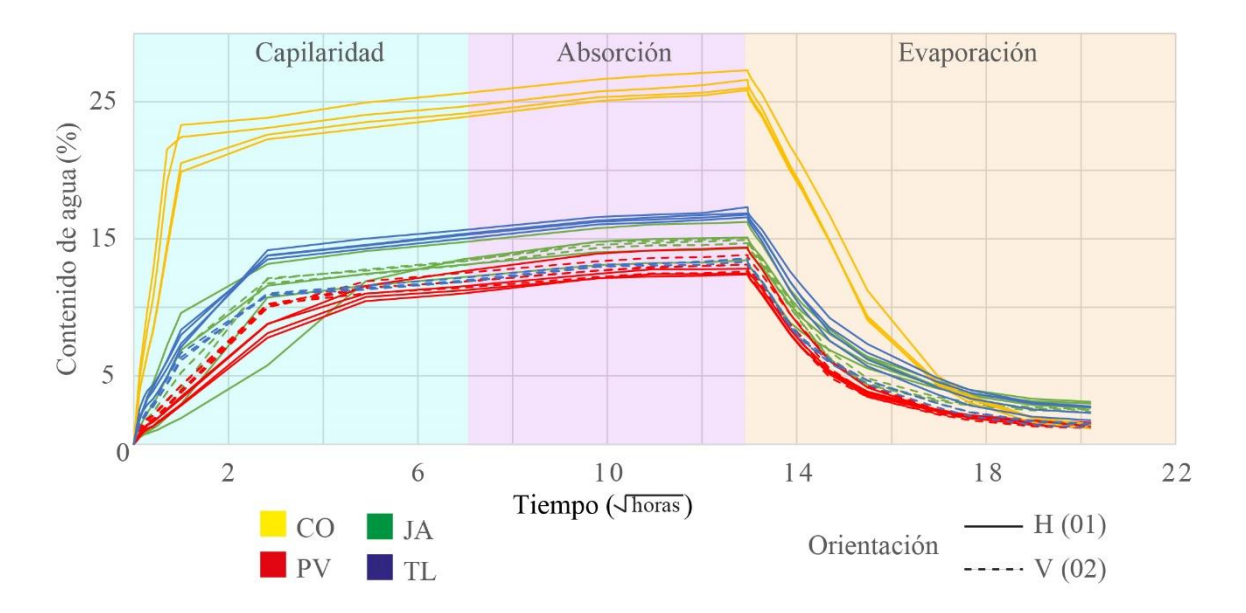

<span id="page-110-0"></span>**Figura 33 Comparación de evoluciones hídricas de las rocas con tratamiento de látex.**

### 5.1.3 Caracterización Mecánica

Se implementó la prueba de compresión simple en especímenes secos de las cuatro litologías en estudio, de acuerdo a lo descrito en el apartado de metodología. Como términos generales se puede agregar lo siguiente: el comportamiento mecánico de las rocas está definido por su resistencia y su deformabilidad. Por lo tanto, es importante discutir, por un lado, la influencia particular de la orientación de los componentes en cada litología y por otro lado su resistencia y evolución.

Los resultados de las pruebas se visualizan mediante gráficas esfuerzo - deformación. Las propiedades elásticas (Módulo de Young o elástico y Relación de Poisson) se obtienen con base en las características del segmento lineal de la curva esfuerzo-deformación (ASTM D7012). Las deformaciones son medidas mediante el uso de Transformadores diferenciales de variación lineal (LVDT) que miden deformaciones locales (axiales y radiales). En este sentido, se hará una comparación de las constantes elásticas, ya que para el caso del estudio del patrimonio pétreo es importante caracterizar la evolución de la pérdida parcial de cohesión interparticular y su efecto con la deformación. Por ejemplo, valores de E menores a 2 GPa y radios de Poisson mayores a 0.45, implicarían una deformación transversal importante traducida como tensiones añadidas a las rocas circundantes.

Es importante mencionar que, derivado de los alcances de la metodología para la obtención de muestras y ensayos representativos, la varianza o dispersión en los valores es función de características particulares de cada espécimen como el contenido de microgrietas y el tamaño y distribución de poros, y en general la arquitectura del sistema poroso. En términos generales, un sistema poroso homogéneo e isótropo podría presentar menos dispersión en los valores de resistencia que uno heterogéneo y anisótropo. Se subraya que, los valores que se presentan a continuación se obtuvieron a partir de muestras labradas del mismo bloque según su litología respectiva; las gráficas han sido construidas con base en la metodología descrita. Sin embargo, a criterio del autor se ha tomado la decisión de que las gráficas esfuerzodeformación de la [Figura 34](#page-114-0) sean acotadas a la resistencia máxima, con el fin de una lectura clara. Se subraya que, la [Figura 35](#page-118-0) contiene el comportamiento completo de plastificación de los cilindros.

• Efecto de la evolución mecánica y la orientación de los componentes

Las diferentes litologías en estudio muestran una gran variabilidad en la evolución mecánica y, sobre todo, en la varianza o dispersión de sus datos [\(Figura 34](#page-114-0) y [Tabla 6\)](#page-113-0). En general, la resistencia máxima tiene valores que varían entre 62.94  $\pm$  5.4 MPa y 13.56  $\pm$ 1.4 Mpa para TL02 y CO01 respectivamente. Este estudio de caracterización mecánica en conjunto muestra que la resistencia máxima es una función de la orientación de los componentes. Como podría ser de cierta manera intuitivo, los especímenes con una resistencia mayor son aquellos cuyos componentes se orientan de forma paralela con respecto a la dirección del esfuerzo aplicado (02). La litología que muestra mayor control en la orientación es Tl, con diferencias de hasta 30 Mpa en especímenes ensayados. Pv muestra igualmente una influencia importante en la orientación de los componentes. Sin embargo, la diferencia para esta litología es la forma en la que alcanza la rotura (se puede leer con las constantes elásticas). Aunque su resistencia en la orientación 01 es similar a la orientación 02, esta última resulta más frágil (sufre menos deformación) hasta alcanzar la resistencia máxima. Por su parte, Co y JA muestran un vínculo menos estrecho con la orientación.

Por otro lado, se resalta que también la orientación 02 (paralela al esfuerzo) presenta las varianzas (var) más pequeñas inter-litología (p. ej. var TL01 > var TL02). Esto podría ser debido a que el sistema de poros es más homogéneo en el sentido de los componentes orientados paralelamente a la dirección del esfuerzo en todas las litologías; sustentado así mismo, en el control y evolución de las pruebas hídricas). De igual forma, valores parecidos de varianza en una misma litología (CO01 y CO02, PV01 y PV02) podrían ser evidencia de un sistema poroso isótropo en al menos las dos direcciones ensayadas. Mientras que, una gran diferencia en los valores de la varianza en la misma litología (p.ej. TL01 y TL02, JA01 y JA02) muestran un sistema poroso bien definido y gobernado por una dirección preferente.

Las magnitudes grandes de varianza (p. ej. 22.3 MPa para PV01) podrían ser indicativos claros de la influencia de la cantidad y distribución de componentes como pómez en los cilindros. Por ejemplo, la característica distintiva de Piedra Vieja es que contiene grandes cantidades de pómez (algunas mayores a 5 cm) y estas abarcan, según lo mencionado en los resultados del análisis textural, una porción de 10.79 % de la roca. Por lo que, la resistencia máxima y su variabilidad con respecto a los cilindros gemelos (misma orientación, mismo

bloque) estará influenciada por el contenido de pómez o líticos. Debido a los alcances técnicos de la metodología sería imposible contar con cilíndricos idénticos en cuanto a la cantidad, tamaño y distribución de pómez. Por lo tanto, la variabilidad de los componentes entre testigos es lo que podría disparar o no la magnitud de la varianza. En general, las características como la cantidad de pómez, líticos y arquitectura del sistema poroso son heredadas de la génesis de la ignimbrita y resultan ser particulares para cada litología. Se resalta que, derivado del mecanismo de emplazamiento de las corrientes piroclásticas de densidad y sus características físicas como volumen emitido, temperatura de emplazamiento, contenido de vidrio, se pueden obtener diferentes grados de soldamiento, geometría u orientación del sistema poroso y resistencias en función de la posición espacial del depósito, litofacies, entre otros. En este contexto, resulta factible y cobra importancia este estudio a detalle, debido a que presenta la variabilidad de la resistencia mecánica de ignimbritas empleadas en la restauración y conservación, y su relación con la deformación en dos ejes.

<span id="page-113-0"></span>**Tabla 6 Resistencia máxima a compresión simple en función de la orientación de los componentes. Nomenclatura 01, Perpendicular a la dirección del esfuerzo; 02, paralelo a la dirección del esfuerzo.**

| Resistencia a la compresión simple (MPa) |            |            |                  |       |           |                  |                  |
|------------------------------------------|------------|------------|------------------|-------|-----------|------------------|------------------|
| PV <sub>01</sub>                         | PV02       | TL01       | TL <sub>02</sub> | JA01  | JA02      | CO <sub>01</sub> | CO <sub>02</sub> |
| 29.27                                    | 35.69      | 32.7       | 62.94            | 20.67 | 27.64     | 13.56            | 14.14            |
| ± 22.3                                   | $\pm 21.7$ | $\pm 16.8$ | $\pm$ 5.4        | $+14$ | $\pm 1.9$ | $\pm 1.4$        | $\pm 0.0$        |

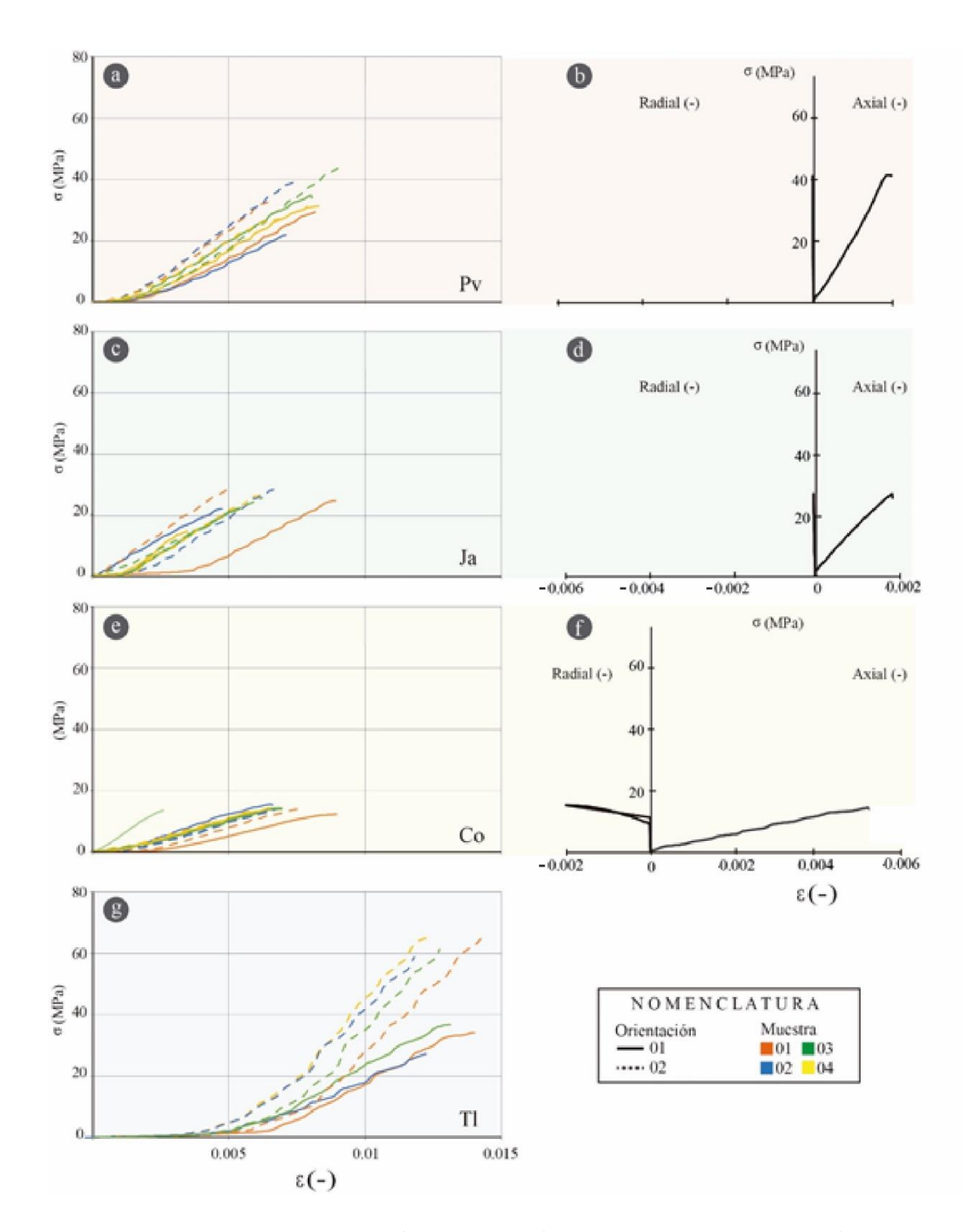

<span id="page-114-0"></span>**Figura 34 Grafica esfuerzo deformación de las litologías en estudio. Se destaca una gráfica con el módulo de Poisson característico de cada unidad. A) Pv esfuerzo deformación, B) Pv Poisson promedio, C) Jamaica esfuerzo deformación, D) Jamaica Poisson promedio, E) Cointzio esfuerzo deformación. F) Cointzio promedio. G) Tlalpujahua esfuerzo deformación. Nomenclatura: Tl, Tlalpujahua; Ja, Jamaica; Pv, Piedra vieja; Co, Cointzio.**

• Análisis del comportamiento mecánico y constantes elásticas: módulo de Poisson (ν) y módulo de elasticidad (E)

Como se ha mencionado en la sección de la metodología, el comportamiento mecánico de una roca está definido por la resistencia máxima y por su deformación, los cuales son representados en una gráfica. En términos generales la forma geométrica de las gráficas esfuerzo-deformación dependen del material y describen su comportamiento, se pueden leer de la siguiente forma: 1) Elásticos, 2) elastoplástico y 3) daño, que describe la degradación del material. Se subraya que, algunas probetas (p. ej. TL y CO) muestran un tramo plástico inicial. En general las rocas presentan un comportamiento elastoplástico: mayor pendiente en esta relación es típica de un material denso y más resistente, mientras que una pendiente suave (*E* < 8000 GPa*)* es típico de un material granular (pendiente representada numéricamente por el módulo Young [*E*]). El comportamiento de una roca en una representación gráfica del esfuerzo con respecto a la deformación se divide en cinco zonas principales: 1) cierre de fracturas y poros: en esta zona los planos de microfracturas y los planos de algunos poros se ponen en contacto, 2) deformación elástica lineal: esta zona representa o puede estar representado el módulo de elasticidad, 3) propagación de la fractura: en esta zona las fracturas empiezan a generarse, 4) crecimiento de las fracturas y deformaciones no recuperables: en esta zona el espécimen sufre deformaciones permanentes, y 5) fracturamiento: en esta zona la roca se empieza a romper (en el caso de rocas muy resistentes y homogéneas, la identificación de esta zona es muy difícil debido a que una vez que llega a su resistencia máxima se rompe súbitamente). La resistencia y la deformación de las rocas son parámetros de suma importancia para el análisis y el diseño de cualquier obra civil o el análisis de cualquier fenómeno geológico. Como una herramienta de análisis se puede mencionar lo siguiente: dos rocas con resistencias máximas muy diferentes podrían alcanzar el estado de plastificación general a una misma deformación transversal y viceversa. Esto es especialmente importante en rocas empleadas en patrimonio pétreo monumental. Por ejemplo, rocas muy frágiles exhibirán poca deformación ante esfuerzos. Si su esfuerzo máximo es alcanzado se perderá la cohesión interparticular y llegará a la rotura súbitamente comprometiendo la seguridad de un monumento o edificio histórico. Por otro lado, las rocas con un comportamiento dúctil podrían sufrir grandes deformaciones (p. ej. grietas, fracturas) sin llegar a su límite de plasticidad total a un relativo bajo esfuerzo aplicado. Ahora bien, si una roca frágil y otra dúctil están interactuando entre si el estado de esfuerzos se vuelve más complejo. Por lo tanto, es necesario armonizar el comportamiento y la evolución de la deformación entre las rocas buscando siempre que sea posible realizar reemplazos con piezas que tengan un comportamiento símil al original.

La [Figura 35](#page-118-0) y la [Tabla 7](#page-118-1) muestran la relación del esfuerzo con la deformación de todas las litologías. Como conceptos generales de lectura gráfica se puede decir que una gráfica con mayor pendiente significa que la roca resiste mayores esfuerzos sin sufrir grandes deformaciones. En este sentido, se puede observar un comportamiento donde la deformación es mayor para TL Y CC respecto a PV y JA. Por un lado, TL se deforma de manera sustancial  $(\sim 0.005)$  con un bajo esfuerzo (< 5 MPa). Es importante mencionar que, esa deformación es alcanzada por PV alrededor de los 20 MPa. Por otro lado, TL es la que mayor pendiente tiene por lo que se puede suponer que es la más frágil de todas (podría tener el mayor υ y E). Su plastificación es súbita y la perdida de material abundante. Así mismo, CO tiene un comportamiento más dúctil (atraviesa por deformaciones transversales súbitas dentro del rango elástico sin llegar a la plastificación total) y una baja resistencia ( $\sim 14$  MPa) con respecto a PV si comparamos las constantes elásticas incluidas en la [Tabla 7](#page-118-1) y la pendiente de las gráficas esfuerzo-deformación ([Figura 35](#page-118-0)). En la [Figura 34](#page-114-0) podemos apreciar la dinámica del comportamiento de las deformaciones locales para CO. En esta dinámica, es característico una deformación axial constante con el esfuerzo y una deformación radial prácticamente inexistente. Sin embargo, al llegar al  $\sim 80$  % de la resistencia máxima, la deformación radial crece de manera precipitada. Esto podría deberse a un reacomodo o un colapso del sistema poroso, el cual también se refleja en un ensanchamiento del espécimen. Una vez que ha sido alcanzado este límite, el espécimen podría haber reducido los espacios vacíos (en el caso de suelos este fenómeno es llamado consolidación) y comenzaría una deformación transversal importante con otra tendencia diferente a la inicial, como si se tratara de otro material o litología. Como se mencionó anteriormente, las constantes elásticas se ven afectadas por la historia del esfuerzo aplicado. En este caso, si se quieren calcular por el método de la secante (ver capítulo de metodología y norma ASTM D-3148), se cometería un error al caracterizar las deformaciones iniciales y máximas de la roca sin cuantificar el comportamiento intermedio.

Se puede subrayar que, estos cambios súbitos en la deformación transversal no son elásticos, es decir, si se retira el esfuerzo no recuperaran su forma original. Son estados plásticos de deformación que modifican las características intrínsecas del material. Se recomienda que, para un uso ingenieril o de conservación de patrimonio pétreo las constantes elásticas sean calculadas antes de estas deformaciones súbitas. Es decir, aunque la roca continua con un comportamiento esfuerzo - deformación dentro de la región elástica, su deformación local (transversal) se comporta de manera plástica (Al-Shayea, 2004) por lo que se estaría incumpliendo la ley de Hook y sería complicado predecir su comportamiento. Se subraya que, la ley de Hook establece, entre otras cosas, que para cuerpos con comportamientos elásticos ideales la deformación es proporcional al esfuerzo aplicado.

Por otra parte, JA tiene un comportamiento similar a PV, especialmente en los especímenes con orientación 01. La diferencia radica en la resistencia máxima alcanzada, siendo Ja aproximadamente 10 MPa menos resistente que PV. Por otro lado, como se puede ver en la [Figura](#page-120-0) 36 los modos de rotura son muy similares: se presentan grandes grietas orientadas paralelamente con respecto al máximo esfuerzo y son controladas por el contenido y distribución de componentes líticos, pómez. De la misma forma, sus constantes elásticas son muy similares. Es importante recordar que Ja es una muestra muy fresca que exhibe cierto grado de soldamiento, el cual es apreciable en la [Figura 26](#page-94-0) en forma de *shards* (característica típica de un depósito consolidado). Por otra parte, tanto PV como JA sufren deformaciones transversales importantes hasta llegar a su resistencia máxima [\(Figura 34\)](#page-114-0). Esto es importante, ya que guardan un estrecho parecido en la deformación total.

| Litologí       | Orientació<br>$\mathbf n$ | <b>Módulo de Poisson (-)</b> |                 |                | Módulo de elasticidad (GPa) |             |               |
|----------------|---------------------------|------------------------------|-----------------|----------------|-----------------------------|-------------|---------------|
| a              |                           | <b>Tangente</b>              | <b>Promedio</b> | <b>Secante</b> | <b>Tangent</b>              | Promedi     | <b>Secant</b> |
|                |                           |                              |                 |                | e                           | $\mathbf 0$ | e             |
| P <sub>V</sub> |                           | 0.38                         | 0.33            | 0.28           | 14.83                       | 15.80       | 16.93         |
|                | $\overline{2}$            | 0.43                         | 0.39            | 0.31           | 19.79                       | 20.60       | 21.10         |
| Ja             |                           | 0.29                         | 0.34            | 0.27           | 12.75                       | 12.00       | 12.84         |
|                | $\mathbf{2}$              | 0.35                         | 0.38            | 0.32           | 14.60                       | 15.45       | 15.92         |
| Co             |                           | 0.04                         | 0.07            | Np             | 6.21                        | 6.06        | 6.03          |
|                | $\overline{2}$            | 0.04                         | 0.08            | Np             | 6.80                        | 6.10        | 6.41          |
| Tl             |                           |                              |                 |                |                             |             |               |

<span id="page-118-1"></span>**Tabla 7 Constantes elásticas en función de la orientación de los componentes. Nomenclatura 1 = componentes orientados perpendicular a la dirección del esfuerzo; 2 = componentes orientados paralelamente a la dirección del esfuerzo; Np = No posible.**

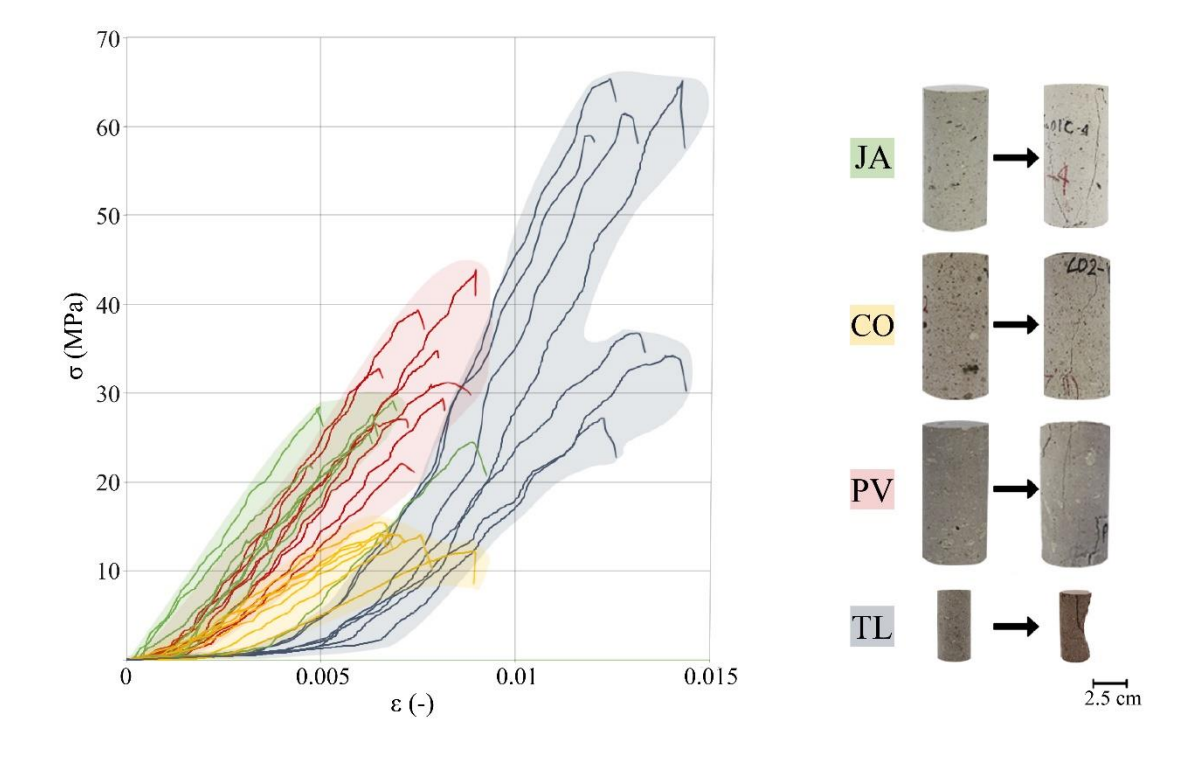

<span id="page-118-0"></span>**Figura 35 a) Relación esfuerzo-deformación de las litologías en estudio. b) Rotura típica de especímenes**

Con base en lo que se describe en la norma ASTM (D-3148), es importante discutir las relaciones y diferencias que guardan los métodos empleados para calcular las constantes elásticas. Las constantes elásticas son dependientes y deben de ser seleccionados en función de los cambios de las deformaciones transversales. En términos generales, una deformación transversal importante estaría relacionada con bajos valores en las constantes elásticas (p. ej. CO) y sería indicativo de un comportamiento más dúctil. Mientras que, en el caso contrario (p. ej. PV) sería una muestra de un comportamiento frágil. Sin embargo, el cálculo de estas relaciones podría ser afectado, entre otras cosas, por la deformación (sobre todo si hay un estado plástico) en los valores seleccionados. Por ejemplo, para PV hay diferentes valores de constantes elásticas, que, si bien guardan una relación estrecha, son diferentes entre sí; esto se debe a que las rocas no son perfectamente elásticas. Si se calculan las constantes de manera secante se haría haciendo caso omiso de la primera fase o región de la gráfica ideal de relación esfuerzo-deformación (planos de microfracturas y poros en contacto). Si se calcula un promedio de las deformaciones al 50% de la resistencia máxima, se dependería del comportamiento ante ese esfuerzo que, en algún caso, podría ser anómalo (estado plástico). Por último, si se calcula el estado de manera tangente, podríamos omitir algunos datos importantes al inicio de la región elástica. Por lo tanto, se subraya la importancia de calcularlos en función de las características mecánicas de cada espécimen. Para esta investigación, se destaca que el método tangente genera los resultados más acertados. Por un lado, se puede asegurar no incluir la primera deformación plástica (cierre de fracturas y grietas) a los cálculos y, por otro lado, se cuantifica el comportamiento hasta su resistencia máxima. Si hay estados plásticos dentro de la región elástica, estos quedarán cuantificados y ponderados con el total del comportamiento.

Adicionalmente, es necesario analizar el modo de rotura de los especímenes y sus diferencias. La [Figura 36](#page-120-0) muestra un análisis básico de los planos de rotura después de la prueba de compresión simple, observados en los especímenes de las diferentes litologías. Como se puede observar en la figura 3, es evidente que los componentes controlan en mayor o menor medida la dirección de los planos de plastificación de los cilindros, como ocurre con Ja. Esto se debe, entre otras cosas, al cambio en las propiedades mecánicas de los diferentes componentes respecto de la matriz. Resulta necesario evidenciar que, las ignimbríticas derivado de su textura piroclástica, están constituidas por diferentes proporciones,

distribución y tamaño de fragmentos juveniles, accesorios y accidentales. Estos dos últimos, respectivamente, pueden tener diferencias importantes en génesis y alteración, por lo que pudieran suponer puntos débiles. En otras palabras, estos elementos son zonas de cedencia y, por lo tanto, de concentración de presiones y esfuerzos que gobiernan los planos de plastificación del espécimen. Por otro lado, se enfatiza que todos los especímenes muestran planos sub verticales con una persistencia que va de base a cima del espécimen. Estos planos se bifurcan y extienden según la posición de los componentes. Estas bifurcaciones suelen ser sub verticales. Se destaca que, por un lado, hay una pérdida importante de material el TL, causada probablemente por su alta fragilidad y la plastificación súbita que sufre. Por otro lado, PV es la única litología con grietas sub horizontales que siempre se encuentran a la base del espécimen, este fenómeno podría estar relacionado a la concentración de elementos de un mismo tamaño que podría generar una pseudo estratificación.

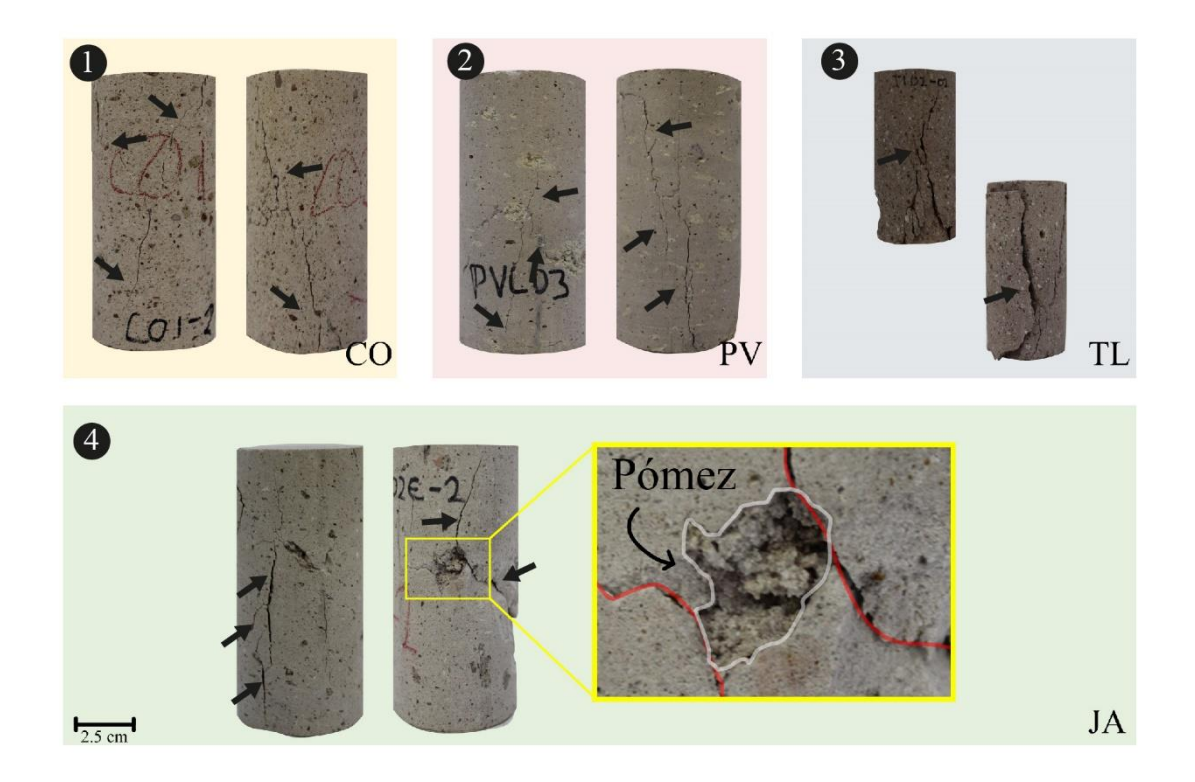

<span id="page-120-0"></span>**Figura 36 Roturas características de las litologías en estudio. 1) Cointzio, 2) Piedra Vieja, 3) Tlalpujahua, 4) Jamaica. Nomenclatura: Flechas indican grietas, Co, Cointzio; Pv, Piedra Vieja; Tl, Tlalpujahua; Ja, Jamaica. Las líneas rojas representan los planos de perdida de cohesión interpartícula.**

• Relación directa entre la resistencia máxima, la porosidad efectiva  $(\phi_o)$  y la densidad aparente  $(\rho_h)$ 

Ha sido bien resaltado en bibliografía (Al-Shayea, 2004; Gercek, 2007) que en general las propiedades físicas están estrechamente relacionadas con las propiedades mecánicas (Esfuerzo - Deformación). En particular la relación de la porosidad efectiva con respecto a los valores de la resistencia máxima representa una herramienta útil para la descripción de la evolución del comportamiento mecánico con respecto a la variación del contenido de poros y su distribución. Por otro lado, el sistema poroso condiciona en gran medida los parámetros elásticos y la resistencia máxima de la siguiente forma: 1) la resistencia de las rocas depende del contenido y distribución de elementos los cuales incluyen minerales, fragmentos líticos, accidentales, poros y microfracturas; 2) la propagación de una fractura en un espécimen sometido a carga sin confinamiento, que depende, entre otras cosas, de la distribución y en especial del tamaño de los poros. En términos generales, un incremento en la porosidad se ve reflejado en una disminución considerable en la resistencia máxima y el deterioro de las rocas, mientras que el grado de interconexión de los poros y en general su arquitectura contribuye al modo en el que la roca se fractura cuando está sometida a carga. Por su parte, los procesos de deterioro más importantes en patrimonio pétreo involucran la transmisión de fluidos por el sistema poroso, en este sentido, para el análisis de degradación en patrimonio resulta evidente, el uso de este valor como parámetro básico para la descripción y caracterización de las rocas.

Como se puede observar en l[a Figura 37,](#page-123-0) los valores de la porosidad y resistencia máxima de las rocas en estudio varían de 46 a 28 % y de 12 a 65 MPa respectivamente. Si se comparan los resultados de pruebas aquí realizadas, con resultados publicados en bibliografía (Gercek, 2007) se puede resaltar que son similares y podrían corresponder a cierto grado de soldamiento. Como se podría esperar, las litologías que presentan los valores más altos de porosidad presentan los valores más bajos de resistencia (CO y JA) con la diferencia que la litología JA presenta valores más dispersos con una influencia clara de la alineación de los componentes con respecto a la dirección del esfuerzo. Esta alineación de componentes, que también se puede ver en TL podría tener un origen en la anisotropía del sistema poroso. Como se mencionó anteriormente, derivado de la génesis del depósito. También, las propiedades hídricas muestran claramente esta diferencia.

La [Figura 38](#page-124-0) muestra la variación entre la densidad aparente de las rocas (γ) y la resistencia a compresión simple. En general, se observa un patrón de crecimiento de resistencia exponencial con el aumento de la densidad aparente. Mientras tanto, los rangos de densidad aparente varían desde 1.42 gr/cm<sup>3</sup> para Co a 1.82 gr/cm<sup>3</sup> para TL. Diversos autores Martínez-Martínez et al., 2018; Siegesmund & Snethlage, 2011; Tiab & Donaldson, 2007 presentan valores similares para rocas ignimbríticas en la región y alrededor del mundo. Se subraya que, aunque las rocas son de la región presentan una gran variabilidad en la densidad aparente. Esto es debido a la génesis y condiciones de emplazamiento del flujo, así como a la litofacies y la posición en corte vertical dentro del depósito.

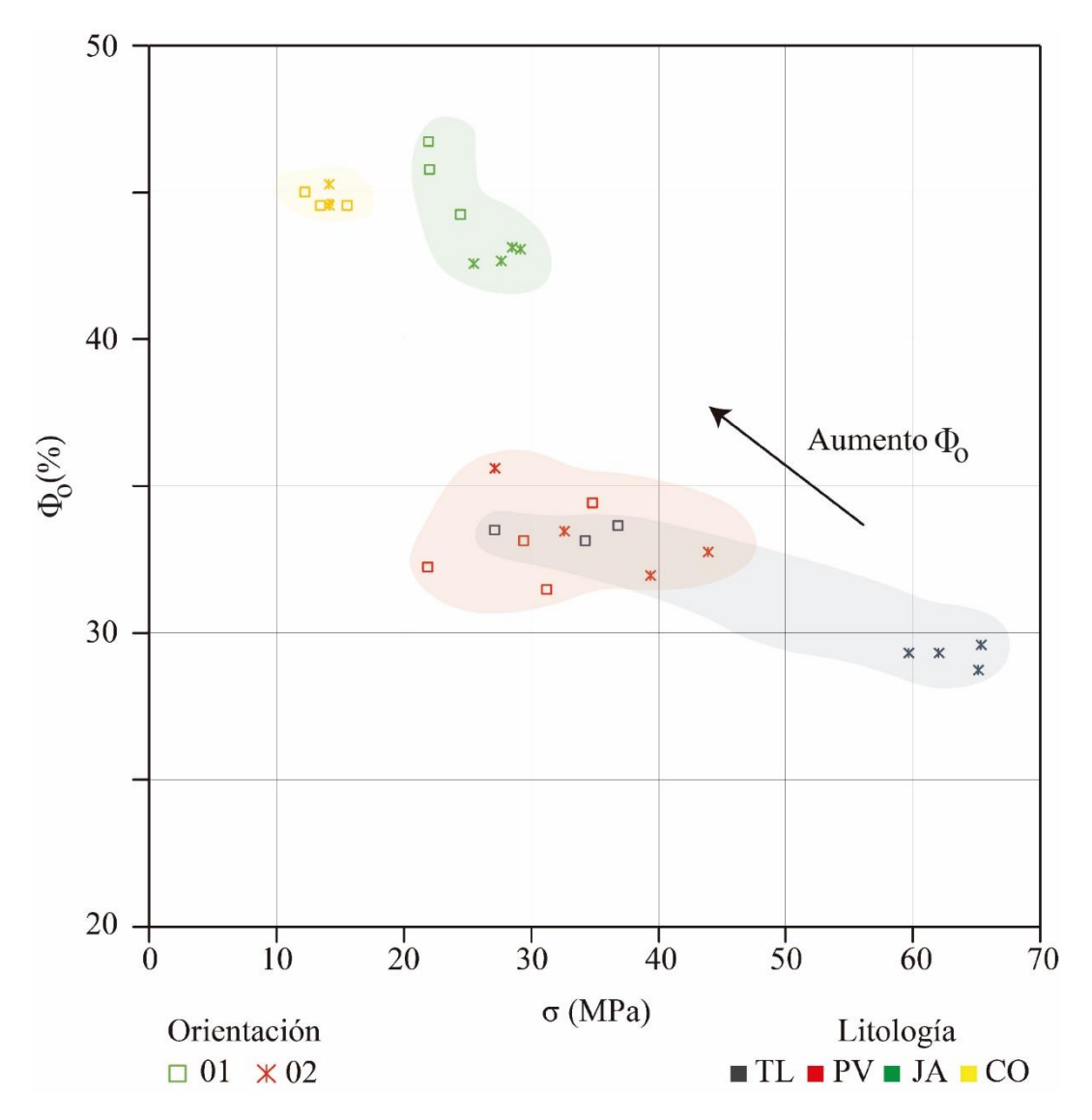

<span id="page-123-0"></span>**Figura 37 Comparación entre la porosidad efectiva y la resistencia máxima a compresión uniaxial.**

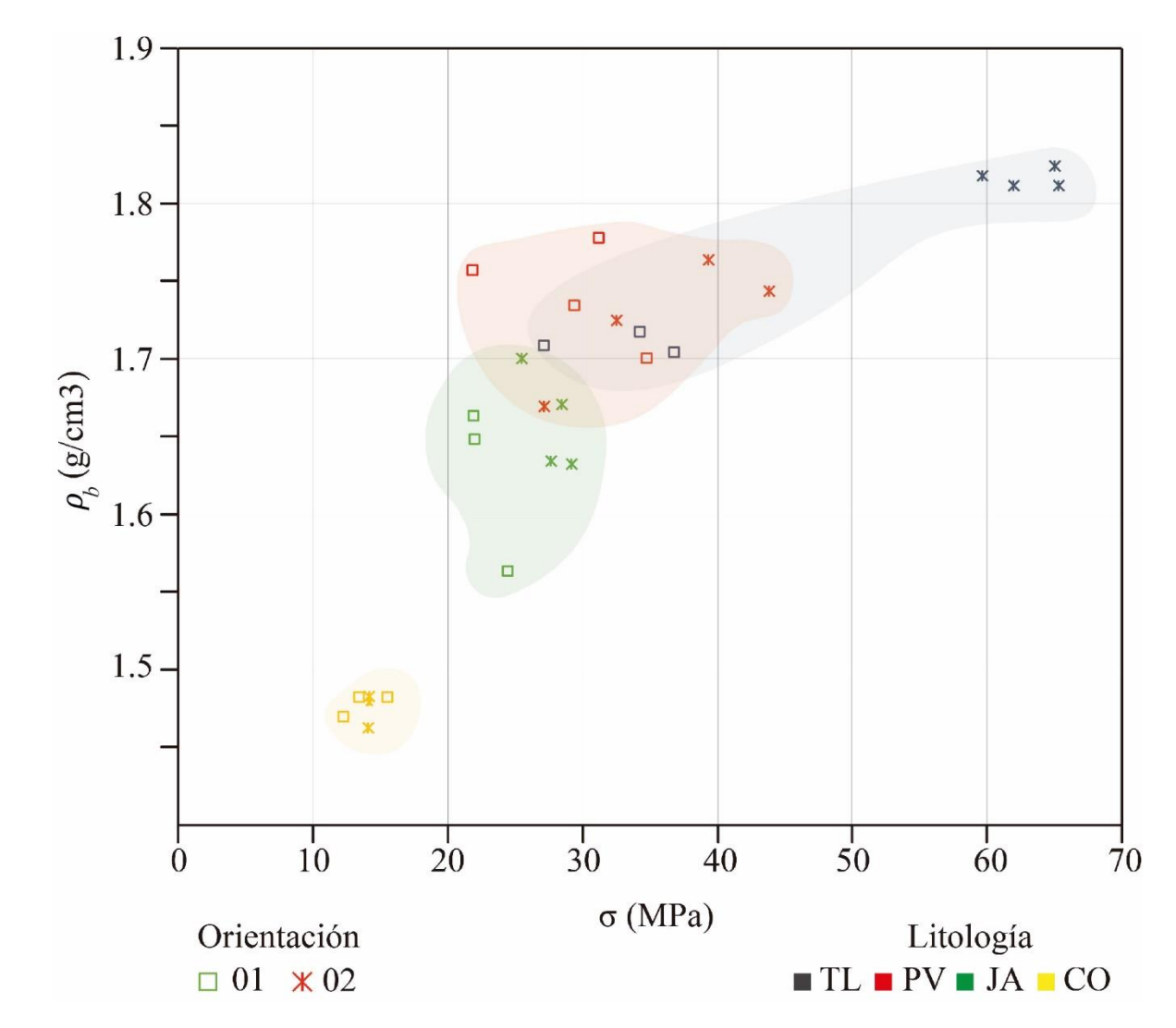

<span id="page-124-0"></span>**Figura 38 Comparación entre la resistencia máxima a compresión uniaxial y la densidad aparente.**

#### • Tensión indirecta

La resistencia a tensión ha sido uno de los parámetros básicos a caracterizar en rocas utilizadas como elementos estructurales. En general, la resistencia de las rocas a la tensión es mucho menor que la resistencia a compresión uniaxial. En este sentido, el mecanismo y la resistencia máxima de rotura a la tensión generalmente gobiernan el diseño y la conservación de diferentes obras ingenieriles o patrimoniales. Algunos autores como Siegesmund y Snethlage, 2011, han estimado la resistencia a la tensión a partir de porcentajes de la resistencia máxima a compresión en rocas (p. ej. σ<sub>t</sub>= 0.03σ<sub>c</sub>), debido a la dificultad de obtener e implementar experimentalmente pruebas donde se sometan especímenes a tensión.

Con esta referencia, no sólo es necesario conocer la resistencia máxima a tensión sino la forma en la que es alcanzada (Kahraman, Canpolat, & Fener, 2020). Por ejemplo, el comportamiento esfuerzo-deformación y la resistencia a la tensión de una roca particular al ser aplicado un esfuerzo de tensión podría variar considerablemente respecto a su resistencia máxima a compresión (Chen y Hsu, 2001). Carneiro (1943), implementa una prueba para obtener la tensión de manera indirecta de rocas a partir de especímenes cilíndricos. Esta prueba permite, entre otras cosas, la medición de deformaciones en dos direcciones y representa una manera económica y sencilla de obtener este parámetro básico de diseño.

La [Tabla 8](#page-126-0) muestra la resistencia a la tensión indirecta de las rocas en estudio. Las diferentes litologías muestran una variación de la resistencia máxima a tensión con valores entre 3.27  $\pm$  0.12 MPa y 1.55  $\pm$  0.15 MPa para PV y CO respectivamente. Se subraya que, como en el caso del análisis a compresión simple PV y CO muestran las menores varianzas interlitología. Esto, como se mencionó anteriormente, podría ser evidencia de un sistema poroso isótropo en al menos las dos direcciones ensayadas. Por otro lado, la [Figura 39](#page-126-1) y la [Figura 40](#page-127-0) muestran las gráficas de esfuerzo deformación axiales y transversales, respectivamente. Estas graficas a criterio del autor fueron acotadas al esfuerzo máximo a tensión. Por un lado, la roca más frágil a tensión es JA cuyo comportamiento de deformación axial es muy parecido al de PV, manteniendo la misma tendencia que el comportamiento a compresión simple. Se subraya que, las deformaciones axiales alcanzadas antes de la rotura a tensión son mayores que las deformaciones axiales de las mismas litologías a compresión. Esto puede suponer un problema derivado de esfuerzos transversales añadidos a rocas circundantes dispuestas en el

patrimonio pétreo de Morelia. Por otro lado, CO sufre un aumento dramático en la deformación axial a tensión respecto a la deformación máxima a compresión. Esto debido quizá a su comportamiento dúctil que puede observarse en la rotura sinuosa de los especímenes [\(Figura 41\)](#page-128-0) y la destrucción parcial del sistema poroso.

<span id="page-126-0"></span>**Tabla 8 Resistencia a la tensión de las diferentes litologías. El \* en Tl representa un valor inferido de 3% la resistencia máxima a compresión (Siegesmund y Snethlage, 2011).**

| Resistencia a la tensión $\sigma_t(MPa)$ |                                   |                              |           |  |
|------------------------------------------|-----------------------------------|------------------------------|-----------|--|
| Pv                                       | ്റ                                | IЯ                           | $T$ l $*$ |  |
|                                          | $3.27 \pm 0.12$   $1.55 \pm 0.15$ | $3.23 \pm 0.5$   2 $\pm 0.0$ |           |  |

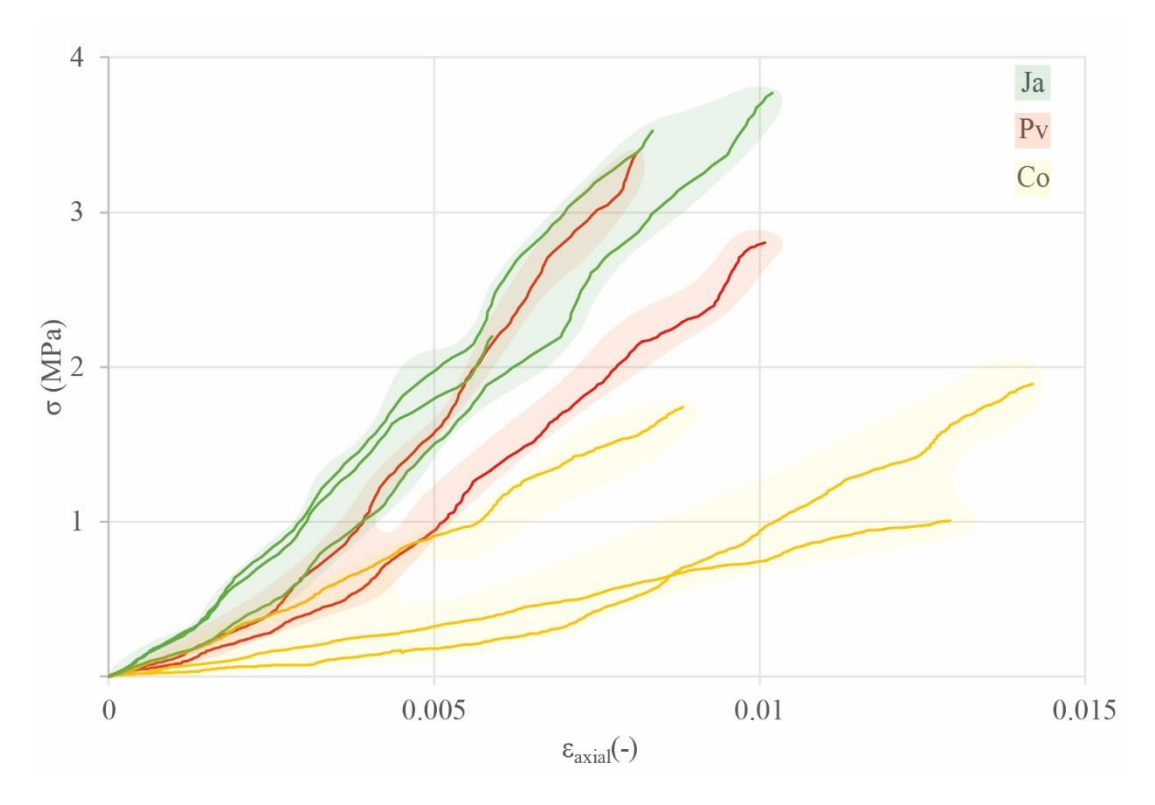

<span id="page-126-1"></span>**Figura 39 Grafica esfuerzo a tensión-deformación axial de las litologías en estudio.**

Respecto a las deformaciones transversales es evidente que, por un lado, las rocas sufren deformaciones muy pequeñas durante la implementación de la prueba (< 0.0008 mm/mm) [\(Figura 40\)](#page-127-0). Estas deformaciones resultan ser mucho más frágiles respecto a las axiales. En términos generales, siguen la misma tendencia de las deformaciones transversales siendo JA

y PV las rocas más frágiles. De especial importancia es notar la forma "aserrada" de las líneas en la gráfica. Esto denota que, para pequeños incrementos en el esfuerzo existen deformaciones plásticas transversales, posiblemente debido al cierre o apertura del sistema poroso.

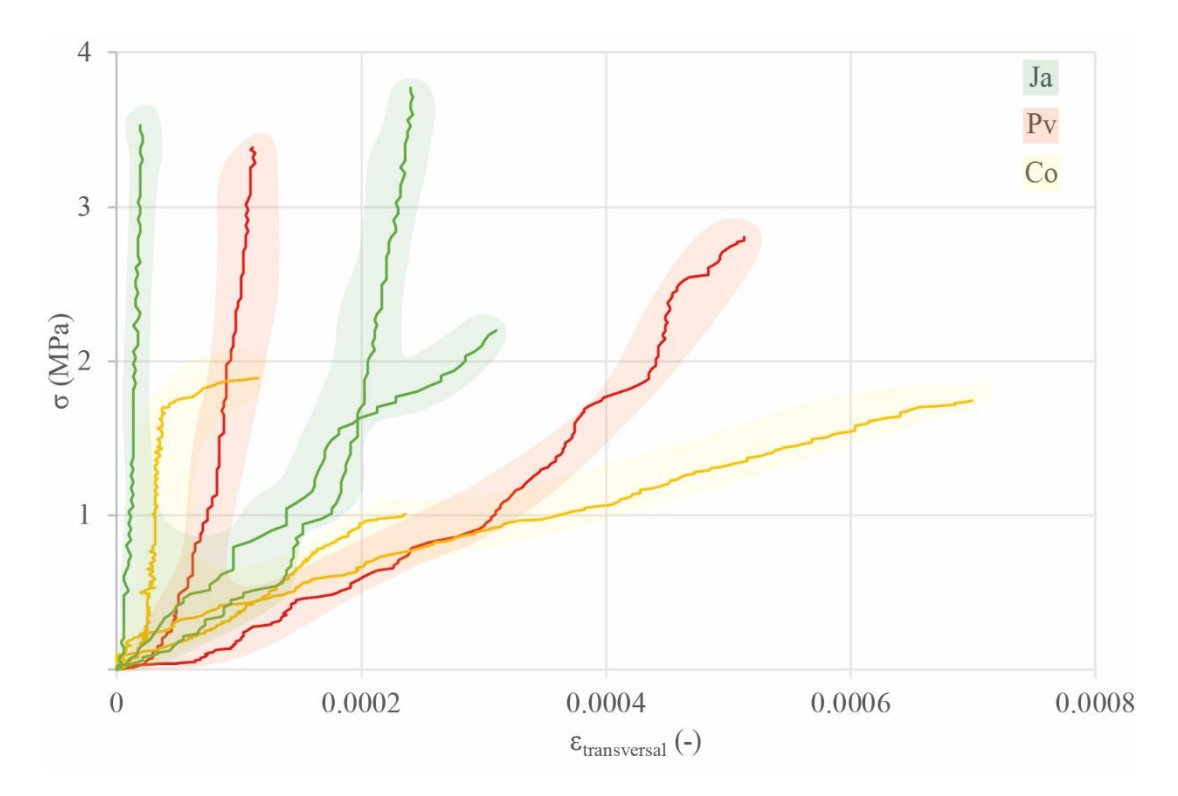

<span id="page-127-0"></span>**Figura 40 Grafica esfuerzo a tensión-deformación transversal de las litologías en estudio.**

La [Figura 41](#page-128-0) muestra especímenes antes y después de ser ensayados. En este sentido, se comenzará discutiendo el comportamiento a cortante de las muestras. Li y Wong, (2013), describen la formación de esfuerzos cortantes paralelos al esfuerzo actuante en los extremos de soporte de las rocas y el marco normado para realizar la tensión indirecta. Estos esfuerzos actuantes son mayores y tienden a tener una rotura súbita y con abundante pérdida de material en rocas que presentan comportamientos frágiles a tensión. Ja es la litología que más pérdida de material presenta. Así mismo, es evidente que, es la única que desarrolla diametralmente una rotura al cortante completa. Por su parte, PV y CO solamente desarrollan grietas por cortante en uno de sus extremos.

En cuanto a las grietas por tensión, se observan distintos comportamientos. Ja muestra un corte recto y uniforme en el sentido de la aplicación del esfuerzo. PV muestra un comportamiento recto y poco sinuoso, sobre todo la parte que estaba en contacto con la pieza superior del marco. Co muestra un comportamiento sinuoso con una fractura que no sigue una línea recta.

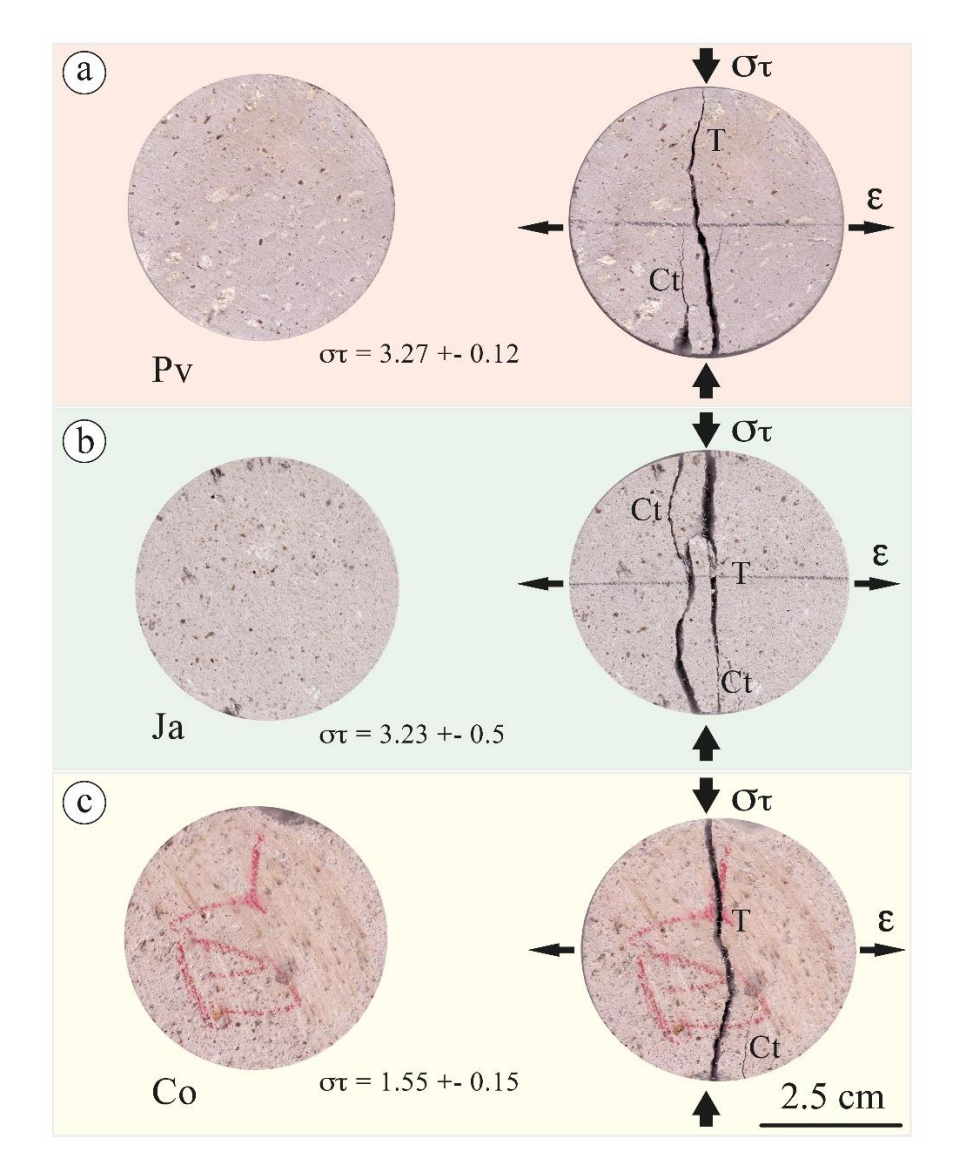

<span id="page-128-0"></span>**Figura 41 Especímenes antes y después de ser ensayados a tensión. Nomenclatura: Ct, cortante; T, tensión.** 

# 5.2 Petrología del corpus CCU

En el edificio CCU-UNAM es posible encontrar distintas patologías generadas por fenómenos físicos y mecánicos. El conjunto de patologías presentes en las rocas y los elementos que comprenden el corpus del edificio se ven representados como grietas y desplazamientos de bloques producidos por la evolución de esfuerzos en el tiempo [\(Figura](#page-129-0)  [42\)](#page-129-0).

<span id="page-129-0"></span>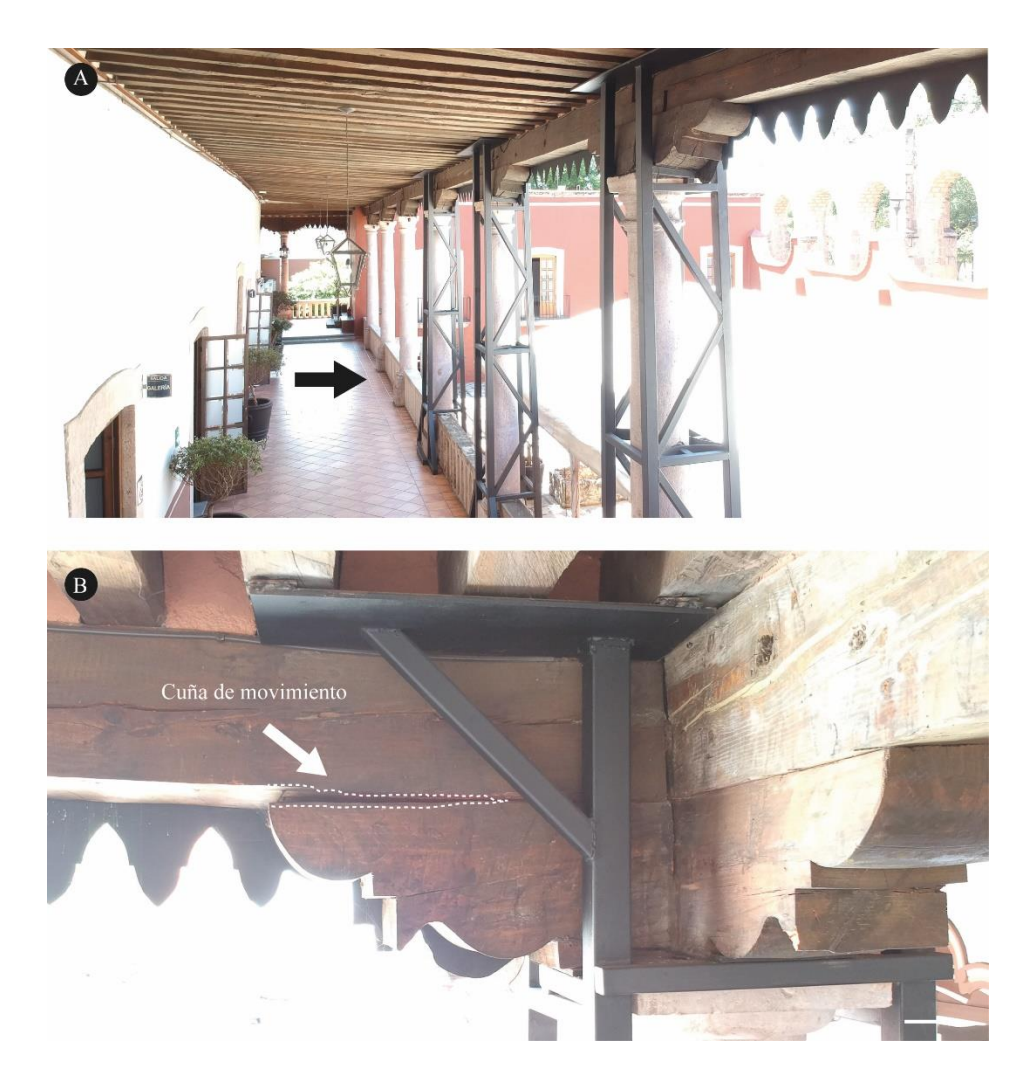

**Figura 42 Patologías principales encontradas en los recorridos visuales del centro cultural universitario. A) Vista general del pórtico. B) Viga principal donde se percibe desplazamiento.**

La zona más afectada por problemas estructurales es la zona del pórtico. En planta, tiene forma de "L" y se encuentra compuesta por siete columnas de piedra en el tramo largo y dos en el tramo corto [\(Figura 42A](#page-129-0)). Sobre cada uno de los capiteles de las columnas de piedra descansa una zapata de madera, encima de ellas existe una viga de arrastre o principal del mismo material para ligar todas las columnas (Figura 6B). La viga, además, recibe la descarga que le transmite la cubierta, que a su vez está compuesta por vigas de madera y tablados. Por otra parte, la viga principal y las zapatas de madera se encuentran deformadas, además presentan agrietamientos y desajustes en los ensambles de piedra sobre los que descansan las columnas [\(Figura 43\)](#page-130-0).

<span id="page-130-0"></span>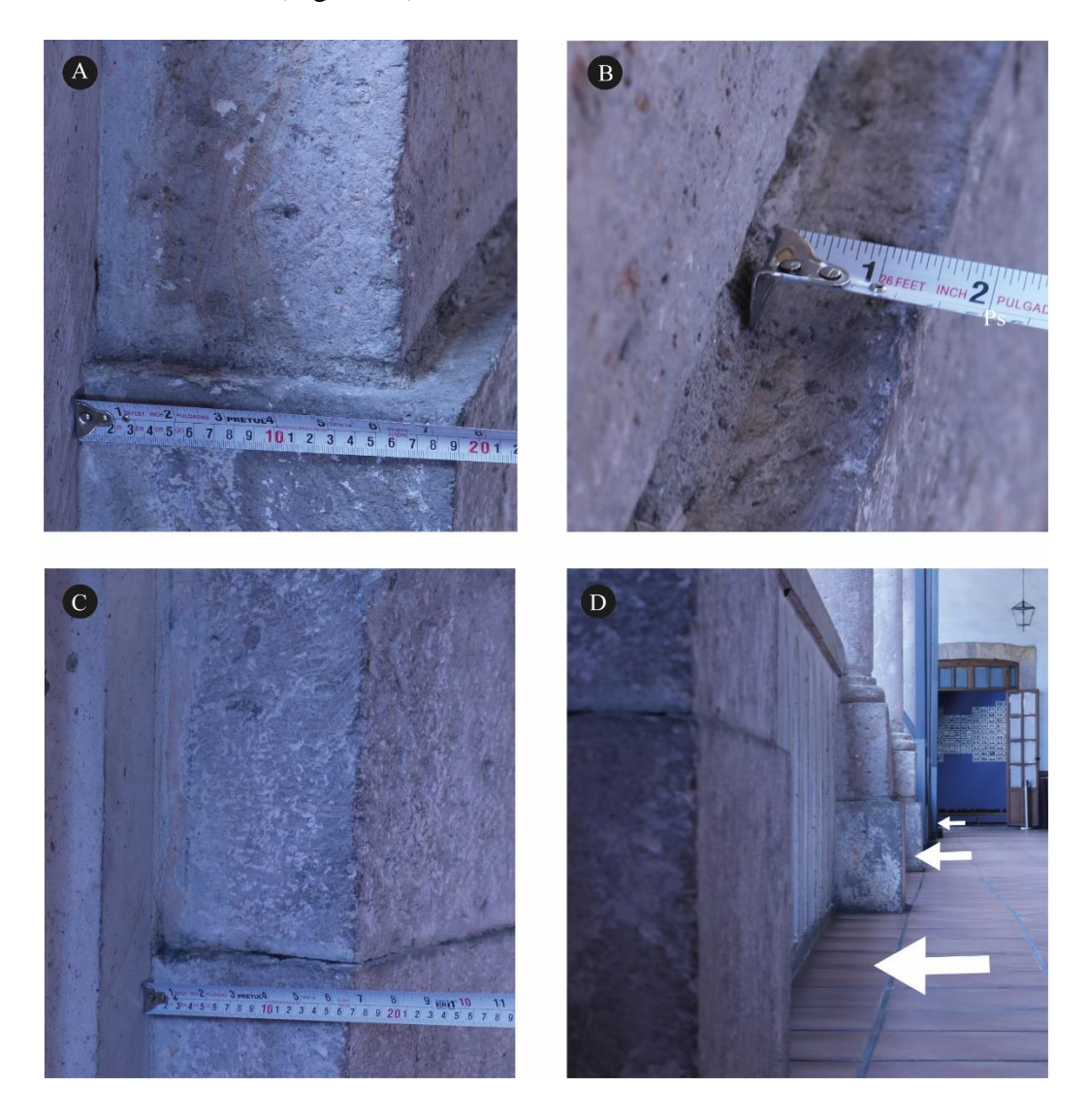

**Figura 43 Movimiento general de las columnas del pórtico. Las imágenes A, B Y C, representan el desplazamiento iniciando de la columna Oeste hasta la columna Este. D) Movimiento general de las columnas.**

Además de los daños descritos, se identificaron otras afectaciones, como piezas de piedra suelta. Así mismo, se identificaron múltiples grietas de poco espesor que parecen seguir orientaciones definidas (quizá producto de sismos históricos) que definen los bordes de las mamposterías integradas para cerrar vanos o corresponden a ligeros desajustes de las mamposterías [\(Figura 44\)](#page-131-0).

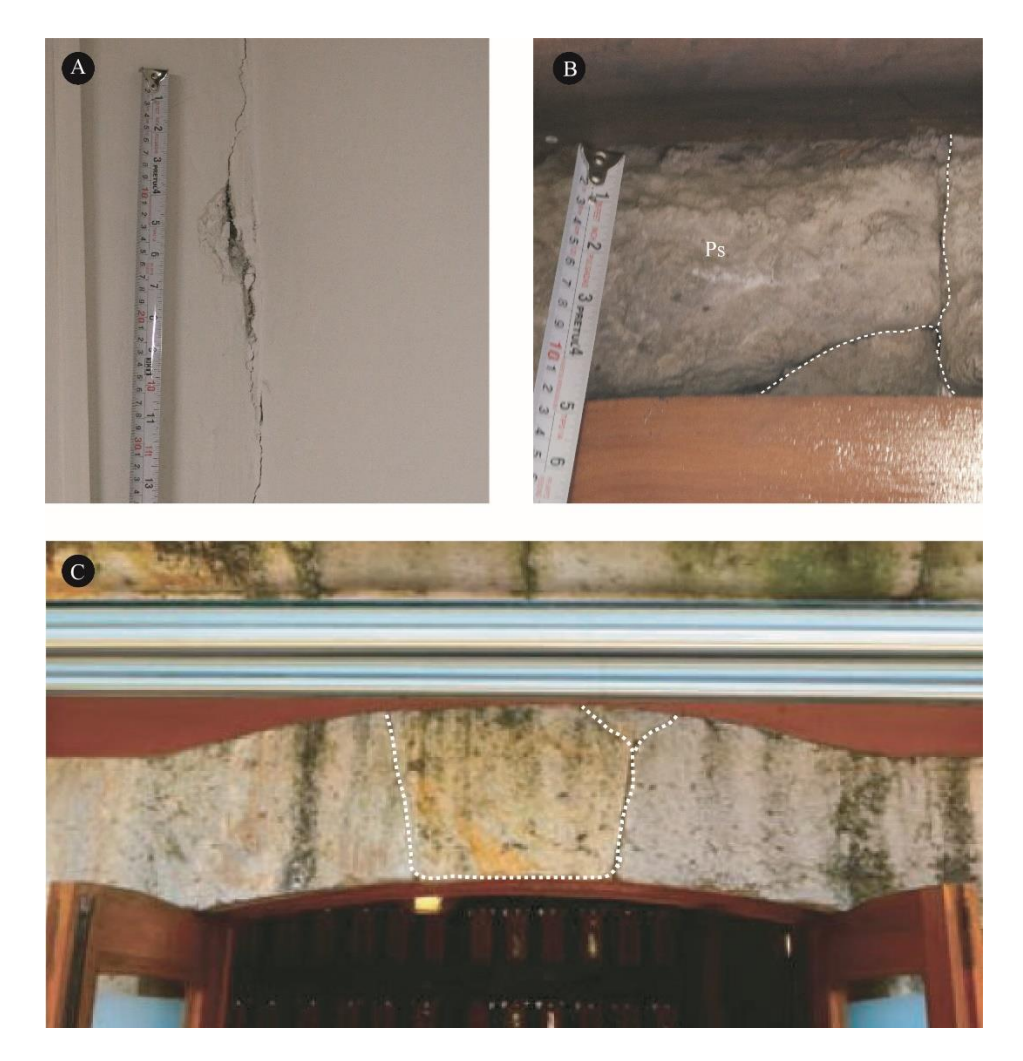

**Figura 44 Grietas características del centro cultural universitario. A) Grieta en aplanados en los muros del edificio. B) Grietas sobre ventana de sótano. C) Grieta en pórtico del edificio.** 

<span id="page-131-0"></span>5.2.1 Extracción de cartografía petrológica de los muros

La cartografía petrológica se realizó a partir de croquis arquitectónicos y fotografías. Se obtuvieron diversas fotografías de muros, pisos y losa donde las rocas se encontraron

expuestas, con base en los cuales se identificaron dos métodos constructivos principales [\(Figura 45\)](#page-133-0), diferenciados entre sí por la disposición y geometría de los sillares de roca y el ancho de sus juntas. Las relaciones del método constructivo con respecto a las patologías cartografiadas normalmente presentan una estrecha relación, la cual es función de la disposición geométrica de las piezas, como los sillares con respecto a la orientación y distribución de elementos de cada roca. En este sentido la descripción general de los métodos constructivos se presenta de la siguiente forma:

- Sillares regulares [\(Figura 45](#page-133-0) A): Este método constructivo comprende el empleo de sillares de roca labrados manualmente con grandes dimensiones (> 20 cm de ancho), dispuestos de manera regular a lo largo de los muros. Las juntas entre los sillares están realizadas de mortero y verticalmente tienen menos espesor (2-5 cm) que en la horizontal  $(> 5 \text{ cm})$ .
- Mamposteria [\(Figura 45](#page-133-0) B): Los muros realizados con este método constructivo comprenden rocas naturales o pobremente labradas colocadas de manera irregular y en diferentes direcciones. Es importante mencionar que hay una gran variación en la disposición de los bloques y sus características como (p. ej. geometría y tamaño de las rocas). Sin embargo, se pueden encontrar algunas rocas pobremente alineadas.

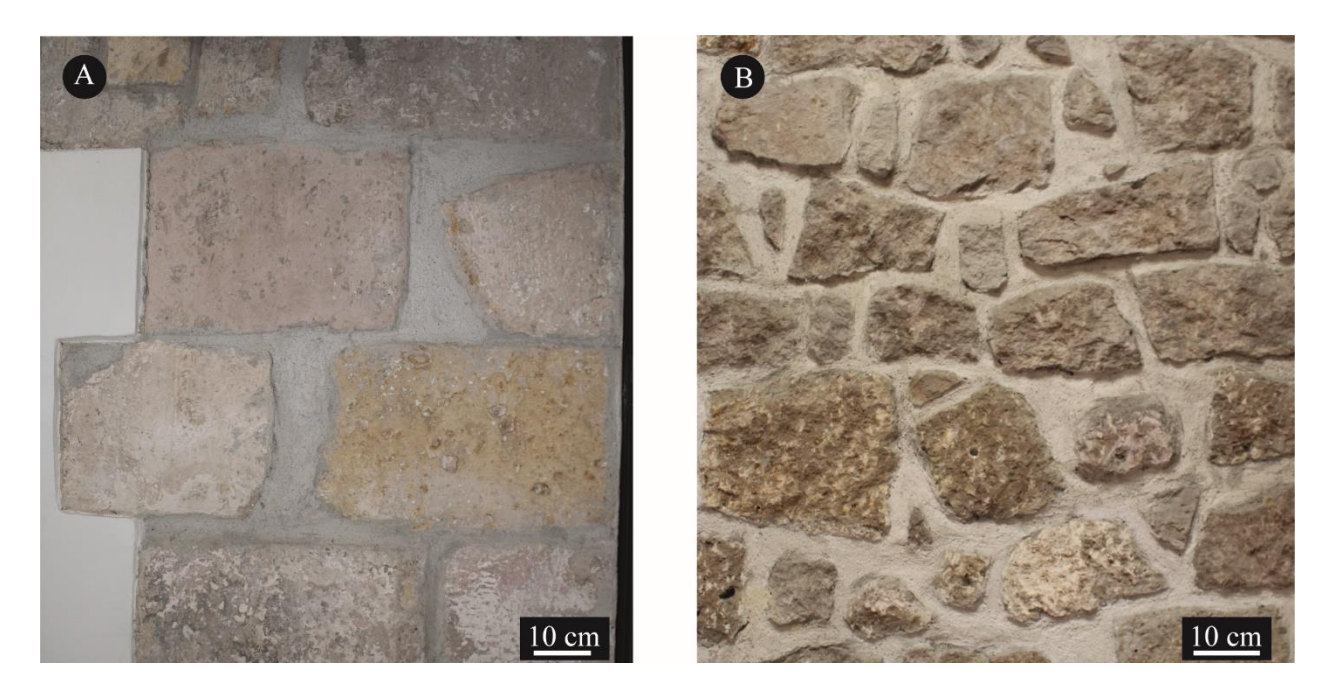

**Figura 45 Métodos constructivos empleados en conjunto en el corpus del CCU. A) Sillares colocados en forma regular con juntas de mortero. B) Piedra pobremente labrada colocada aleatoriamente con juntas de mortero.**

<span id="page-133-0"></span>De igual manera, se identificaron, relacionaron y describieron las diferentes unidades de roca presentes en los muros expuestos del corpus del CCU. Las características de cada litología o unidad de roca se muestran de la siguiente manera:

• Litología 1 [\(Figura 46](#page-135-0) A y B): Ignimbrita de ceniza de color blanco-gris (en zonas no alteradas) con textura piroclástica. Esta unidad de roca está constituida por dos grupos de pómez y al menos cuatro grupos de fragmentos líticos: 1) el primer grupo de pómez presenta una forma redondeada con textura fibrosas de más de 7 cm; el 2) segundo grupo de pómez está constituido por fragmentos sub-angulosas menores a 5 cm, los cuales presentan una orientación preferencial; el primer grupo de lítico es de color café (< 3 mm) de forma sub-redondeada (más abundante), el segundo es color negro  $(< 1$  mm) de forma sub-angular, el tercero es de color amarillo  $(< 2$  mm) de forma sub-redondeada y el cuarto es de color gris y su forma varía de sub-redondeada a subangulosa. Mineralógicamente se observan fenocristales de plagioclasa solamente. Por otro lado, la roca tiene un bandeamiento particular de color rojo oscuro, debido probablemente a una alteración durante el emplazamiento. Estas bandas tienen un espesor menor a 1 mm y parecen seguir una orientación. Cabe mencionar que no ha sido posible relacionar esta litología con las descritas por Martínez-Martínez *et al.*, 2018, por lo que se requieren estudios petrográficos detallados.

- Ignimbrita Piedra Vieja [\(Figura 46](#page-135-0) C y D): Es una roca compuesta por lapilli de color morado rosáceo con textura piroclástica. Está compuesta por fragmentos de pómez de forma sub-redondeada a redondeada con tamaños que van de 1-7 cm de diámetro. La matriz es vítrea y se observan al menos dos tipos de líticos: el primero es de color negro y de forma sub-redondeada (más abundante), mientras que el segundo lítico es de color café y de forma angulosa. Mineralógicamente se observan fenocristales de plagioclasa menores a 2 mm. En particular, esta litología es dominante en los muros y columnas del CCU. Como característica general se puede mencionar que la proporción pómez-matriz es de 30 - 70 %.
- Ignimbrita Tlalpujahua [\(Figura 47](#page-136-0) A y B): Es una roca compuesta por ceniza de color café con textura piroclástica, compuesta por fragmentos de pómez muy degradados (lo cual le imprime una apariencia muy vesicular) de forma sub-redondeada a subangulosa. Es muy característico que las pómez mayores a 10 cm no presentan alteración evidente. Mineralógicamente se observan fenocristales de anfíbol (< 3 mm) y plagioclasa predominantemente. La matriz es vítrea y su proporción pómez-matriz es de 40 - 60 %. En los muros expuestos del corpus del CCU es posible observar diversos grados de alteración de esta roca, caracterizados por una tonalidad amarillenta.
- Ignimbrita Jamaica [\(Figura 47](#page-136-0) C y D): Es una roca compuesta por ceniza de color blanco-gris con textura piroclástica. Está constituida por pómez de hasta 15 cm de diámetro de forma sub-redondeadas poco alteradas y pómez menores a 5 cm de forma sub-angulosa muy degradadas. La matriz es vítrea y su proporción pómez-matriz es de 25 - 75 %. Se pueden encontrar al menos tres diferentes tipos de líticos: el primero es de color rojo (< 3 mm) y forma redondeada, el segundo es de color gris (< 1 mm) de forma sub-redondeada y el tercero es de color negro (< 2 mm) de forma sub-

angulosa a sub-redondeada. Mineralógicamente abundan fenocristales de plagioclasa (< 1 mm). Es evidente, que esta roca ha sido empleada como remplazo en los edificios del CCU recientemente (p. ej. barandales).

<span id="page-135-0"></span>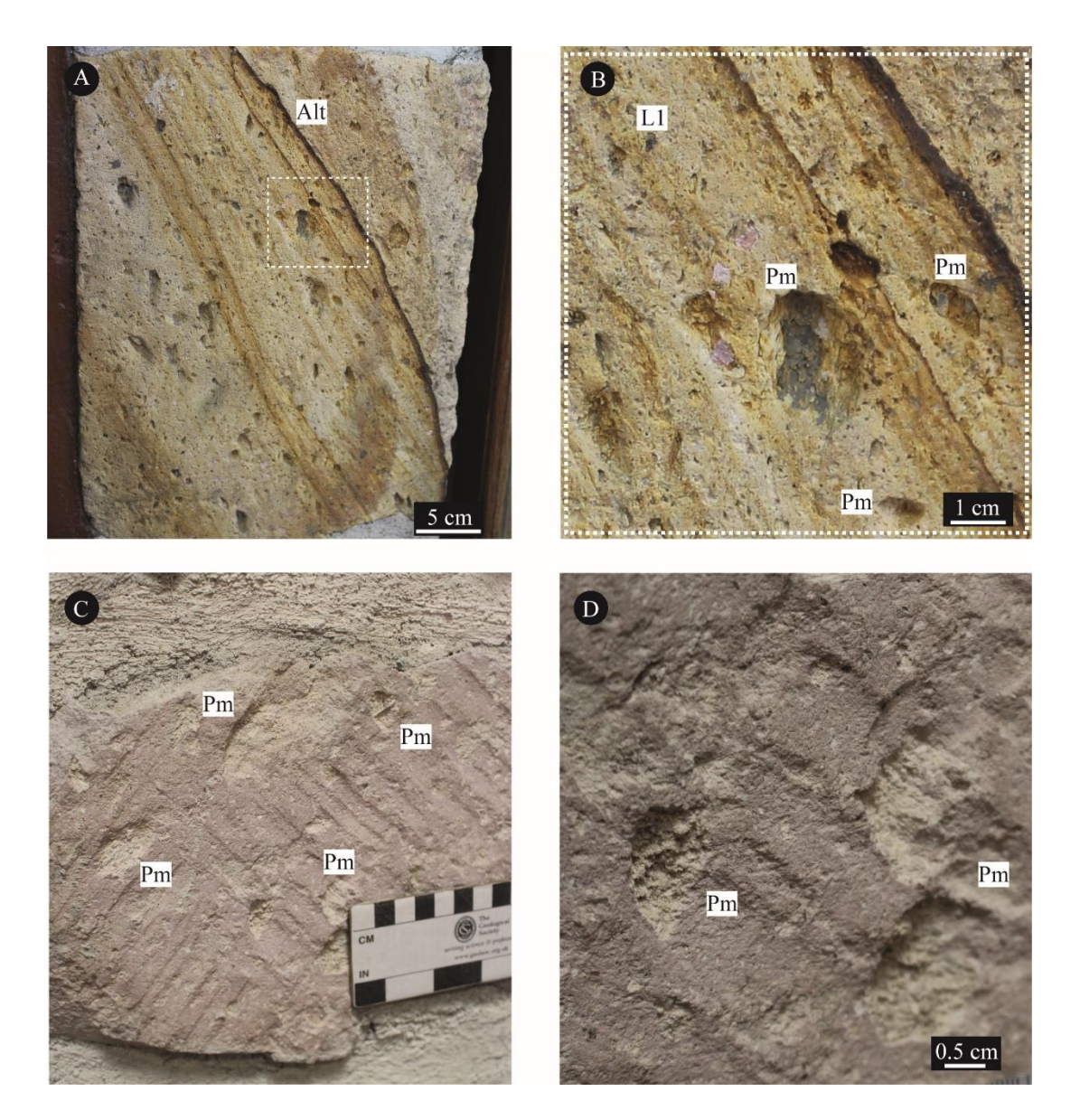

**Figura 46 Litologías que comprenden el corpus del CCU. A) Litología 1 donde se aprecian las bandas de alteración y la textura general de la roca. B) Detalle de las bandas de alteración y la textura de la Litología 1. Se pueden observar las pómez y algunos líticos. C) Roca característica de Piedra vieja donde se destacan las grandes pómez y la matriz. D) Vista a detalle de la roca Piedra Vieja, donde se aprecian las pómez. Nomenclatura, Alt: alteración, Pm: Pómez, L1: lítico 1 (referenciado al texto), L2: lítico 2 (referenciado al texto).**

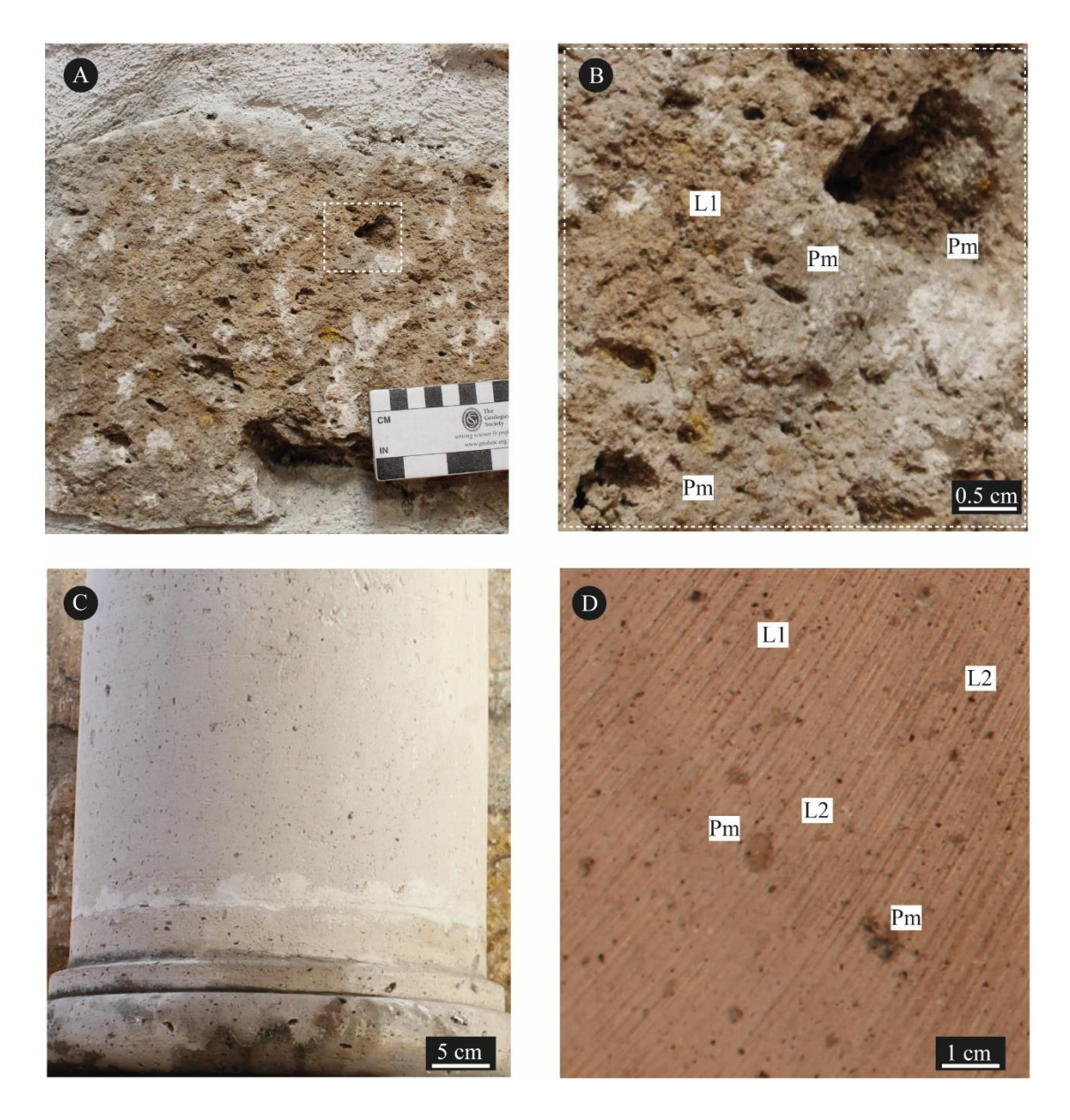

**Figura 47. Litologías que comprenden el corpus del CCU. A) Vista general de la litología Tlalpujahua, donde se destaca su apariencia vesicular. B) Vista a detalle de la litología Tlalpujahua donde se destacan las pómez y los líticos más grandes. C) Vista general de la litología Jamaica, donde se destaca su textura. En particular, constituye una columna en el edificio. D) Vista a detalle de una roca de la litología Jamaica donde se destacan las pómez y algunos líticos. Nomenclatura, Alt: alteración, Pm: Pómez, L1: lítico 1 (referenciado al texto), L2: lítico 2 (referenciado al texto).**

<span id="page-136-0"></span>Los trabajos de cartografía petrológica están constituidos por un mapeo general de los sillares de roca (bloques de ignimbrita labrados) en muros expuestos en sótano y planta baja, además de un acervo de imágenes escaladas con información geológica y de patologías [\(Figura 48\)](#page-137-0). La [Figura 48](#page-137-0) y [Figura 49](#page-138-0) muestran que al menos en los muros expuestos la litología dominante es la de Piedra Vieja, resulta característico, además, que esta litología también es la que mayor variación presenta en tamaño (piezas entre 10 - 40 cm de diámetro). Es interesante que Tlalpujahua suele estar presente en tamaños considerables y ha sido indiscriminado su uso sin importar los diferentes grados de alteración. Por otro lado, Jamaica resulta ser una roca con tamaños no superiores a 30 cm de diámetro y podrían estar siendo utilizadas como remplazos recientemente. Es importante destacar que, resulta fundamental caracterizar y determinar las abundancias relativas de las litologías en secciones características del CCU para proponer medidas correctivas adecuadas. Por lo tanto, el primer paso para caracterizar el comportamiento global del corpus del edificio será determinar la posición espacial de cada litología con sus respectivas características petrofísicas.

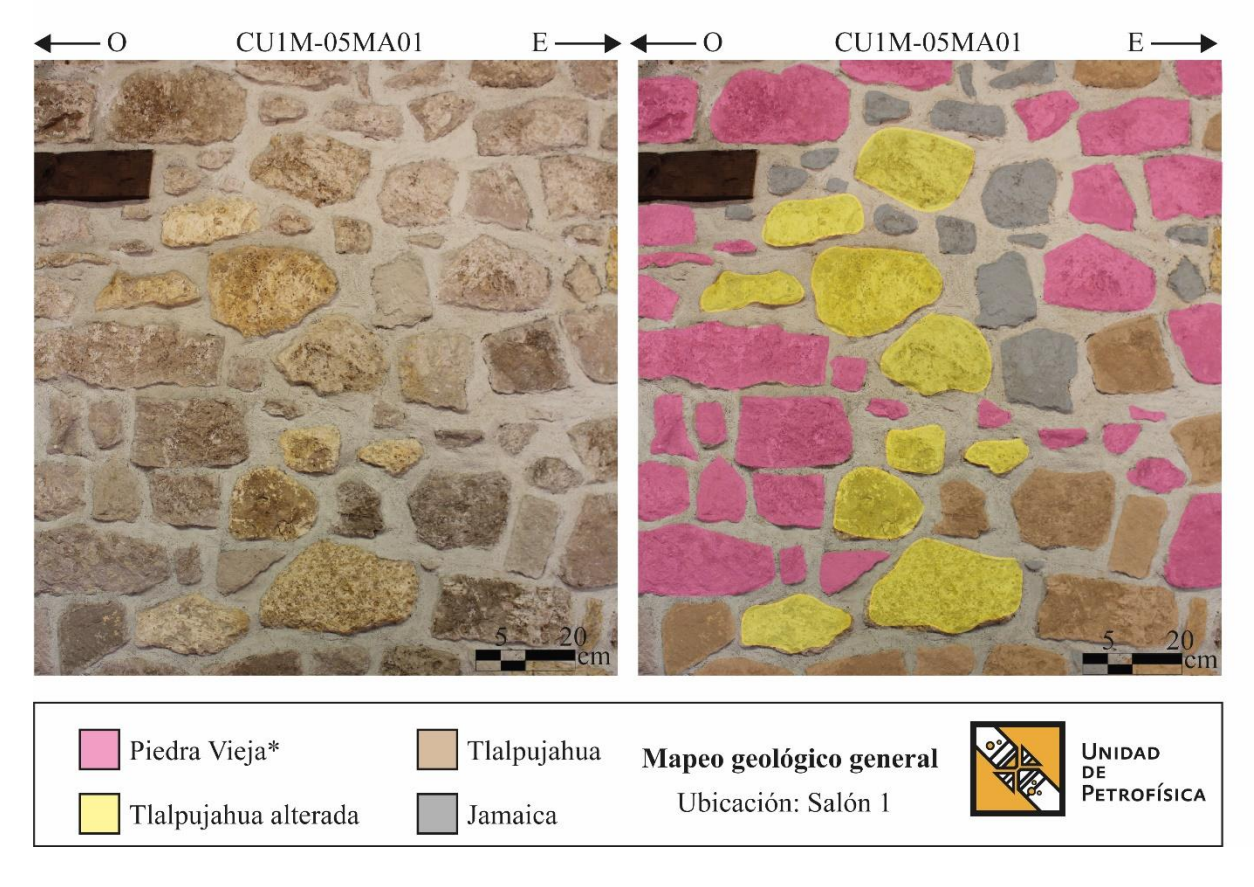

<span id="page-137-0"></span>**Figura 48 Mapa geológico general. En particular, se pueden apreciar las diversas litologías en estudio y sus abundancias relativas en un muro característico.**

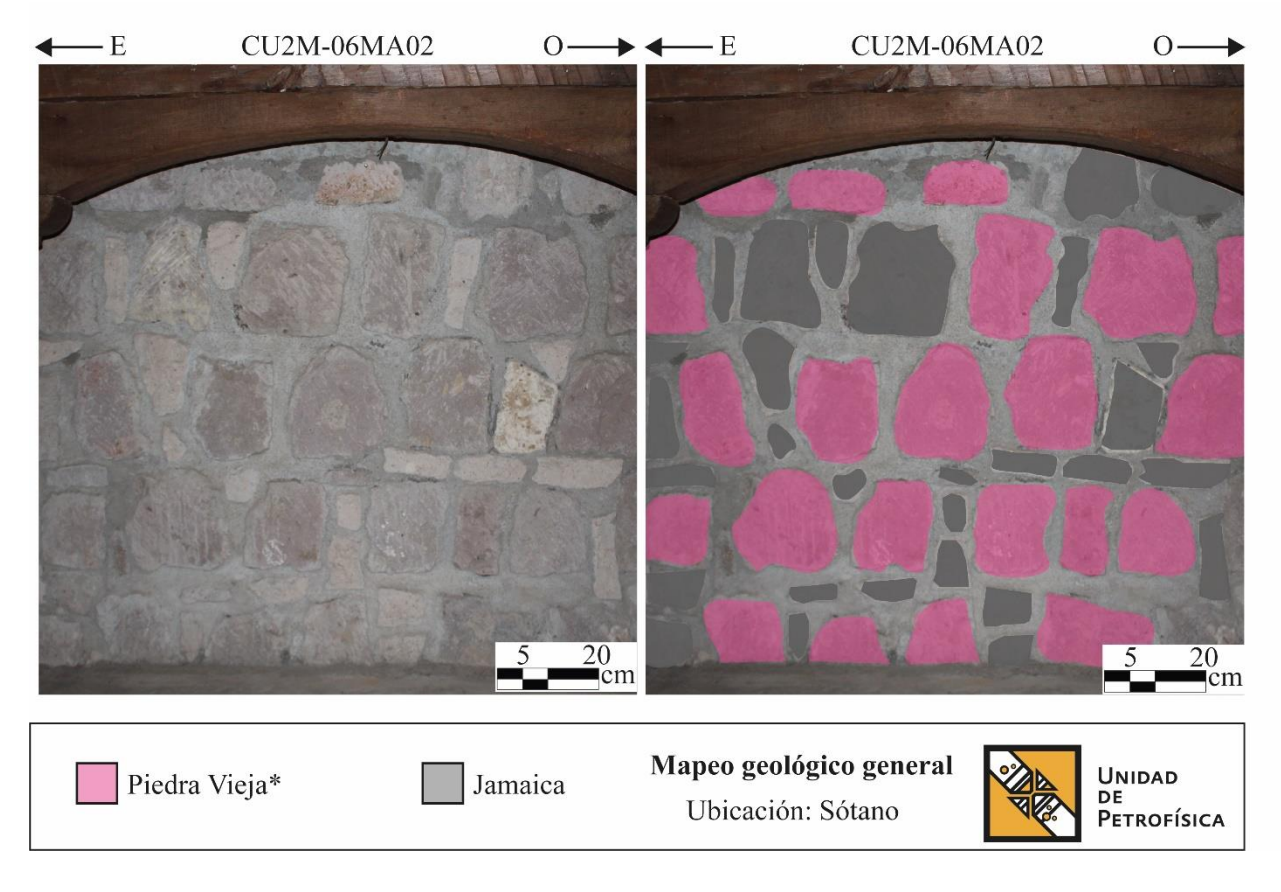

<span id="page-138-0"></span>**Figura 49 Mapa geológico general del sótano del edifico CCU. Donde se pueden apreciar las distintas litologías en estudio.**

## 5.2.2 Monitoreo topográfico a detalle del edificio en estudio.

Se han colocado cinco puntos georreferenciados para corregir la localización espacial de la información generada con otros métodos basados en el manejo de imágenes áreas. La capacidad de localizar de manera precisa cada espacio además de realizar monitoreos de puntos fijos conocidos es fundamental para identificar zonas vulnerables a deformación o desplazamientos. En este sentido y en función de la zona, el tipo de levantamiento y la visibilidad entre estaciones (ver tabla 1), se determinó colocar y medir dos puntos referenciados mediante GPS de precisión. En general, GPS es la abreviatura de Global Positioning System y utiliza la constelación NAVSTAR, siendo el acrónimo en inglés de NAVigation System for Time And Ranging. La metodología se basa en la determinación de

la posición de puntos sobre la superficie terrestre, apoyándose en la información enviada por satélites. Los equipos que se utilizaron para obtener los puntos GPS fueron marca Leica modelos GPS SYSTEM 500 constan de los siguientes elementos:

Antena GPS: Recibe y amplifica la señal recibida de los satélites. Receptor GPS: Decodifica la señal recibida por la antena y registra las observaciones. Terminal: Es una interfaz de usuario que permite conocer el estado de recepción, proceso de cálculo, y llevar a cabo la edición de los datos del receptor. Las coordenadas obtenidas se resumen en la [Tabla 9.](#page-139-0)

<span id="page-139-0"></span>

| Estación      | $E$ local $(m)$ | N local<br>(m) | Altura local (m) | Tiempo en el punto<br>(hr) |
|---------------|-----------------|----------------|------------------|----------------------------|
| <b>EST-01</b> | 271340.7        | 2179980.1      | 1901.982         | 01:07:37                   |
| <b>EST-02</b> | 271372.53       | 2179974.3      | 1899.662         | 02:14:22                   |
| EST-03        | 271375.82       | 2179968.4      | 1900.842         | 01:54:34                   |
| EST-04        | 271369.61       | 2179969.6      | 1900.592         | 01:05:12                   |

**Tabla 9 Coordenadas obtenidas mediante el empleo del GPS.**

## 5.2.3 Caracterización de sales

Se denominan sales a compuestos químicos producto de un enlace iónico entre partículas químicas con carga positiva (cationes) y otras con carga negativa (aniones). Son el resultado típico de la reacción entre un ácido y una base, también conocida como neutralización. Existen distintos tipos de sales, diferenciados en su composición química y en sus procesos de absorción deshidratación. Es importante destacar que, las sales son el principal factor de deterioro en los edificios históricos. Derivado del muestreo de sales en el CCU implementando pruebas de DRX se obtuvo que la especie mineral que está precipitando es la thenardita (Sulfato de sodio, Na<sub>2</sub>SO<sub>4</sub>) [\(Figura 50\)](#page-140-0). Esta sal fue clasificada por Siegesmund y Snethlage, (2011) como muy común en los monumentos pétreos históricos. En general, es una sal compleja con distintos ciclos de hidratación - deshidratación y con una expansión que va de moderada a grande. Se subraya que esta sal está relacionada con procesos de descamación los cuales han sido visibles en el edificio.

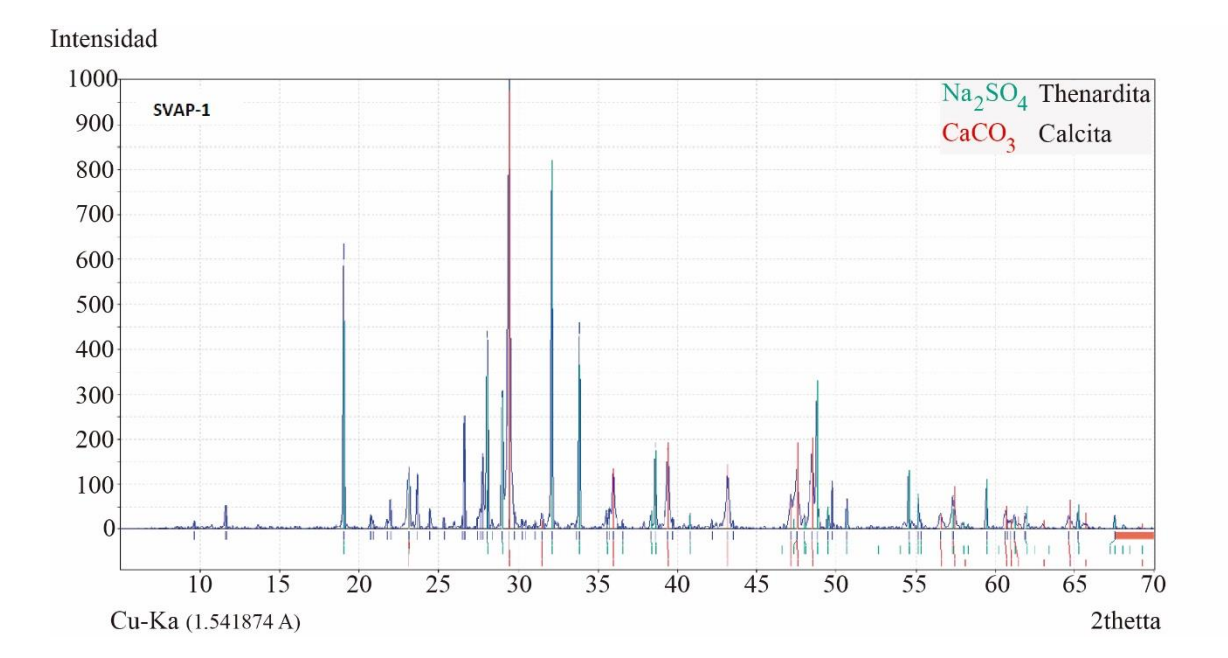

<span id="page-140-0"></span>**Figura 50 Espectro de DRX de las sales encontradas en el Centro Cultural Universitario.**

Como se ha mencionado anteriormente, las sales son el principal agente de degradación de las rocas dispuestas en patrimonio pétreo. Martínez-Martínez *et al.* (2018) analizaron las litologías en estudio y realizaron un análisis de presiones efectivas de diversas sales comunes en el patrimonio pétreo de Morelia, utilizando la fórmula de Wellman y Wilson, (1965). La [Tabla 10](#page-141-0) muestra las presiones totales ejercidas por la cristalización de thenadrita en las diferentes litologías de estudio. Si se comparan estás presiones con los resultados de resistencia a la tensión para cada litología, es posible observar que las presiones de cristalización, traducidas a tensiones dentro del sistema poroso, ejercidas por la thenadrita para todas las litologías son ampliamente superiores. Por lo tanto, es imprescindible el futuro monitoreo de sales en el edificio, ya que este es un factor de riesgo importante para las rocas.

<span id="page-141-0"></span>**Tabla 10 Presiones totales ejercidas por la cristalización de la Thenadrita en las litologías de estudio. Extraído de Martínez-Martínez et al., 2018**

| Litología | Presión total<br>(Mpa) |  |  |
|-----------|------------------------|--|--|
| $P_V$     | 10.66                  |  |  |
| Tl        | 14.56                  |  |  |
| Ja        | 15.97                  |  |  |
| ി∩        | 9.01                   |  |  |

5.2.4 Modelo 3D del edificio mediante la adquisición de datos por medio de DRON

Como características generales se puede mencionar lo siguiente: la implementación de modelos es una de las múltiples herramientas que pueden se creadas con vuelos aéreos; el disponer de varias direcciones de vuelo cruzadas, y orientar la cámara estratégicamente, permite capturar información de los laterales de objetos y paredes pudiendo obtener mejores resultados en la reconstrucción fotogramétrica y la creación de un modelo 3D de la zona. En este sentido, los modelos 3D de algunas zonas del edificio se realizaron con base en el análisis de imágenes recolectadas por medio de vuelos de dron (DJI Phantom 4Pro a diferentes alturas [50, 30 15, 5 m]). Con la finalidad de monitorear desplazamientos en cada zona seleccionada se colocaron una serie de anclas a las cuales se les atribuyeron datos espaciales.

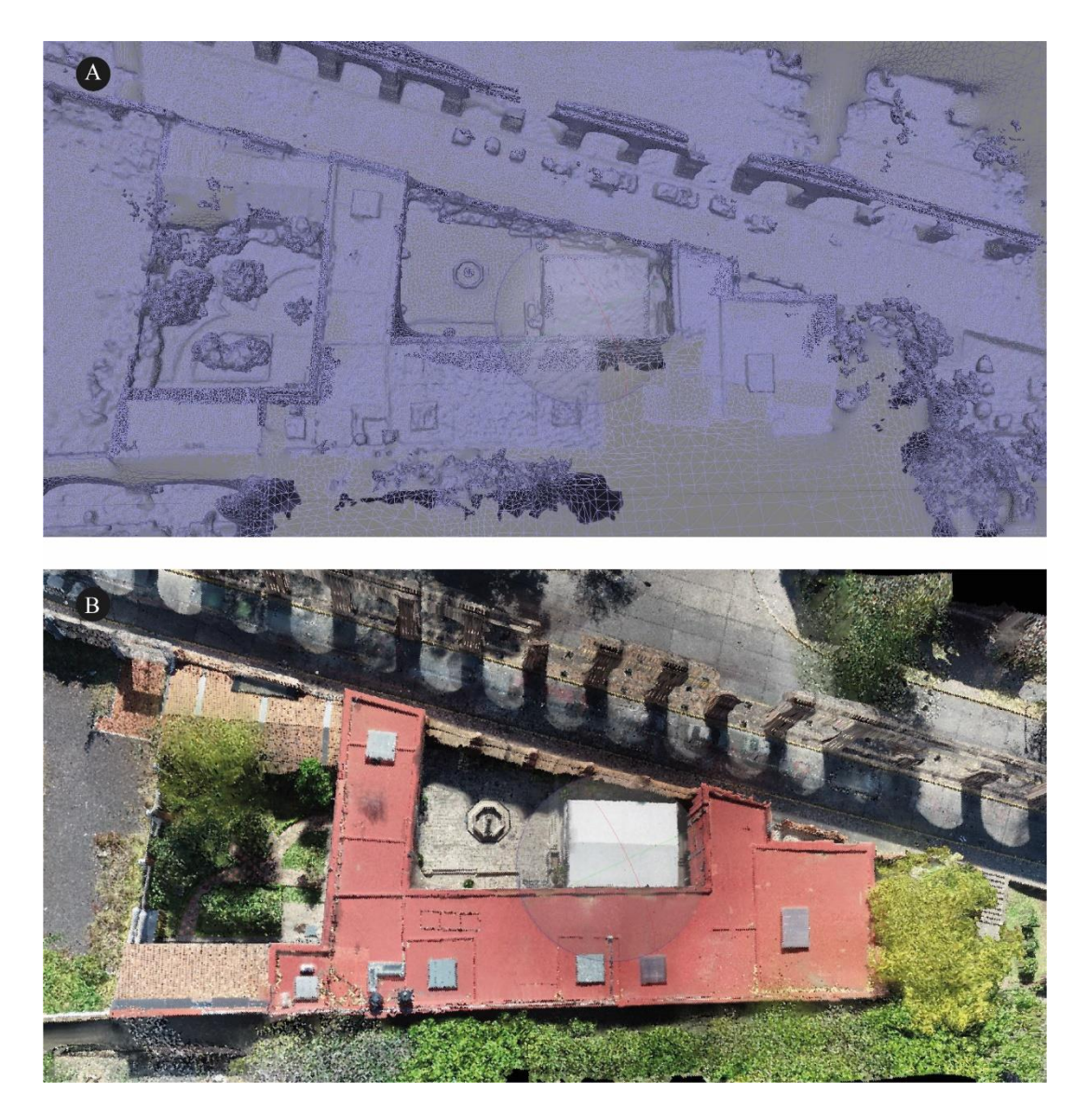

**Figura 51 Modelos 3D realizados a partir de imágenes DRON y procesamiento de imágenes. A) Triangulación realizadas a partir de fotos referenciadas del edificio en planta. B) Modelo en 3D procesado del edificio en planta con una textura especifica.**

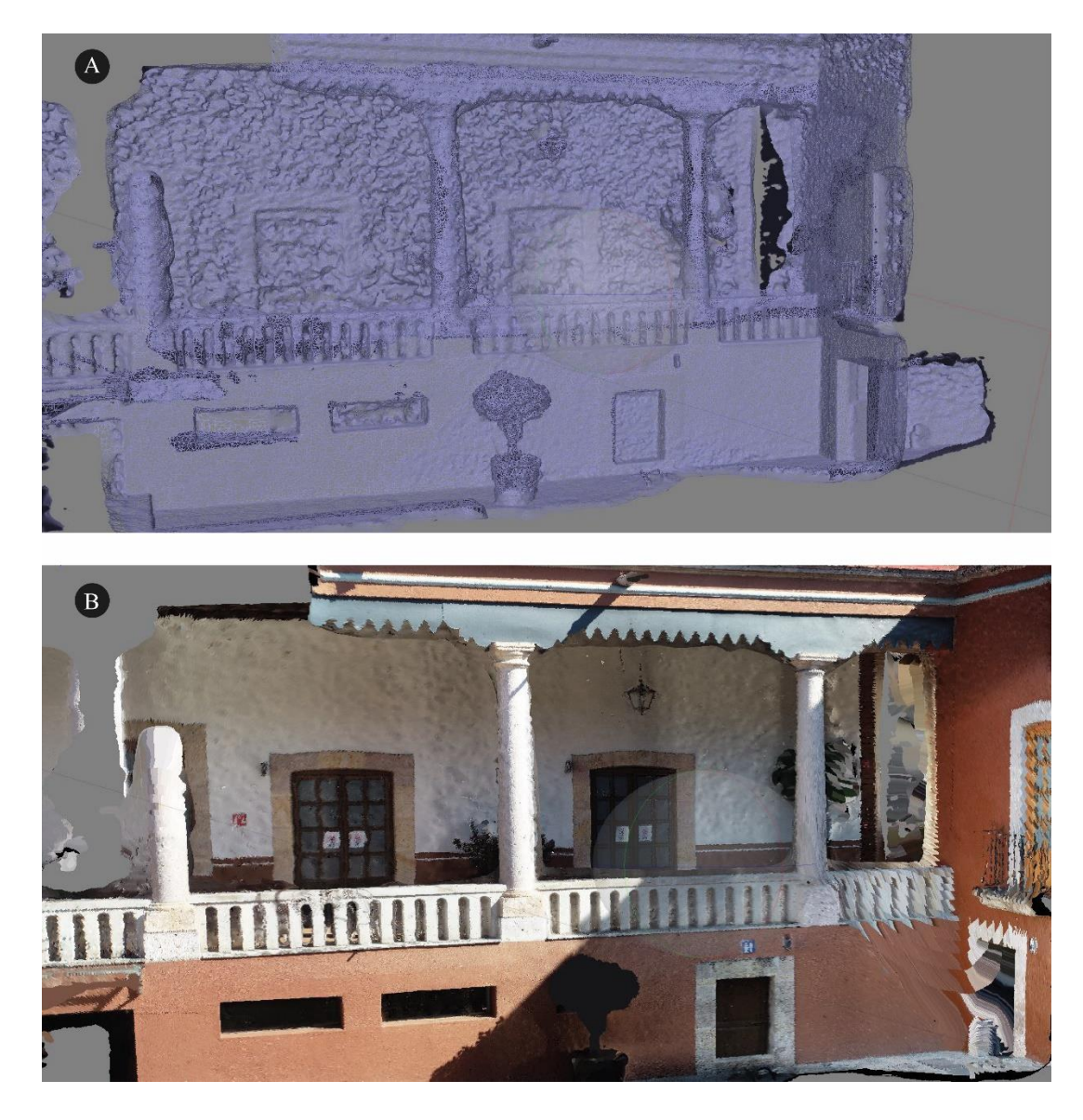

**Figura 52 Modelos 3D realizados a partir de imágenes DRON y procesamiento de imágenes. A) Triangulaciones realizadas a partir de vuelo de DRON en muros y columnas en estudio. B) Modelo 3D procesado del edificio en uno de los muros y columnas en estudio.**

Se realizó el análisis de desplazamientos en planta según lo descrito en metodología [\(Figura](#page-144-0)  [53\)](#page-144-0). Este análisis, se elaboró a partir de dos vuelos con fecha de 22 de enero del 2019 y 27 de enero del 2020 respectivamente. Después de la georreferenciación y el análisis de datos se observó que no hay desplazamientos con magnitudes mayores 0.01 metros en la planta del edifico. Se subraya que, la vegetación al norte del edificio no permite un análisis puntual en
algunas zonas (en color blanco) del desplazamiento. Se sugiere utilizar una cámara con infrarrojo cercano para analizar los desplazamientos de esta zona.

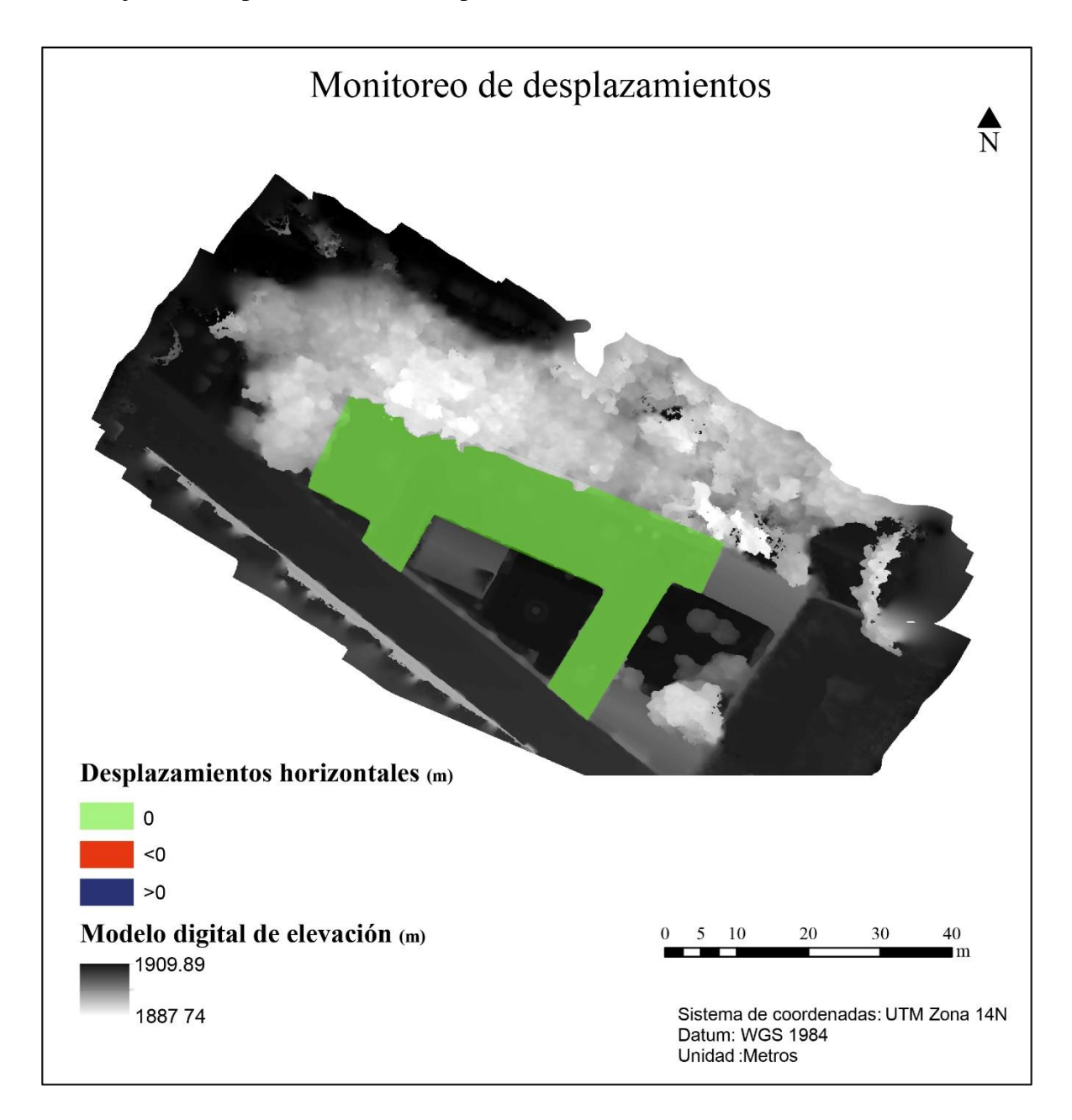

**Figura 53 Análisis de desplazamiento en planta generado a partir de un shapefile producto de la resta de dos modelos digitales de elevación (MDE) obtenidos a través de fotogrametría aérea en diferentes fechas. El shapefile, esta sobre un modelo digital de elevaciones (MDE).**

## **6. Conclusiones y consideraciones técnicas**

En este proyecto se presenta la descripción y cuantificación de las principales propiedades de las ignimbritas utilizadas como piedra de construcción y reemplazo en el patrimonio arquitectónico de Morelia, Michoacán. La piedra original, Piedra Vieja (PV) es una ignimbrita riolítica de color rosa, producto de la caldera de Atécuaro con una edad entre 16.3- 16.8 Ma (Gómez-Vasconcelos *et al*., 2015). Sin embargo, sus canteras históricas están hoy en día bajo áreas de expansión urbana imposibilitando su extracción. En consecuencia, se han utilizado tres ignimbritas diferentes durante las últimas décadas como materiales de reemplazo y conservación: Cointzio (CO) (16.3-16.8 Ma), Jamaica (JA) que pertenece a la región Cuitzeo y Tlalpujahua (TL) proveniente de la Caldera de Amealco (4.7 Ma).

Las siguientes conclusiones incluyen aspectos relacionados con la petrofísica y resistencia de estas rocas volcánicas y el caso de estudio.

- Las rocas en estudio presentan valores de densidad real  $(\rho_r)$  parecidos y en el rango de rocas riolíticas. A pesar de esto, todas las litologías muestran valores de densidad aparente  $(\rho_b)$  en un rango más amplio. Esta gran diferencia entre  $\rho_r$  y  $\rho_b$ , se debe a que son rocas muy porosas con rangos de porosidad total ( $\phi_t$ ) que van de 28.52% a 43.4% para PV y CO respectivamente.
- En cuanto a la distribución de tamaños de poros, todas las litologías en estudio comprenden diámetros de poros en el rango capilar (1-1000 μm). Estas rocas son altamente capilares, provocando los fenómenos físicos vistos en los edificios de Morelia con manchas de agua capilar hasta 2 metros de altura. Así mismo, presentan una distribución de tamaño de poro bimodal con dos familias de poros predominantes en todas las muestras de estudio (de 1 a 10 y de 10 a 100 μm).
- Las litologías PV, TL y CO el porcentaje de porosidad conectada  $(\phi_0)$  respecto a la porosidad total ( $\phi_t$ ) es > 94%., mientras que, para JA este porcentaje es ~ 84%. JA es la litología con la conexión de poros más pobre respecto a su porosidad total y muestra el grado de evaporación critico más pequeño de las litologías en estudio. Por otro lado, para JA los coeficientes de absorción de agua por capilaridad y de absorción son menores que los de TL Y CO. Es importante mencionar que, PV presenta los coeficientes más pequeños de capilaridad y Absorción. A pesar que JA presenta la

conexión más pobre en la relación  $\phi_0/\phi_t$ , la  $\phi_0$  de JA es mayor que la de PV, haciendo a esta última respectivamente, la menos porosa. Por el contrario, CO resulta ser la roca más porosa y mejor conectada presentando como es lógico, los coeficientes absorción de agua por capilaridad, Absorción y grado de evaporación critico más altos.

- Los coeficientes de capilaridad de las muestran tienden a una clara disminución en el tiempo y los cambios en la dinámica están condicionados por las familias de poro en las rocas. Se subraya que CO tiene una absorción muy rápida ( $C_1$  más de 5 veces mayor que el de PV respectivamente), absorbiendo capilarmente una gran cantidad de agua en un corto periodo de tiempo, pero a su vez, llegando a la estabilidad de absorción de manera muy rápida en el tiempo. Esto quiere decir que, sus poros capilares se saturan tan rápido que después de un tiempo corto (~50 s<sup>1/2</sup>), su absorción es muy lenta.
- A los valores de permeabilidad obtenidos se les atribuye según la clasificación de Tiab & Donaldson (2007), una permeabilidad que va de pobre (< 1mD) a moderada (1- 50 mD). Como era de esperarse PV es la litología menos porosa y por lo tanto más permeable, mientras que la litología más porosa CO, es la que mayor permeabilidad presenta. También, hay una relación estrecha entre la orientación de los componentes y la permeabilidad para JA y TL. Por un lado, JA en la orientación con los componentes en el sentido del flujo (02) muestra una distribución uniforme, acotada y lineal, mientras que para la orientación con componentes horizontales (01) muestra un amplio rango de permeabilidades. Por otro lado, TL muestra una mayor permeabilidad y un mayor rango de dispersión en la orientación 01, respecto a la orientación 02. Por lo tanto, para TL la orientación con los componentes en el sentido del flujo (02) es menos permeable pero el sistema en esa dirección es más uniforme.
- El valor del grado de evaporación crítico (Tc) para PV, TL y JA es de 24 horas y para CO de 31 horas respectivamente. Estos valores representan gráficamente el cambio de velocidad de la dinámica de evaporación (rápida - lenta). Es importante mencionar que, mientras más humedad mantenga en el tiempo, más se favorecerá a la precipitación de las sales.
- En el comportamiento hídrico de los especímenes tratados con látex no hay diferencia entre el comportamiento capilar y de absorción de las probetas, tratadas y sin tratamiento porque tiene disponible la misma superficie capilar de absorción.
- La orientación en la colocación de los sillares para mejorar las propiedades hídricas sólo resulta estrechamente relacionada con PV y JA. En general, se debe de colocar las piezas de mampostería de estas litologías buscando que las pómez se encuentren de manera perpendicular al ascenso capilar.
- Derivado del análisis de desvitrificación Co y Pv son las rocas más alteradas de las litologías en estudio con 17.5% y 27.2% respectivamente. Se subraya que, esta alteración viene heredada desde su estado natural. La desvitrificación se manifiesta normalmente en la formación de esferulitos. En las rocas en estudio, no se detectó la presencia de estos materiales.
- PV es la roca con mayor contenido de pómez ( $\sim$  10.8%) según los análisis texturales. Se resalta que, estas pómez son un rasgo característico en esta litología. Por otro lado, CO presenta un alto porcentaje de líticos ( $\sim$  18.7%). Las características de estos líticos son variables, siendo los líticos cafés los que fácilmente se degradan en agua. En general JA y TL presentan porcentajes similares de pómez, líticos y matriz.
- Las diferentes litologías en estudio muestran una gran variabilidad en la evolución mecánica y, sobre todo, en la varianza (dispersión) de sus datos. En general, la resistencia máxima tiene valores que varían entre 62.94 ± 5.4 MPa y 13.56 ±1.4 Mpa para TL02 y CO01 respectivamente. Se destaca que, la varianza de los resultados está en función de la uniformidad del sistema poroso en una dirección particular.
- La orientación de los componentes controla en mayor o menor medida la dirección de los planos de plastificación de los cilindros (p. ej. JA). Por otro lado, el método de obtención de las constantes elásticas es determinante para caracterizar el comportamiento esfuerzo deformación de las rocas.
- La caracterización mecánica en conjunto muestra que, la resistencia máxima está en función de la orientación de los componentes.
- Piedra Vieja (PV) es la roca original de los edificios históricos en Morelia. Se destaca que el comportamiento hídrico más parecido es el de Tlalpujahua. También por

competencia mecánica, siempre y cuando se analice el proceso de deformación particular, es la más recomendable para sustitución de bloques.

- Cointzio (CO) representa la peor roca de reemplazo para los edificios históricos en Morelia debido a su alta capilaridad y baja competencia mecánica que, entre otras cosas, podría provocar un deterioro acelerado en los edificios. Por otra parte, la dinámica de evaporación de Jamaica es más lenta que las demás litologías y no termina por evaporar el cien por ciento de la humedad absorbida. No es recomendable su utilización por que se aceleraría el proceso de precipitación de sales.
- El procedimiento constructivo empleado en el CCU, no tiene una relación directa con los procesos de alteración y deterioro en los muros y losas del edificio. Sin embargo, un estudio a detalle de los morteros empleados y sus propiedades hídricas debe de realizarse para saber en qué forma contribuyen en la dinámica hídrica y mecánica particular de los muros. Las grietas y fisuras que aparecen a lo largo del edificio tienen que ver con etapas constructivas y adherencia de materiales. Sin embargo, se sugiere realizar un análisis estadístico de las orientaciones de las grietas para descartar posibles daños sísmicos.
- El monitoreo puntual de los puntos GPS se debe de realizar de manera continua y debe de llevarse un registro detallado. Además, el colocar anclas en algunos muros del edificio es necesario para la caracterización de los movimientos y esfuerzos.
- Los modelos 3D sirven como base para el correcto uso y manipulación de datos. Además, constituyen una herramienta importante en los edificios históricos ya que modelos conceptuales de las patologías pueden construirse a partir de ellos. En un año de monitoreo no se encontró evidencia de desplazamientos en planta del edificio.

## **7. Bibliografía**

- Aguirre-Díaz, G. (1995). La Toba Amealco y su correlación con la formación Las Américas a través del Graben de Acambay, Estado de México, Michoacán y Querétaro, México. *Revista Mexicana de Ciencias Geológicas*, *12*(1), 17–21.
- Al-Shayea, N. A. (2004). Effects of testing methods and conditions on the elastic properties of limestone rock. *Engineering Geology*, *74*(1–2), 139–156. https://doi.org/10.1016/j.enggeo.2004.03.007
- Alonso, E., & Martínez, L. (2003). The role of environmental sulfur on degradation of ignimbrites of the Cathedral in Morelia, Mexico. *Building and Environment*, *38*(6), 861–867. https://doi.org/10.1016/S0360-1323(03)00023-4
- Basu, A., Celestino, T. B., & Bortolucci, A. A. (2009). Evaluation of rock mechanical behaviors under uniaxial compression with reference to assessed weathering grades, 73– 93. https://doi.org/10.1007/s00603-008-0170-2
- Beck, K., & Al-Mukhtar, M. (2010). Weathering effects in an urban environment: a case study of tuffeau, a French porous limestone. *Geological Society, London, Special Publications*, *331*(1), 103–111. https://doi.org/10.1144/sp331.8
- Benavente, D., Cañaveras, J. C., Cueto, N., Martínez-Martínez, J., & García del Cura, M. A. (2006). The influence of petrophysical properties on the salt weathering of porous building rocks. *Environmental Geology*, *52*(2), 215–224. https://doi.org/10.1007/s00254-006-0475-y
- Bozdağ, A., Bayram, A. F., İnce, İ., & Asan, K. (2016). The relationship between weathering and welding degree of pyroclastic rocks in the Kilistra ancient city, Konya (Central Anatolia, Turkey). *Journal of African Earth Sciences*, *123*, 1–9. https://doi.org/10.1016/j.jafrearsci.2016.07.001
- Bustillo, M., & Calvo Sorando, J. . (2005). *Materiales de construcción*. (E. Fueyo, Ed.). Madrid.
- Carneiro, F. (1943). A new method to determine the tensile strength of concrete. In *5th meeting of the Brazilian Association for Technical Rules ('"Associaca Brasileire de*

*Normas TEcnicas—ABNT"')* (p. 10).

- Chen, C. S., & Hsu, S. C. (2001). Measurement of indirect tensile strength of anisotropic rocks by the ring test. *Rock Mechanics and Rock Engineering*, *34*(4), 293–321. https://doi.org/10.1007/s006030170003
- Cisneros Máximo, G. (2016). *Estudio geológico-geomorfológico de los volcanes Tetillas-Quinceo, Morelia, Michoacán. Propuesta de cartografía jerárquica.*
- Corona-chávez, P., Reyes-salas, M., Garduño-monroy, V. H., Israde-alcántara, I., Cruz, L., & Morton-bermea, O. (2006). Asimilación de xenolitos graníticos en el Campo Volcánico Michoacán-Guanajuato : el caso de Arócutin Michoacán , México. *Revista Mexicana de Ciencias Geológicas*, *23*(2), 233–245.
- Corona-Chavez, P., Yann, R., Maldonado, R., Robles Camacho, J., & Lozano-Santacruz, R. (2017). Geoquímica y mineralogía de los jales del distrito minero Tlalpujahua-El Oro, México, y sus implicaciones de impacto ambiental. *Revista Mexicana de Ciencias Geológicas*, *34*, 250–273.
- De Quervain, F. (1967). Technische Gesteinskunde. *Mineralogisch-Geotechnische Reihe*.
- Dinçer, I., & Bostanci, M. (2019). Capillary water absorption characteristics of some Cappadocian ignimbrites and the role of capillarity on their deterioration. *Environmental Earth Sciences*, *78*(1). https://doi.org/10.1007/s12665-018-7993-2
- Doehne, E. (2002). Salt weathering: a selective review. In *Natural Stones, Weathering Phenomena, Conservation Strategies, and Case Studies, Special publication 205* (pp.  $51-64$ ).
- Esbert, R. M. ., Montoto, M., & Ordaz, J. (1991). La piedra como material de construcción: durabilidad, deterioro y conservación. *Materiales de Construcción*, *41*(221), 61–73. https://doi.org/10.3989/mc.1991.v41.i221.753
- Espinosa-Marzal, R., & Scherer, G. (2009). Crystallization pressure exerted by in-pore confied crystals. In *Proceedings of the 4th Biot Conference on Poromechanics* (pp. 1013–1018).
- Ferrari, L. (2000). Avances en el conocimiento de la Faja Volcánica Transmexicana durante la última década. *BOLETIN DE LA SOCIEDAD GEOLOGICA MEXICANA*, *LIII*, 84– 92.
- Ferrari, L., Orozco-Esquivel, T., Manea, V., & Manea, M. (2012). The dynamic history of the Trans-Mexican Volcanic Belt and the Mexico subduction zone. *Tectonophysics*, *522*, 122–149.
- Fitzner, B., Heinrichs, K., & Kownatzki, R. (1995). Weathering forms–classification and mapping. In: Snethlage R(ed) Denkmalpflege und Naturwissenschaft. *Natursteinkonservierung*, *1*, 41–88.
- Garduño-Monroy, V. (2001). Efectos de las fallas asociadas a sobreexplotación de acuíferos y la presencia de fallas potencialmente sísmicas en Morelia, Michoacán, México. *Revista Mexicana de Ciencias Geológicas*, *18*, 37–54.
- Gercek, H. (2007). Poisson's ratio values for rocks. *International Journal of Rock Mechanics and Mining Sciences*, *44*(1), 1–13. https://doi.org/10.1016/j.ijrmms.2006.04.011
- Gómez‐Vasconcelos, M. G. (2015). The Sierra de Mil Cumbres, Michoacán, México: Transitional volcanism between the Sierra Madre Occidental and the Trans-Mexican Volcanic Belt. *Journal of Volcanology and Geothermal Research*, *301*, 128–147.
- Gupta, V., & Sharma, R. (2012). Relationship between textural, petrophysical and mechanical properties of quartzites: A case study from northwestern Himalaya. *Engineering Geology*, *135*–*136*, 1–9. https://doi.org/10.1016/j.enggeo.2012.02.006
- Hasenaka, T., Ban, M., & Delgado-Granados, H. (1994). Contrasting volcanism in the Michoacan-Guanajuato Volcanic Field, central Mexico: Shield volcanoes vs. cinder cones. *Geofísica Internacional*, *33*(1), 125–138.
- Hasenaka, T., & Carmichael, I. S. E. (1985). THE CINDER CONES OF MICHOACÁN-GUANAJUATO , CENTRAL MEXICO : THEIR AGE , VOLUME AND DISTRIBUTION , AND MAGMA DISCHARGE RATE. *Journal of Volcanology and Geothermal Research*, *25*, 105–124.

Heinrichs, K. (2008). Diagnosis of weathering damage on rock-cut monuments in Petra,

Jordan. *Environ Geol*, *56*, 643–675.

- Hoek, E., Carranza-Torres, C., & Corkum, B. (2002). Hoek-Brown failure criterion. *North American Rock Mechanics Society Meeting in Toronto in July*.
- Kahraman, S., Canpolat, A. N., & Fener, M. (2020). The influence of microwave treatment on the compressive and tensile strength of igneous rocks. *International Journal of Rock Mechanics and Mining Sciences*, *129*(March), 104303. https://doi.org/10.1016/j.ijrmms.2020.104303
- Kodikara, J., Barbour, S., & Fredlund, D. (1999). Changes in clay structure and behavior due to wetting and drying. In *8th Australian-New Zealand Conference on Geomechanics*.
- La Russa, M. F., Ruffolo, S. A., Rovella, N., Belfiore, C. M., Pogliani, P., Pelosi, C., … Crisci, G. M. (2014). Cappadocian ignimbrite cave churches: Stone degradation and conservation strategies. *Periodico Di Mineralogia*, *83*(2), 187–206. https://doi.org/10.2451/2014PM0011
- Lee, S., & Choi, Y. (2016). Comparison of Topographic Surveying Results using a Fixedwing and a Popular Rotary-wing Unmanned Aerial Vehicle (Drone). *Tunnel and Underground Space*, *26*(1), 24–31. https://doi.org/10.7474/tus.2016.26.1.024
- Li, D., & Wong, L. N. Y. (2013). The brazilian disc test for rock mechanics applications: Review and new insights. *Rock Mechanics and Rock Engineering*, *46*(2), 269–287. https://doi.org/10.1007/s00603-012-0257-7
- López-Doncel, R., Cardona Velázquez, N., & Wedekind, W. (2015). El rescate del patrimonio cultural pétreo de San Luis Potosí. *Universitarios Potosinos*, *194*, 48.
- López-Doncel, R., Wedekind, W., Leiser, T., Molina-Maldonado, S., Velasco-Sánchez, A., Dohrmann, R., … Siegesmund, S. (2016). Salt bursting tests on volcanic tuff rocks from Mexico. *Environmental Earth Sciences*, *75*(3), 1–22. https://doi.org/10.1007/s12665- 015-4770-3
- Martínez-Martínez, J., Pola, A., García-Sánchez, L., Reyes Agustin, G., Osorio Ocampo, L. S., Macías Vázquez, J. L., & Robles-Camacho, J. (2018). Building stones used in the architectural heritage of Morelia (México): quarries location, rock durability and stone

compatibility in the monument. *Environmental Earth Sciences*, *77*(5), 1–16. https://doi.org/10.1007/s12665-018-7340-7

- Morales, D., Jahns, E., & Ruedrich, J. (2007). The impact on partial water saturation in rock strength: an experimental study on sandstone. *Z Dtsch Ges Geowiss*, *158*, 869–882.
- Mosch, S. (2009). *Optimierung der Exploration, Gewinnung und Materialcharakterisierung von Naturwerksteinen*. *Mathematisch-Naturwissenschaftlichten Fakultäten*.
- Nasri, F., Boumezbeur, A., & Benavente, D. (2018). Influence of the petrophysical and durability properties of carbonate rocks on the deterioration of historic constructions in Tebessa (northeastern Algeria). *Bulletin of Engineering Geology and the Environment*. https://doi.org/10.1007/s10064-018-1410-7
- Pardo, M., & Suárez, G. (1995). Shape of the subducted Rivera and Cocos plate in southern Mexico: Sismic and tectonic implications. *Journal of Geophysical Research*, *100*, 12357–12373.
- Pasquaré, G., Ferrari, L., Garduño, V., Tibaldi, A., & Vezzoli, L. (1991). Geology of the central sector of the Mexican Volcanic Belt, states of Guanajuato and Michoacan. *Geological Society of America*.
- Pereira, D., & Marker, B. (2016). The value of original natural stone in the context of architectural heritage. *Geosciences*, *6*(1), 1–9. https://doi.org/10.3390/geosciences6010013
- Pola, A., Crosta, G. B., Fusi, N., & Castellanza, R. (2014). General characterization of the mechanical behaviour of different volcanic rocks with respect to alteration. *Engineering Geology*, *169*, 1–13. https://doi.org/10.1016/j.enggeo.2013.11.011
- Pola, A., Martínez-Martínez, J., Macías, J. L., Fusi, N., Crosta, G., Garduño-Monroy, V. H., & Núñez-Hurtado, J. A. (2016). Geomechanical characterization of the Miocene Cuitzeo ignimbrites, Michoacán, Central Mexico. *Engineering Geology*, *214*, 79–93. https://doi.org/10.1016/j.enggeo.2016.10.003
- Rodriguez-Navarro, C., & Doehne, E. (1999). Salt weathering: influence of evaporation rate, supersaturation and crystallization pattern. *Earth Surface Processes and Landforms*,

*24*(3), 191–209. https://doi.org/10.1002/(sici)1096-9837(199903)24:3<191::aidesp942>3.0.co;2-g

Siegesmund, S., & Snethlage, R. (2011). *Stone in Architecture* (4th ed.). New York: Springer.

- Steiger, M., & Zeunert, A. (1996). Crystallization properties of salt mixtures Comparison of experimental results and model calculations. In *International Congress on Deterioration and Conservation of Stone – Proceedings* (pp. 535–544).
- Tiab, D., & Donaldson, E. C. (2007). Petrophysics. In Elsevier (Ed.), *Petrophysics* (Fourth edi, pp. 87–202). https://doi.org/10.1016/b978-075067711-0/50007-4
- Trujillo Hernández, N. (2017). *Estudio geológico, geoquímico y mineralógico de las secuencias volcánicas de la porción suroeste del Lago de Cuitzeo, Michoacán, ligadas a la zona geotérmica de San Agustín del Maíz.* Universidad Michoacana de San Nicolás de Hidalgo.
- Turgul, A., & Zarif, I. H. (1999). Correlation of mineralogical and textural characteristics with engineering properties of selected granitic rocks from Turkey. *Engineering Geology*, *51*, 303–317.
- Vasconcelos Gómez, G., Garduño-Monroy, V. H., & Macías, J. L. (2015). The Sierra de Mil Cumbres , Michoacán , México : Transitional volcanism between the Sierra Madre Occidental and the Trans-Mexican Volcanic Belt The Sierra de Mil Cumbres , Michoacán , México : Transitional volcanism between the Sierra Madre Occidental and. *Journal of Volcanology and Geothermal Research*, *301*(May), 128–147. https://doi.org/10.1016/j.jvolgeores.2015.05.005
- Wellman, H., & Wilson, A. (1965). Salt weathering, a neglected geological erosive agent in coastal and arid environments. *Nature*, *205*, 1097–1098.
- Yavuz, A. B., Akal, C., Türk, N., Çolak, M., & Tanyu, B. F. (2015). Investigation of discrepancy between tuff used as building stones in historical and modern buildings in western Turkey. *Construction and Building Materials*, *93*, 439–448. https://doi.org/10.1016/j.conbuildmat.2015.06.017